www.dspace.com

# **MAGAZIN** dSPACE

1/2019

# Volkswagen

Effizienzsteigerung durch virtuelle Entwicklung und Erprobung von Steuergeräten | Seite 26

**PHOB EL 315** 

**Daimler** – Schnell, sicher und automatisiert neue Software integrieren I Seite 6

**Michigan Technological University** – Kooperative Regelstrategien für sparsamere Fahrzeuge | Seite 22

dSPACE Magazin 1/2019 · © dSPACE GmbH, Paderborn, Germany · info@dspace.com · www.dspace.com

#### **Sensor-Optimierung bei Fiat Chrysler Automobiles (FCA)**

Zwei sehen mehr als einer. Lassen sich die Fähigkeiten von zweien in einer Komponente vereinen, entstehen besonders leistungsfähige Systeme. Deshalb fasst FCA in den USA Kameras und Radarsensoren in einer Einheit zusammen, um damit beispielsweise automatische Notbremssysteme zu steuern. Im aktuellen Jeep Wrangler SUV 2019 und dem brandneuen Pickup 2019 Ram 1500 sind beide Technologien in einem einzigen Bauteil neben den Rückspiegeln untergebracht.

RAM

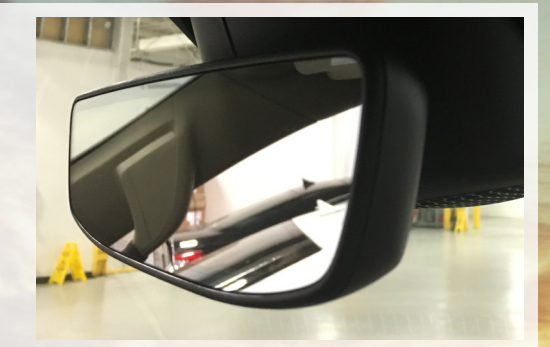

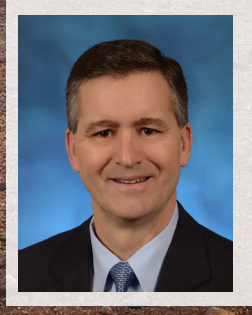

*Bildnachweis: © 2019 Fiat Chrysler Automobiles*

" Die Konsolidierung von Kameras und Radarsensoren wird uns helfen, Notbremssysteme in immer mehr Fahrzeuge einzubauen. Davon profitieren unsere Kunden. Um die Einführung der Technologie zu beschleunigen, wurden dSPACE Tools eingesetzt."

 *Phil Jansen, Leiter der Produktentwicklung – FCA North America*

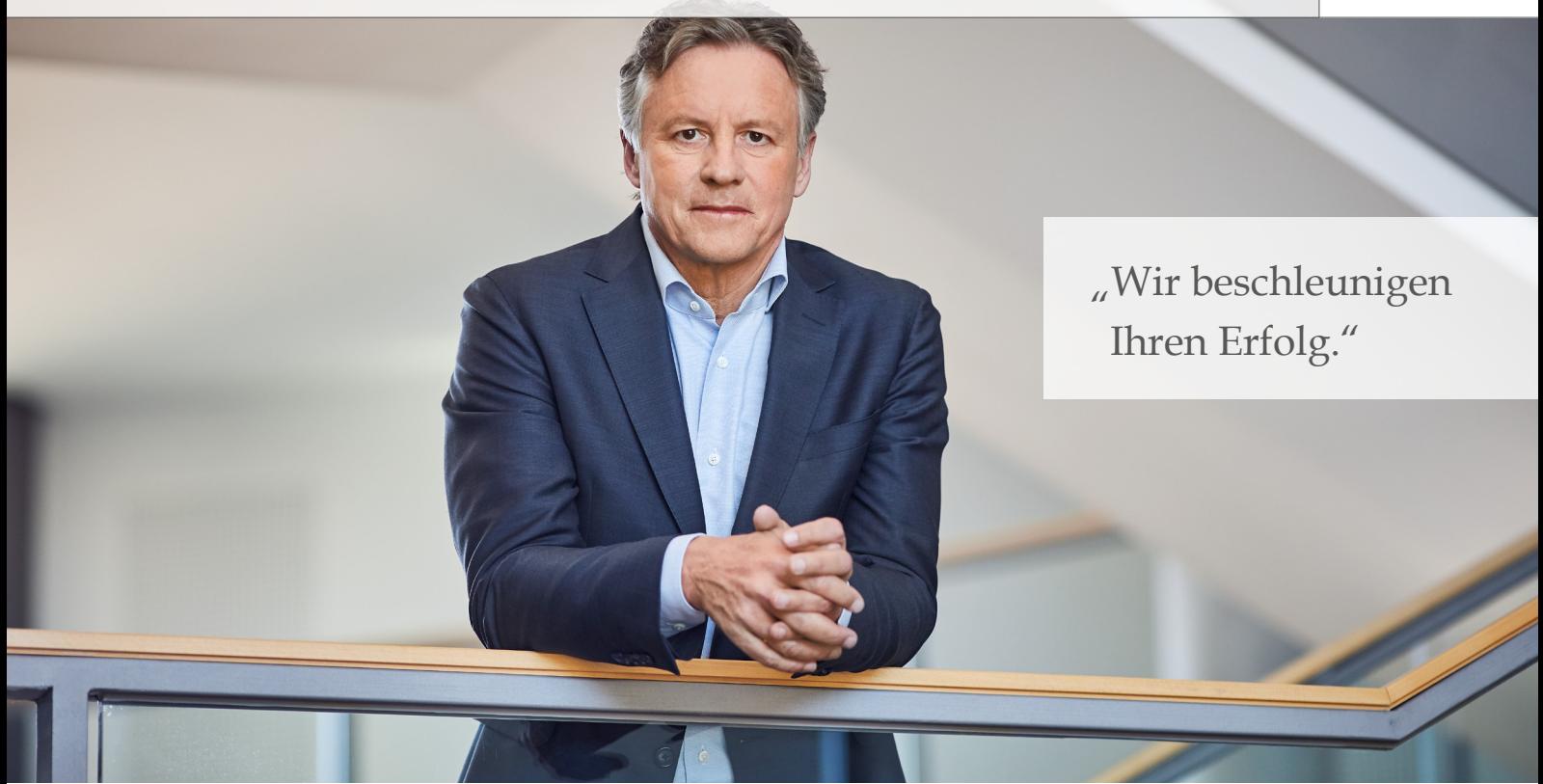

Liebe Leserinnern und Leser,

seit März 2018 bin ich nun in der Geschäftsführung von dSPACE und es ist eine spannende Zeit. Die Industrie befindet sich in einer höchst dynamischen Phase. Das bestätigt sich nicht nur in der Kommunikation mit unseren Mitarbeitern und unserem Firmengründer Herbert Hanselmann, sondern vor allem auch im Dialog mit Ihnen, unseren Kunden. Auf diesen persönlichen und unmittelbaren Austausch lege ich auch künftig besonderen Wert.

Durch zahlreiche Kundengespräche konnte ich mir ein Bild davon machen, was den Erfolg von dSPACE über all die Jahre geprägt hat. Fast immer wurde mir darüber berichtet, dass Sie gemeinsam mit dSPACE viele Produktgenerationen erfolgreich auf die Straße gebracht haben. Diese partnerschaftliche Zusammenarbeit möchte ich gerne weiter intensivieren.

Ich habe auch verstanden, dass Sie unsere Zuverlässigkeit und Qualität schätzen – sowohl bei den von uns angebotenen Software- und Hardware-Produkten als auch bei der Zusammenarbeit in Projekten. Diese Stärken werden auch in Zukunft wichtige Kriterien zur Erfolgsmessung für uns sein.

Wichtig ist nun vor allem der Weg nach vorne. Neue Geschäftsmodelle in der Mobilität insgesamt sowie stark wachsende Anwendungen wie Elektromobilität oder Autonomes Fahren verändern die Rahmenbedingungen und die Anforderungen an Strukturen und Abläufe. Die Komplexität der von Ihnen zu entwickelnden Systeme steigt rasant – auch

die zu verarbeitenden Datenvolumina. Das hat unmittelbare Auswirkungen auf Entwicklung und Test und damit auf die Erwartungen an dSPACE. Ein Kunde fasste es so zusammen: "Nach der HIL-Revolution vor 20 Jahren wünsche ich mir nun eine weitere Revolution für die virtuelle Absicherung". Wie Sie dieser Ausgabe des dSPACE Magazins entnehmen können, sind dies genau die Themen, an deren Lösung dSPACE bereits arbeitet und in die wir investieren.

VW und Case New Holland Industrial berichten über ihre Erfolge mit unserer virtuellen Absicherung. Sie erfahren auf Seite 38 mehr über neue Simulationslösungen, mit denen wir die Absicherung autonomer Fahrzeuge vorantreiben. Liebe Leserinnen und Leser, um Ihnen die notwendigen Innovationen zeitgerecht zur Verfügung zu stellen, steigern wir kontinuierlich unsere Zukunftsinvestitionen und -aufwendungen. Unter anderem arbeiten wir intensiv an neuen Testmethoden sowie Cloud- und KI-basierten Lösungen, mit denen Sie Ihre aktuellen Entwicklungsprojekte im Bereich Simulation und Absicherung effizient vorantreiben können.

Immer mit dem Ziel, in enger Partnerschaft die Komplexität Ihrer Projekte beherrschbar zu machen und Ihre Entwicklungszeiten deutlich zu verkürzen. Es ist unsere wichtigste Aufgabe, Ihren Erfolg zu beschleunigen.

#### Martin Goetzeler

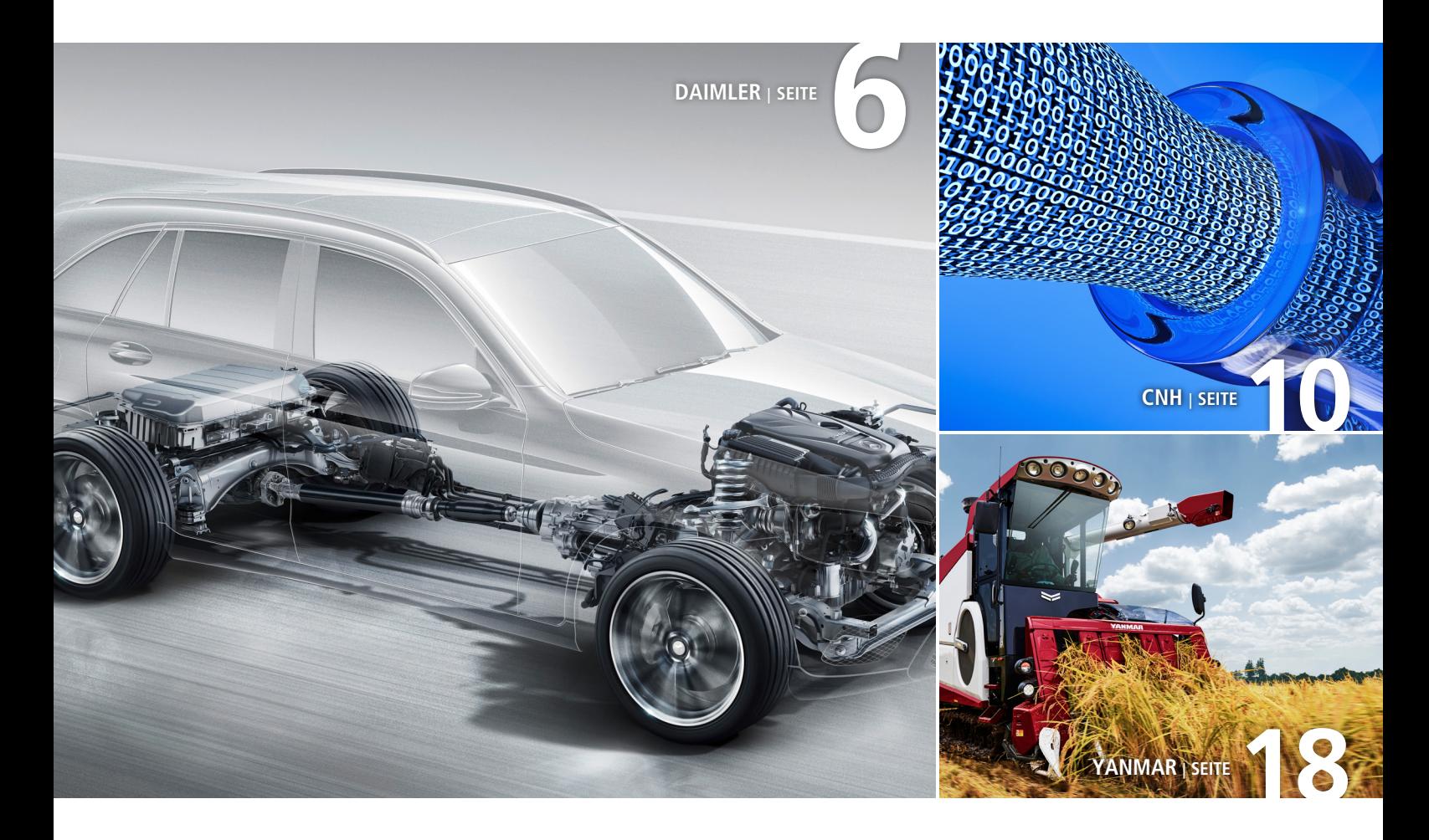

#### IMPRESSUM

dSPACE MAGAZIN wird periodisch herausgegeben von:

dSPACE GmbH · Rathenaustraße 26 33102 Paderborn · Deutschland Tel.: +49 5251 1638-0 Fax: +49 5251 16198-0 dspace-magazin@dspace.de www.dspace.de

V.i.S.d.P.: Bernd Schäfers-Maiwald Projektleitung: André Klein

Fachredaktion: Dr. Stefanie Koerfer, Ralf Lieberwirth, Lena Mellwig, Dr. Gerhard Reiß, Patrick Pohsberg, Sonja Ziegert

Redaktionelle Mitarbeit an dieser Ausgabe: Alicia Garrison, Sebastian Graf, Sven Flake, Holger Krumm, Michael Lagemann, Caius Seiger, Gregor Sievers, Christopher Wiegand

Korrektur und Übersetzung: Robert Bevington, Stefanie Bock, Anna-Lena Huthmacher, Stefanie Kraus

Gestaltung und Layout: Jens Rackow, Sabine Stephan

Druck: Media-Print GmbH, Paderborn

Titelfoto: Volkswagen

© 2019 dSPACE GmbH

Alle Rechte vorbehalten. Vollständige oder teilweise Vervielfältigung dieser Veröffentlichung ist nur mit schriftlicher Genehmigung und unter Angabe der Quelle gestattet. Die Produkte von dSPACE unterliegen fortwährenden Änderungen. Daher behält sich dSPACE das Recht vor, Spezifikationen der Produkte in dieser Publikation jederzeit ohne vorherige Ankündigung zu ändern. dSPACE ist ein eingetragenes Warenzeichen der

dSPACE GmbH in den Vereinigten Staaten und/ oder in anderen Ländern. Eine Liste weiterer eingetragener Warenzeichen finden Sie unter www.dspace.com/go/warenzeichen. Andere Markennamen und Produktnamen sind Warenzeichen oder eingetragene Warenzeichen der entsprechenden Unternehmen oder Organisationen.

## Inhalt

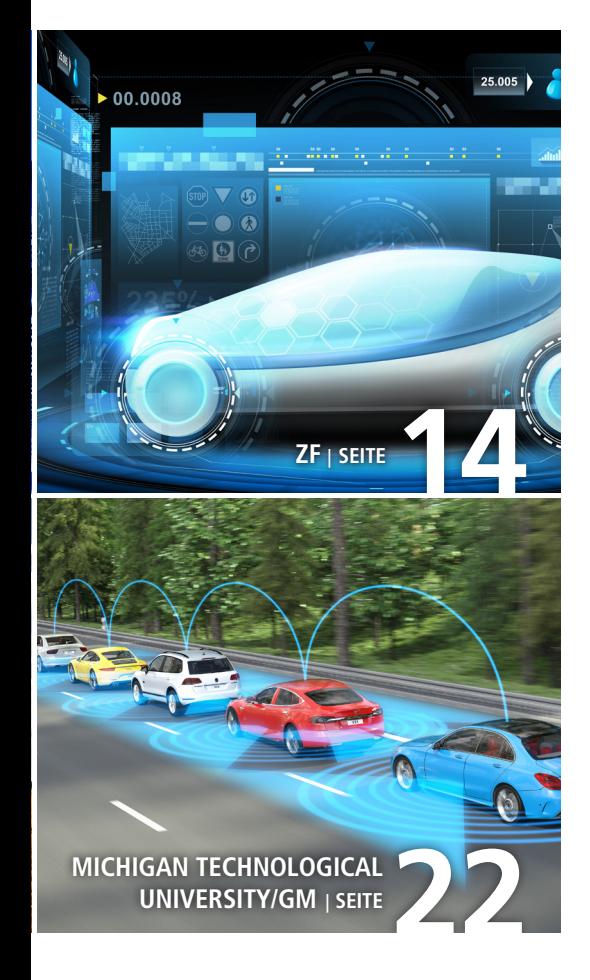

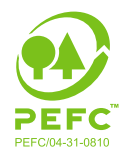

#### **PEFC zertifiziert** Dieses Produkt

Dieses Produkt<br>stammt aus nachhaltig<br>bewirtschafteten<br>....... Wäldern und kontrollierten Quellen

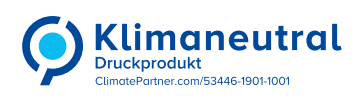

www.pefc.de

### 3 EDITORIAL

### Kundenanwendungen

#### 6 DAIMLER

Antriebstests auf Knopfdruck Automatisierte Erstellung von Testumgebungen für unterschiedliche HIL-Testsysteme

#### 10 CNH

Flaschenhals war gestern Engpässe im Testprozess durch virtuelle Validierung überwinden

#### $14$  ZF

Real Virtuality Automatisiertes Erstellen von Teststrecken und realistischen Verkehrsszenarien basierend auf Fahrzeugmessungen

### 18 YANMAR

Bedarfsgesteuert testen Wie hochflexible HIL-Simulatoren helfen, den Test vielseitigster Agrarfahrzeuge zu realisieren

22 MICHIGAN TECHNOLOGICAL UNIVERSITY/GM Effiziente Kolonne Kooperative und prädiktive Regelstrategien

machen automatisierte Fahrzeuge sparsamer

## $26$  ww

Natürlich virtuell Effiziente Absicherung von virtuellen Steuergeräten mit Software-in-the-Loop-Tests

30 UNIVERSITY OF MICHIGAN Vom 3D-Printer zum

#### 3D-Sprinter

Einzigartiger Algorithmus ermöglicht zweifache Geschwindigkeit beim dreidimensionalen Druck

34 WABCO

Smarte Software, smarte Lkw Effiziente Prozesse und Methoden für die Entwicklung sicherheitskritischer Fahrerassistenzsysteme

### Produkte

### 38 SENSORSIMULATION

Objektive Erfassung Absicherung von Funktionen für autonomes Fahren mittels realistischer Sensorsimulation

### 46 ADAPTIVE V-ECU

Anpassungskünstler Die AUTOSAR Adaptive Platform unterstützt die dynamische Bereitstellung von Anwendungssoft-

## ware

## Business

## 48 CONSULTING

Effiziente Prozesse – kein Zufall Prozessberatung – ein neues Angebot von dSPACE

### Kurz notiert

- 52 Neuerungen für SCALEXIO-Systeme
- 53 Effizienz durch HIL-Test-Automatisierung mit SYNECT
- 54 TargetLink: Unterstützung von MATLAB-Code in Simulink-Modellen

Embedded SPU erweitert das Produktportfolio für das In-Vehicle-Prototyping

### dSPACE an Bord

55 BMW: Fahrerloses Motorrad VEDECOM: Sicher auch bei Sensor-Defekten MdynamiX: Aktive Sound-Generierung

if Ca

Automatisierte Erstellung von Testumgebungen für unterschiedliche HIL-Testsysteme

## Antriebstests auf Knopfdruck

Um schnell und sicher Modell-Integrationsstände, beispielsweise für die Tests neuer Antriebsstränge, erstellen zu können, lässt sich auf HIL-Simulatorfarmen eine Workflow-Automatisierung einsetzen, die auf der dSPACE Datenmanagement-Software SYNECT basiert.

eueste Architekturansätze bei<br>
der Antriebsstrangentwicklung,<br>
zum Beispiel für weiterentder Antriebsstrangentwicklung, wickelte Verbrennungsmotoren und Hybridantriebe sowie die damit einhergehende Erhöhung der Variantenvielfalt, stellen Entwickler und Toolketten-Verantwortliche vor große Herausforderungen. Für die Sicherstellung der hohen Qualität der Antriebssysteme setzt die Daimler AG bei deren Absicherung bereits seit Längerem auf Hardware-in-the-Loop (HIL)-Tests. Um das komplexe und variantenreiche Zusammenspiel von Antrieb, Gesamtfahrzeug, dynamischer Umgebung und Vernetzungsarchitektur hinreichend abbilden und testen zu können, werden umfangreiche und hochflexible Simulationsumgebungen benötigt. Hierfür kommen verschiedene Typen von HIL-Simulatoren zum Einsatz, die alle universell aufgebaut und mit der für sämtliche Projekte benötigten I/O bestückt sind. So lassen sie sich dann in ihrer konkreten Konfiguration schnell an individuelle Projekterfordernisse anpassen. Es kommen dSPACE HIL-Systeme sowohl auf Basis von PHS (Peripheral High-Speed)-Bus als auch SCALEXIO-Technologie zum Einsatz. Mehrere Motor- und Getriebe-HIL-Simulatoren werden über verschiedene internationale Standorte wie Deutschland, Indien oder China hinweg in Kombination für die Antriebsentwicklung eingesetzt. Bei der Erstellung der Simulationsmodelle und beim Build-Prozess für alle Simulatoren der HIL-Farm wird auf dasselbe zentrale Daten-Repository an einem deutschen Standort zurückgegriffen. Da im Laufe

der Entwicklung immer wieder neue Integrationsstände für die beim HIL-Test verwendeten Umgebungs- und I/O-Modelle unter Berücksichtigung unterschiedlichster HIL-Testsystem-Konfigurationen sicher und effizient erstellt werden müssen, ist ein automatisiertes Vorgehen unverzichtbar. Die notwendigen Builds werden daher komfortabel mit Hilfe der auf der Datenmanagement-Software dSPACE SYNECT basierenden Workflow-Management-Lösung (WFM) erzeugt.

#### **Warum ein zentrales Workflow-Management?**

Die zur HIL-Simulation verwendeten Modelle setzen sich aus verschiedensten, modular von unterschiedlichen Mitarbeitern entwickelten Bestandteilen zusammen. Für den Testvorgang müssen diese Teile passend zusammengefügt werden. Die Lösung liegt in der Automatisierung des Build-Workflows. Typischerweise müssen folgende Rollen zusammenarbeiten:

- Motormodellierer
- n Getriebemodellierer
- CAN-Modellierer
- n FlexRay-Modellierer
- I/O-Konfigurator
- Tool- und Framework-Verantwortlicher
- n Integratoren

Alle aufgezählten Rollen können mit unterschiedlichen Modellen, Modellteilen und -versionen arbeiten, wobei die Modell-Quellen zentral im Daten-Repository (hier Apache Subversion) abgelegt sind. Für die Erstellung eines neuen Integrationsstandes müssen nun die Einzelkomponenten zu einem

fallabhängigen Gesamtmodell zusammengeschaltet werden. Der Clou: Das SYNECT-basierte Workflow-Management führt für den Build-Prozess mit Hilfe der Versionskontroll-Dateien und des direkten Dateizugriffs alle benötigten Daten zusammen. Dies umfasst zum Beispiel die richtigen Versionen, Parameter und die für die HIL-Tests einzusetzenden HIL-Simulatoren. So werden die Integratoren in ihren Aufgaben unterstützt und können über das Tool automatisiert und schnell die Integration durchführen – mit minimaler Benutzerinteraktion oder auch ganz ohne Interaktion. Es ergeben sich zudem weitere Vorteile. Nicht nur profitieren alle Beteiligten vom Single-Source-Ansatz hinsichtlich der Modelle, auch ein gemeinsames I/O- und Bus-Handling für PHS- und SCALEXIO-Simulatoren ist automatisiert möglich. Zudem lassen sich sogenannte Multi-Builds realisieren, also die automatische Erzeugung mehrerer Executables nacheinander für unterschiedliche HIL-Konfigurationen.

#### **Effizienter Workflow**

Durch den Einsatz der auf SYNECT basierenden Workflow Management-Lösung (WFM) müssen aufwendige Modellzusammenführungen nicht manuell erstellt werden. Es existieren Workflows, in denen eine Benutzerinteraktion explizit ausgeschlossen ist, um die Datenkonsistenz sicherzustellen. Diese Workflows erzeugen sogenannte "Release Executables", die für die HIL-Tests eingesetzt werden. Sie sind jederzeit reproduzierbar und in ihnen lässt sich die Version

>>

Mit dem SYNECT-basierten Workflow-Management können automatisiert Testumgebungen für Fahrzeugvarianten modelliert und für weltweit verteilte dSPACE HIL-Testsysteme bereitgestellt werden.

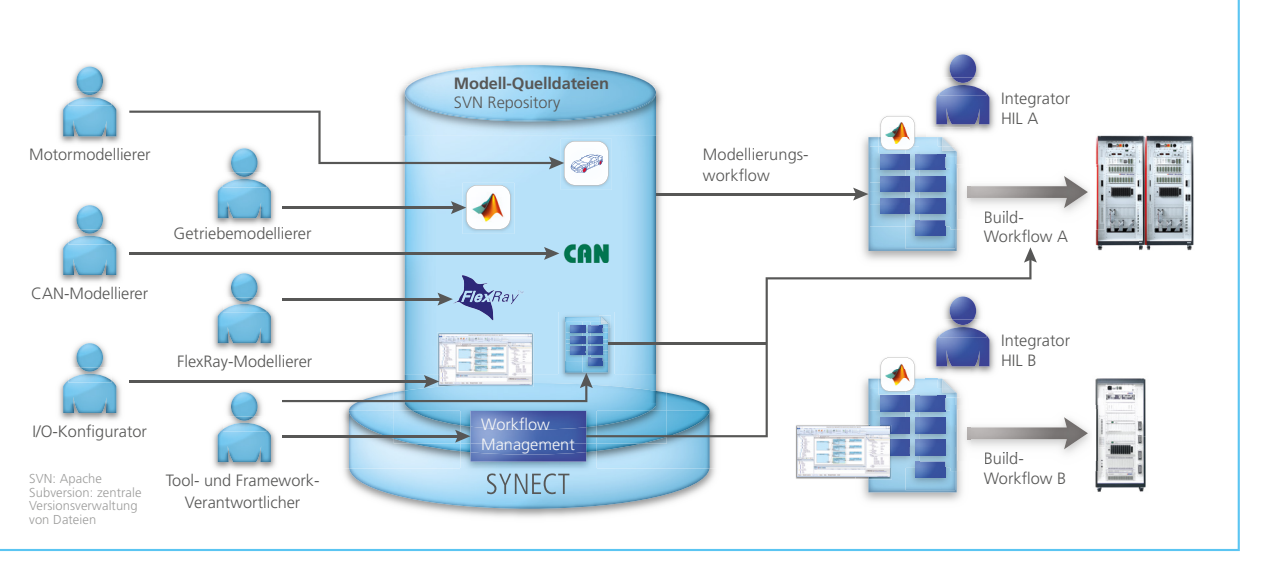

*Die SYNECT-basierte Workflow-Automatisierung ermöglicht es den Integratoren, schnell neue Integrationsstände der beim HIL-Test verwendeten Modelle zu erzeugen.*

des zugrunde liegenden Modell-Source-Repositorys nachverfolgen. Dies ist eine notwendige Voraussetzung, um die Entstehung von Testergebnissen unmittelbar nachvollziehen zu können. Solch eine Traceability ist erforderlich, um die Anforderungen für funktionale Sicherheit im Sinne der ISO 26262 zu erfüllen. Im Workflow Management von dSPACE bestehen einzelne Workflows aus sogenannten Steps. Steps sind kleine Automatisierungsschritte mit einer spezifischen Konfigurationsumgebung für MATLAB-M, Python, Binary oder für das Versionskontrollsystem. Die Software stellt eine ganze

Reihe solcher Steps vorkonfiguriert bereit, sie können aber vom Anwender auch selbst erstellt werden. Die Aneinanderreihung von Steps ergibt den spezifischen Workflow. Einmal definierte Steps lassen sich in unterschiedlichen Workflows verwenden. Die Reihenfolge der Ausführung kann per Drag&Drop gewählt werden. Für Steps ergeben sich Erfolge oder Fehler, diese werden der Erfolgskontrolle des gesamten Workflows zugeführt. Im Falle einer nicht erfolgreichen Ausführung können Fehlerroutinen ausgeführt werden. In einem Workflow-Management-basierten HIL-Projekt sind Workflows für unterschiedliche Rollen und Einsatzzwecke definiert worden. So existieren Workflows für Modellierer zum Öffnen der Modellierungsumgebung. Ebenso gibt es Workflows, die für Integratoren die komplette Integrationsumgebung zur Verfügung stellen, sodass die Funktionsfähigkeit der Release Executables analysiert und dort, wo es notwendig ist, verbessert werden kann. Weitere Workflows führen vollautomatisiert ohne Nutzerinteraktion das Laden des Modells, die Analyse sowie die Build-Erstellung durch – wahlweise mit aktivierten Steps zur Synchronisation der Arbeitskopie mit dem Ver-

*Loïc Brouillard (links) ist Projektleiter für Getriebe-Steuergeräte am HIL. Patrick Pfeil (Mitte) ist Projektleiter für Modellierung und Integration der Motorsteuergeräte am HIL. Beide sind bei der Daimler AG in Stuttgart tätig. Christian Schmidt (rechts) ist Gruppenleiter HIL am Projektzentrum Stuttgart der dSPACE GmbH.*

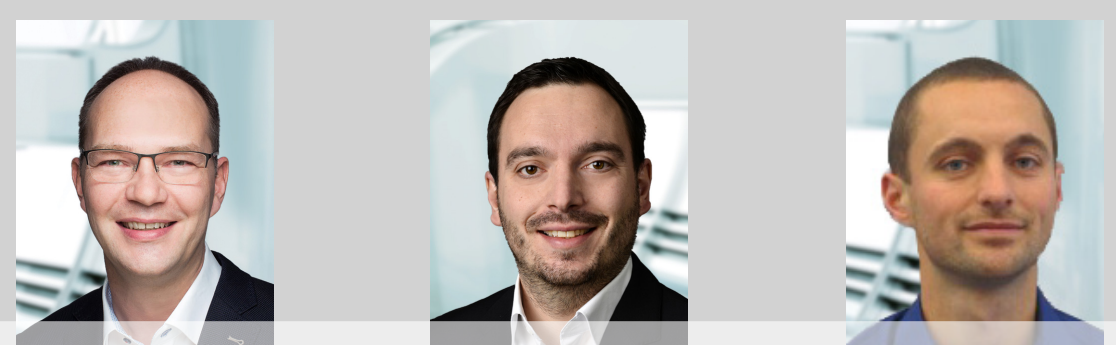

dSPACE Magazin 1/2019 · © dSPACE GmbH, Paderborn, Germany · info@dspace.com · www.dspace.com

sionskontrollsystem (Release Builds). Alle Workflows existieren sowohl für SCALEXIO- als auch für PHS-basierte Simulatoren und enthalten für die HIL-Technik spezifische Tool-Automatisierungen. Gestartet werden die Workflows mit Hilfe des "Starters". Hier kann der Nutzer vordefinierte Elemente wie Projekt und Variantenkonfiguration sowie den anzuwendenden Workflow auswählen. Die Ausführung bzw. der Erfolg wird grafisch dargestellt. Ein weiteres wichtiges Element in der Erzeugung der HIL-Executables sind die sogenannten Multi-Builds, die durch zentral in SYNECT definierte Jobs entstehen. Diese Jobs lassen sich durch einen Scheduler konfigurieren und über einen "Remote Job Starter" auf einem Client zur Ausführung bringen. So lassen sich Clients in Zeiträumen, in denen keine manuelle Bedienung stattfindet, effektiv für "Remote Jobs" nutzen. Darüber hinaus können Jobs aber auch eventbasiert gestartet werden. Zudem ist der Einsatz von dedizierten Build-Maschinen möglich, die regelmäßig oder kontinuierlich Builds der im Versionskontrollsystem eingecheckten Dateien vornehmen.

#### **Fazit und Ausblick**

Die SYNECT-basierte Workflow-Automatisierung sorgt dafür, dass sich Simulationsmodelle für die HILbasierten Tests im Bereich der Antriebsstrangentwicklung automatisiert erstellen lassen. Durch den Einsatz des Workflow-Managements lassen sich die Aufgabe der Modellerstellung und der Build-Prozess überhaupt erst bewältigen, da ein manuelles Vorgehen aufgrund der hohen und weiter steigenden Komplexität nicht möglich ist. Die toolgestützte Versionierung und die Traceability hinsichtlich der Modellentstehung helfen dabei, die Anforderungen der ISO 26262 zu erfüllen. Für die Zukunft ist eine weitere Optimierung der Automatisierung und des Absi-

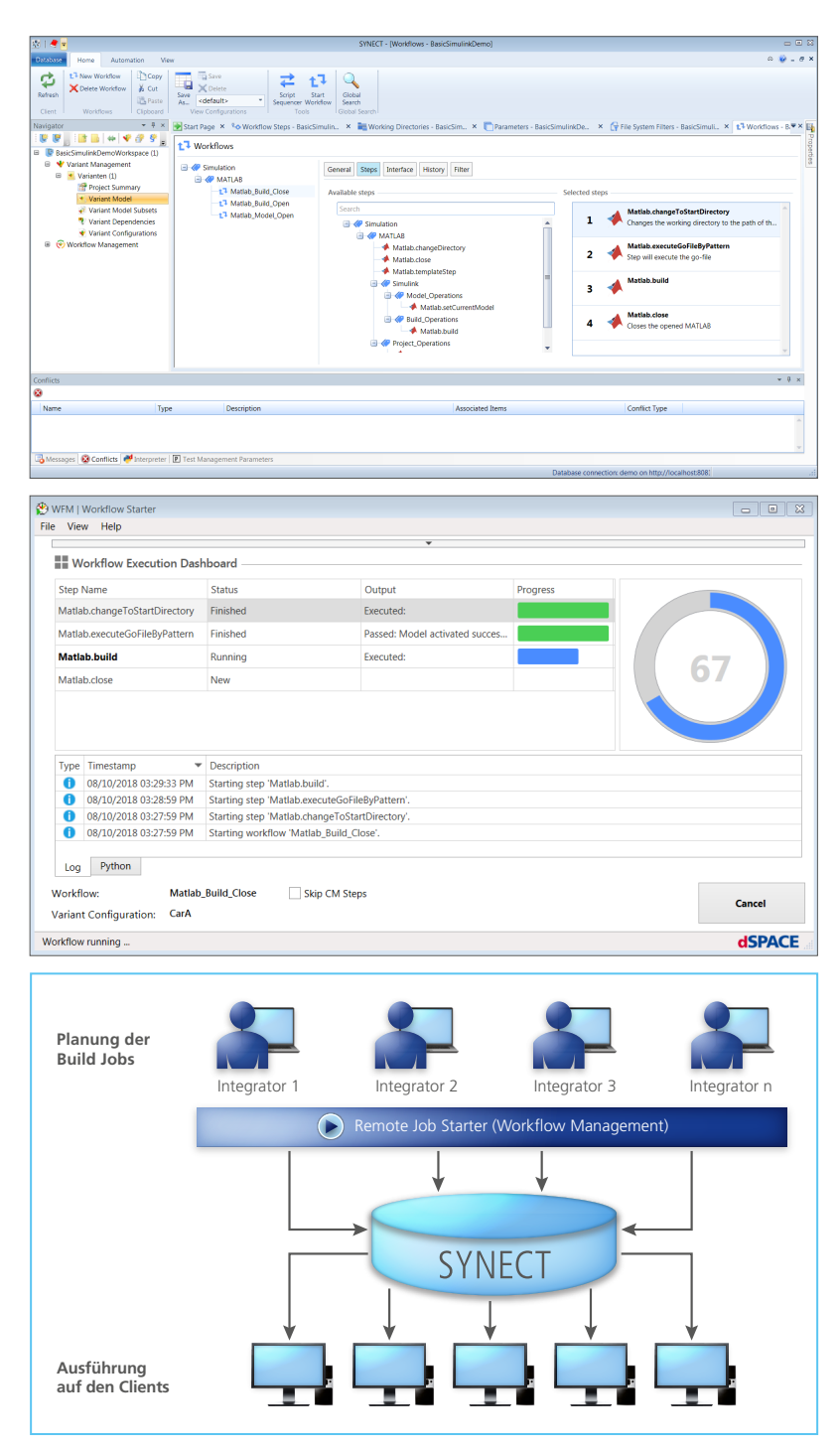

*Oben: Komfortable Auswahl der Workflow-Automatisierungsschritte. Mitte: Alles im Blick mit dem Workflow Execution Dashboard. Unten: Mittels in SYNECT definierter Remote Jobs lassen sich die Build Clients ohne manuelle Bedienung nutzen.* 

cherungsprozesses in Kombination mit der Verwendung neuer Features von SYNECT geplant. Unterstützt wurde und wird das

Anwenderteam dabei von erfahrenen dSPACE Ingenieuren. ■

*Loïc Brouillard, Patrick Pfeil, Daimler; Christian Schmidt, dSPACE*

Engpässe im Testprozess durch virtuelle Absicherung überwinden

# hals war gestern Flaschen-

Case New Holland (CNH) Industrial hat sich das Ziel gesetzt, die Prozesse für den Test der Steuergeräte-Software seiner Nutzfahrzeuge und Maschinen zu optimieren. Gelungen ist dies mit Hilfe einer Kombination aus HIL-Tests und virtueller Validierung. Dafür setzt CNH Industrial auf die Plattformen SCALEXIO und VEOS von dSPACE.

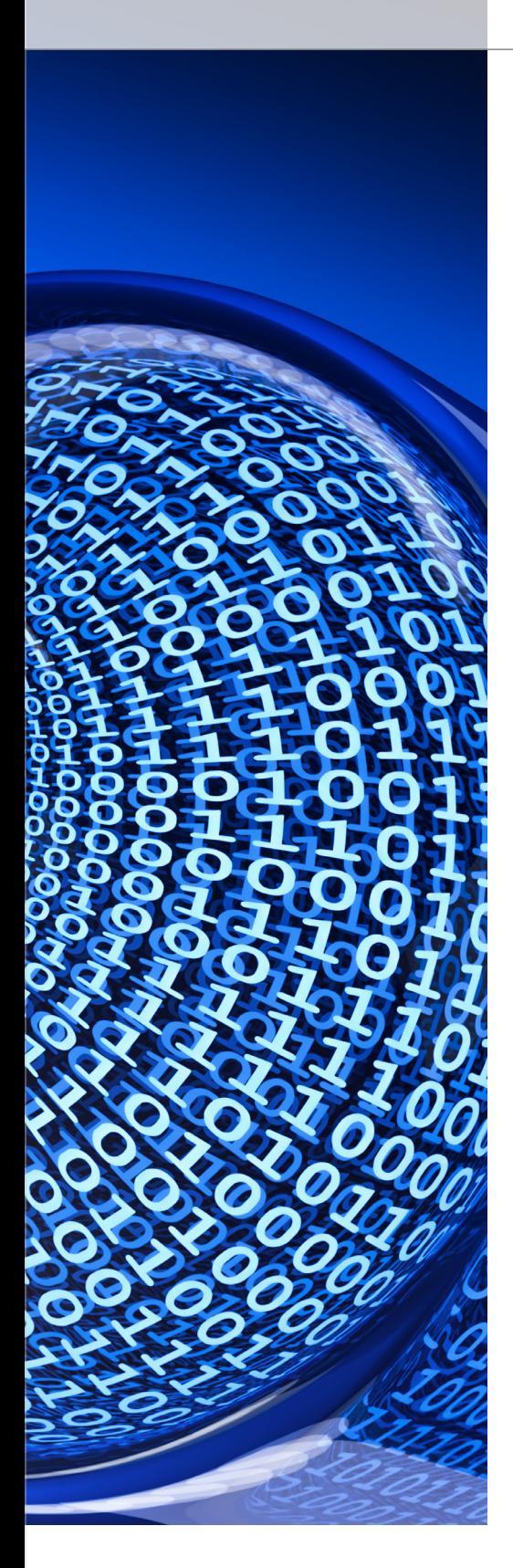

ie Fähigkeit, Software-Tests schneller und effizienter durchzuführen, ist für CNH Industrial von größter Bedeutung. Denn als Konstrukteur, Hersteller und Anbieter von Land- und Baumaschinen, Lkw, Nutzfahrzeugen, Bussen und Spezialfahrzeugen ist ein präzises Timing aller Entwicklungsschritte in vielen parallel verlaufenden Projekten für dieses vielseitige Unternehmen entscheidend. Je früher neue Software-Updates getestet werden können, desto schneller lassen sich neue Funktionen und Systeme in der Produktionslinie implementieren. Daher arbeitet CNH Industrial gezielt an der Effizienzsteigerung seiner Testumgebung. Ein Ansatz besteht darin, ausgewählte Tests in frühe Phasen der Entwicklung vorzuverlagern. Die Hardware-in-the-Loop (HIL)- Gruppe bei CNH Industrial setzt daher auf virtuelle Absicherung mit Software-in-the-Loop (SIL)-Tests, um einen schnelleren und effizienteren Prozess für das Testen von Steuergeräte-Software zu realisieren.

#### **Herausforderung: Testeffizienz**

Die HIL-Gruppe ist verantwortlich für den Test der Steuergeräte-Software und die Freigabe von Steuergeräten, die in Traktoren, Mähdreschern, landwirtschaftlichen Geräten und Baufahrzeugen eingesetzt werden. Dafür nutzt sie fünf auf PHS-Bussen basierende HIL-Simulatoren und vier SCALEXIO-Simulatoren von dSPACE. Laut HIL System Design Engineer Pedro De La Torre lag das Augenmerk bei der Suche nach einer optimierten Testlösung insbesondere darauf, mehrere Engpässe zu beheben, die während der Testdesign- und Testphase auftraten. "Bei der Erstellung eines neuen Testprojekts konnten die Tests erst dann verifiziert und validiert werden, wenn Geräte wie der HIL-Simulator und physische Kabelbäume vor Ort waren", erläutert De La Torre. Um diese Rüstzeit verzögerten sich jeweils die Tests für ein bestimmtes Steuergerät. Ein weiterer Aspekt betraf alle

Tests: "Wenn eine neue Software-Version für ein anderes Fahrzeug herauskam und getestet werden sollte, mussten wir zunächst warten, bis der aktuelle Test abgeschlossen war, um mit dem nächsten beginnen zu können", so De La Torre. "Diese Beschränkungen bedeuteten eine ständige Herausforderung für das Projektmanagement, wodurch die Notwendigkeit eines effizienteren Prozesses deutlich wurde."

#### **Die Lösung: Virtuelle Absicherung**

anderen Fahrzeugs gearbeitet wird. >> Für die Bewältigung dieser Herausforderungen hat die HIL-Gruppe einen Weg gefunden, der den gesamten Prozess der Software- und Anwendungsentwicklung optimiert: Die Teammitglieder beschleunigen den Testprozess, indem sie bereits in der Entwicklungsphase mit Hilfe virtueller Absicherung mehr Tests durchführen. Die Folge sind schnellere und häufigere Software-Releases. Dazu setzt die HIL-Gruppe auf die PC-basierte Simulationsplattform dSPACE VEOS. Der Vorteil: Die vorhandenen HIL-Tests können auch mit VEOS relativ einfach wiederverwendet werden. Umgekehrt ist es möglich, neue im Rahmen von VEOS entstandene Tests, später auch an einem HIL-Simulator wiederzuverwenden. "Mit VEOS können wir ein neues Testprojekt entwickeln, debuggen und verifizieren, bevor die Ausrüstung für die HIL-Simulation eintrifft, so dass wir früher mit dem Testen der Software beginnen können", erklärt De La Torre die Vorteile. Er fügt hinzu, dass die virtuelle Absicherung es ihnen auch erlaubt, mehrere Aufgaben parallel auszuführen: So ist durch den Einsatz von VEOS das gleichzeitige Arbeiten an mehreren Software-Releases möglich, statt wie in der Vergangenheit an nur einem einzigen Release. Beispielsweise lassen sich Tests am Software-Release eines Fahrzeugs durchführen, während gleichzeitig an der Aktualisierung und Vorbereitung von Release-Tests der Software eines

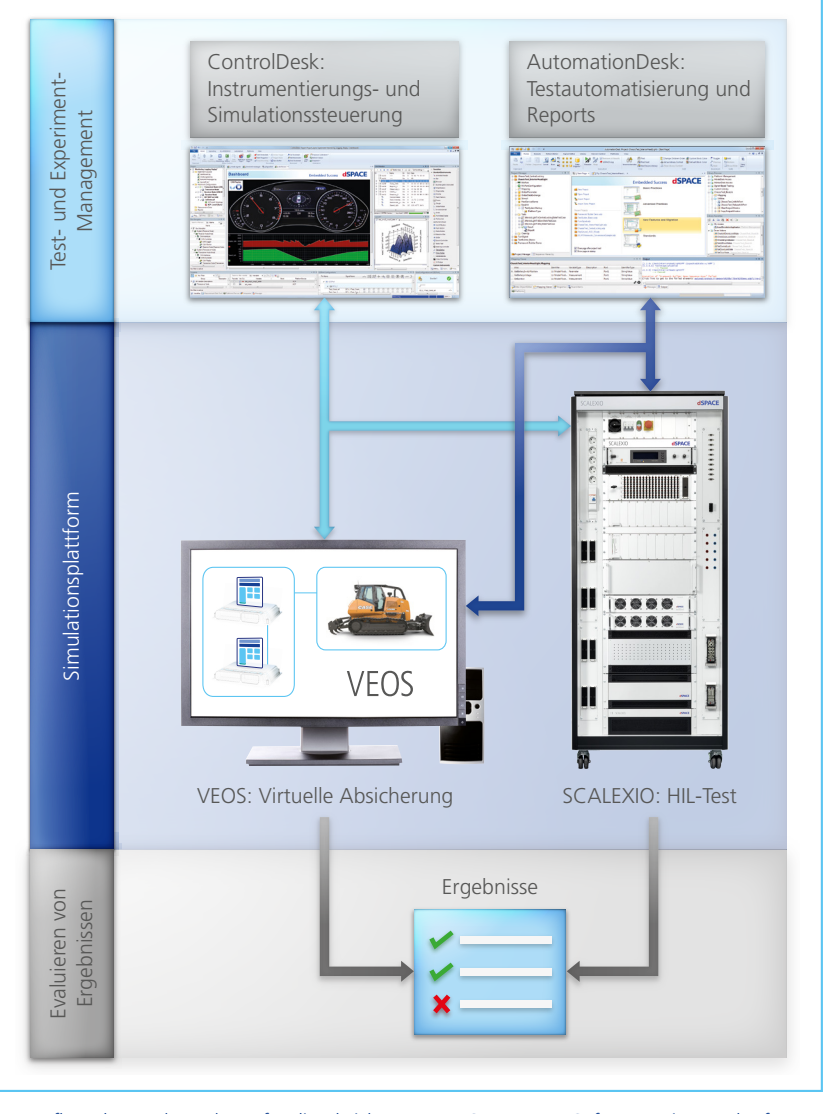

*Aufbau der Werkzeugkette für die Absicherung von Steuergräte-Software. Die Testplattformen VEOS und der HIL-Simulator lassen sich mit identischen Testumgebungen parallel einsetzen.* 

"Da die virtuelle Absicherung mit VEOS außer der Software lediglich einen PC erfordert, können wir problemlos mehrere Tests parallel laufen lassen. So können wir in kürzerer Zeit mehr Aufgaben abarbeiten", führt De La Torre weiter aus. Zusätzlich hilft die virtuelle Absicherung, die Dauer der Tests zu verkürzen, indem verschiedene Software-Features parallel mit SIL- und HIL-Simulationen getestet werden. Dadurch bleibt mehr Zeit für das Debuggen des aktuellen Software-Releases und das Testen des nächsten Releases.

#### **Der Einstieg in die virtuelle Absicherung**

Um VEOS produktiv einsetzen zu können, benötigte die HIL-Gruppe eine Einarbeitungsphase von etwa sieben Monaten. Von dieser Zeit wurden vier Monate investiert, um VEOS zu evaluieren und seine Fähigkeiten und Funktionen zu erlernen. Die übrigen drei Monate waren nötig, um die Schnittstellen der HIL-Streckenmodelle anzupassen und ein Vorgehen zur Generierung virtueller Steuergeräte zu erarbeiten, damit Regler- und Streckenmodelle sowohl mit den HIL-

Simulatoren als auch mit VEOS genutzt werden konnten. Mit dSPACE ControlDesk und AutomationDesk konnte die HIL-Gruppe kleinere Änderungen an den Tests vornehmen, so dass diese dann sowohl mit virtuellen als auch mit HIL-Plattformen funktionieren. Mit ebenfalls geringen Modifikationen gelang es, wesentliche Workflows und Arbeitstechniken aus dem HIL-Test mit VEOS wiederzuverwenden.

#### **Virtuelle Steuergeräte erstellen**

Eine wichtige Voraussetzung für eine umfassende virtuelle Absicherung ist der Einsatz virtueller Steuergeräte (V-ECUs). Sie enthalten alle Software-Komponenten und Funktionen des finalen Steuergerätes. Um die V-ECUs zu erstellen, nutzt CNH Industrial den Seriencode-Generator TargetLink. "TargetLink spielt eine wichtige Rolle in unserem Software-Entwicklungsprozess. Wir verwenden TargetLink, um aus den Reglermodellen die für die virtuelle Absicherung notwendigen V-ECUs zu generieren und so eine nahtlose Integration in VEOS sicherzustellen. Außerdem erhalten wir so einen konsistenten Build-Prozess für die zu testende Software, was die Aufwände des HIL-Teams minimiert." erläutert De La Torre. Um mögliche Software-Probleme zu lösen, arbeitet die HIL-Gruppe eng mit den Software-Entwicklern zusammen. Hierdurch wird sichergestellt, dass die für VEOS generierten V-ECUs alle Funktionalitäten enthalten, die auch in der Steuergeräte-Software zu finden sind. Teil der Zusammenarbeit ist auch ein Vergleich der Testergebnisse der V-ECUs und der HIL-Simulationstests, um festzustellen, ob deren Verhalten übereinstimmt.

#### **Ergebnisse gegenüberstellen und vergleichen**

In einem aktuellen Projekt wird die virtuelle Absicherung für den Test der CASE-Radlader-Baureihe eingesetzt. Dabei zeigen sich typische Einsatz-

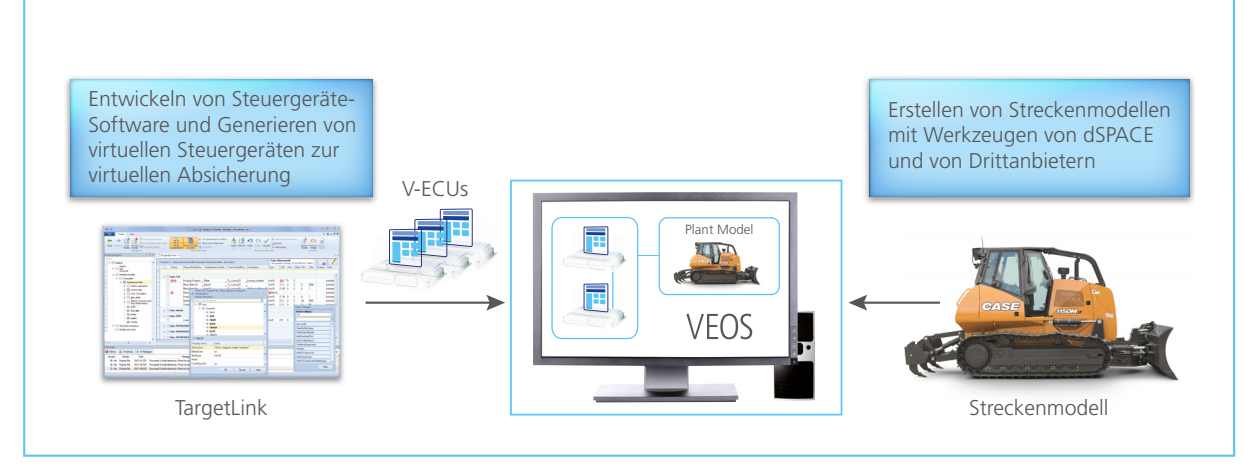

*Der Seriencode-Generator TargetLink unterstützt dabei, virtuelle Steuergeräte für die virtuelle Absicherung mit VEOS zu generieren.*

szenarien für die unterschiedlichen Plattformen: Während reine Funktionstests weitestgehend mit VEOS ablaufen, erfolgen die Tests von zeitabhängigen Funktionen und von physikalischen bzw. elektrischen Eigenschaften sowie Belastungstests auf einem HIL-System. Letztendlich wird mit dem HIL-Simulator immer ein vollständiger Test der Software vorgenommen und anschließend mit den Testergebnissen von VEOS verglichen. So lässt sich feststellen, ob sich die VEOS-Tests noch weiter ausbauen und verfeinern lassen, was dann auch die Testabdeckung mit VEOS maximiert. De La Torre fasst die Ergebnisse so zusammen: "Das

Vorgehen hilft uns, unsere HIL-Zeit besser zu nutzen und das Risiko von Test-Engpässen zu reduzieren. Dadurch erhalten wir mehr Flexibilität bei der Planung der Tests und deren Beschleunigung. Je weniger Software-Funktionalitäten ausschließlich von der HIL-Simulation abgedeckt werden, desto besser, da wir dann einen größeren Anteil von Tests parallelisiert mit VEOS durchführen können. In einem ersten Projekt reduzierte VEOS unsere Testausführungszeit um 22 % im Vergleich zur normalen HIL-Ausführung."

**Abschließende Betrachtung**  Je früher Fehler gefunden werden, desto kostengünstiger ist deren Behebung. Und je mehr Tests parallel ablaufen, desto kürzer werden die Testphasen. Die Vorverlagerung und die Parallelisierung von Tests lassen sich mit Hilfe von VEOS im Entwicklungsprozess integrieren. "Zukünftig entwickeln wir unsere Steuergeräte-Software schneller, denn mit VEOS gestaltet sich der Entwicklungsprozess für unsere Steuergeräte-Software in jeder Hinsicht effizienter", so De La Torre abschließend.

*Mit freundlicher Genehmigung von CNH Industrial.*

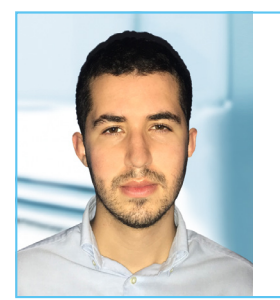

,,,,,,,,,,,,,,,,,,,,,,,

 $^{\prime\prime}$ Zukünftig entwickeln wir unsere Steuergeräte-Software schneller, denn mit VEOS gestaltet sich der Entwicklungsprozess für unsere Steuergeräte-Software in jeder Hinsicht effizienter." *Pedro De La Torre, CNH Industrial*

*Beispiele für Landmaschinen von CNH Industrial in Aktion.*

# Virtuality Real

25.

Automatisiertes Erstellen von Teststrecken und realistischen Verkehrsszenarien basierend auf Fahrzeugmessungen

Wie schafft man es, Fahrzeuge auch auf Strecken zu testen, die kein Testfahrer je zuvor befahren hat? Der Technologiekonzern ZF setzt auf eine virtuelle Vorgehensweise basierend auf Kartendaten und Fahrzeugmessungen, um Fahrzeugfunktionen schon während der Entwicklung zu erproben. Die so entstehende virtuelle Welt wird realitätsnah mit der Toolsuite ASM simuliert.

 $\blacksquare$ ■

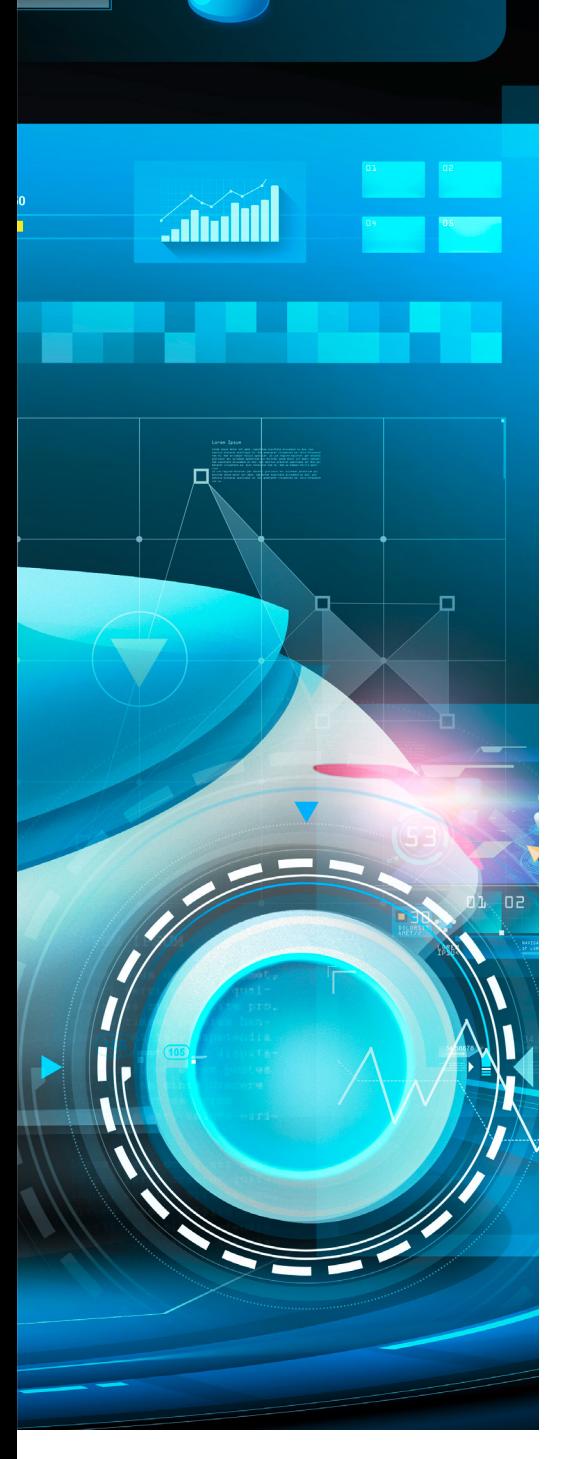

005

m den Mobilitätsanspruch der Zukunft erfüllen zu können, müssen Fahrzeuge vorausm den Mobilitätsanspruch der Zukunft erfüllen zu können, müssen Fahrzeuge voraus-<br>schauend agieren und mit ihrer Umwelt vernetzt sein. Assistenzfunktionen entlasten den Fahrer während der Fahrt, autonome Funktionen sollen

in Zukunft die Fahraufgabe komplett übernehmen. Die reale Straße mit ihrer Vielzahl an Einflüssen ist daher die ideale Basis für eine "kundenrelevante" Erprobung dieser Funktionen. Die in der Realität auftretenden zufälligen Einflüsse machen es jedoch nahezu unmöglich, bei Tests auf der Straße zwei Messungen unter exakt vergleichbaren Bedingungen durchzuführen. Um für den Test der aktiven Antriebsstränge die Vielfalt der realen Einflüsse reproduzierbar darstellen zu können, werden bei ZF relevante Messfahrten in virtuelle Szenarien transferiert. So lassen sich Fahrprofile aus gefahrenen Referenzstrecken erzeugen. Soll nun aber beispielsweise das Fahrverhalten auf einer bestimmten Route untersucht werden, müsste diese auch in der Realität zuerst mit entsprechender Messtechnik vermessen werden. Dies ist unter Umständen mit enormem Aufwand und hohen Kosten verbunden, insbesondere dann, wenn die Strecke nicht in der näheren Umgebung liegt. Daraus ergibt sich die Forderung nach einem Verfahren, mit dem Szenarien auch anhand von elektronischen Kartendaten generiert werden können. Diese Szenarien müssen neben der eigentlichen Straße mit den zugehörigen Höheninformationen nicht nur den umgebenden Verkehr, sondern auch andere Verkehrsteilnehmer wie Fußgänger oder Radfahrer sowie Hindernisse, Schilder, Ampeln usw. beinhalten.

#### **Die virtuelle Strecke**

Als Basis für die Generierung ist eine hochgenaue Fahrzeugmessung ebenso geeignet wie eine Strecke, die mit dem Smartphone aufgezeichnet wurde. Ebenso ist es möglich, die Strecke durch Setzen weniger Wegpunkte auf einer Karte oder auch lediglich durch das Eingeben von Start- und Zielpunkt zu definieren. Positionsbestimmungen erfolgen heutzutage in der Regel über das Global Navigation Satellite System (GNSS). Da GNSS-Messungen häufig verrauscht sind (Abschattung, Dämpfung), ist eine nachträgliche Optimierung der geografischen Koordinaten erforderlich. Dabei werden per sogenanntem Map Matching die aufgezeichneten Koordinaten mit den Daten einer detaillierten Karte abgeglichen und die passende Straße aus der Karte gewählt. ZF nutzt die Werkzeuge der Virtual Measurement Campaign (VMC®) des Fraunhofer-Instituts für Techno- und Wirtschaftsmathematik. Mit VMC lässt sich sowohl das Map Matching vornehmen, als auch direkt eine Strecke definieren. Der Import wird mit einem Konverter von dSPACE durchgeführt, der Kartendaten in Straßensegmente für die Toolsuite ASM (Automotive Simulation Models) von dSPACE umsetzt. Diese Streckendaten lassen sich durch Informationen über die gesetzlichen Geschwindigkeitsbegrenzungen sowie die Positionen von Ampeln etc. automatisch aus Kartendaten wie z.B. OpenStreetMaps (OSM) ergänzen. Im Nachgang kann anhand von Referenzdaten, wie z.B. der Querneigung der Straße, aus Fahrzeugmessungen weiter optimiert werden. Durch die Auswahl verschiedener Fahrertypen ist es möglich, unterschiedlich anspruchsvolle Fahrprofile zu generieren. Des Weiteren kann zwischen freier Fahrt sowie mittlerer und hoher Verkehrsdichte unterschieden werden. So besteht eine einfache Möglichkeit, das entstehende Fahrprofil zu beeinflussen.

#### **Variation der Testszenarien**

Die erzeugten Szenarien dienen als Grundlage für die Fahrdynamiksimulation mit ASM. Aus der Variation des virtuellen Umfelds und der anderen Verkehrsteilnehmer ergeben sich die Szenarien für den virtuellen Fahrversuch. So werden die Einflüsse und Variationen transparent und es ist möglich, einzelne Effekte differenziert zu betrachten. Die virtuelle Straße oder das virtuelle Straßennetz liegen in ModelDesk, der Parametrierungssoftware von ASM, vor und können in einer Vorschau betrachtet werden.

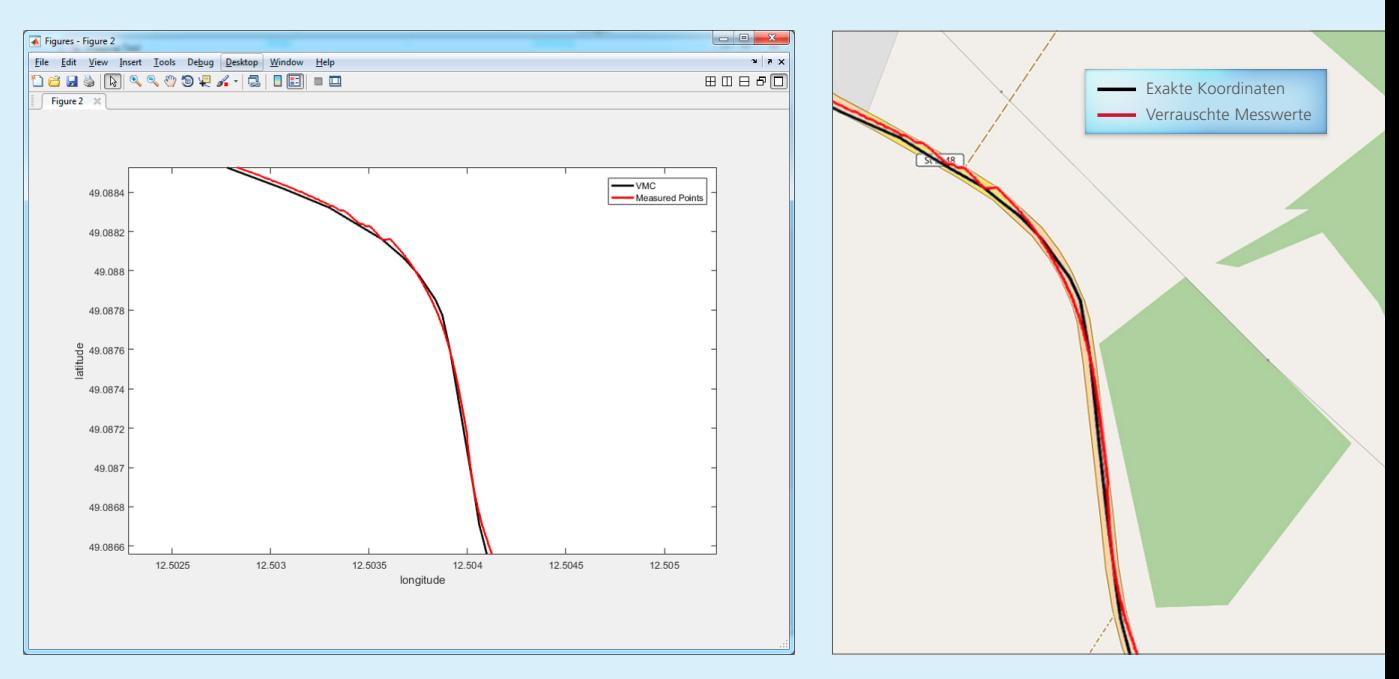

*Links: Aus den verrauschten Messwerten (rot) werden durch Map Matching die exakten Koordinaten (schwarz) einer Teststrecke ermittelt. Mitte: Zum Vergleich die Darstellung der Strecke in OpenStreetMap. (Enthält Informationen von Open Street Map (openstreetmap.de), die hier unter der Open Database License (ODbL) opendatacommons.org/licenses/odbl/ zur Verfügung gestellt werden.)*

## "Wir setzen auf die Toolsuite ASM, um hochgenaue experimentelle und simulative Analysen sowie Bewertungen des Schaltverhaltens und der Effizienz von Getrieben durchzuführen." *Oliver Maschmann, ZF*

ModelDesk bietet einen Scenario Editor, mit dem sich die Fahrmanöver des zu testenden Fahrzeugs sowie optional des Umgebungsverkehrs definieren lassen. Für die Fahrt auf der Referenzstrecke reicht es aus, die Referenzgeschwindigkeit für die Strecke zu definieren. Diese lässt sich direkt in ModelDesk anpassen. Um den Umgebungsverkehr mit zu betrachten, werden Start- und Zielpunkt für das Testfahrzeug (Ego-Fahrzeug) und Trajektorien für die weiteren Fahrzeuge definiert, die im Umfeld des Ego-Fahrzeugs ebenfalls definierte Manöver ausführen.

#### **Auf dem Prüfstand**

Im Artikel "Virtuelle Momente" (dSPACE MAGAZIN 1/2018, Seite 36) wurde schon dargestellt, wie mit ModelDesk auch ZF-interne Modelle in die Gesamtfahrzeugsimulation integriert werden können. Die Kombination aus hochgenauen Modellen für den Antriebsstrang und variablen Szenarien für die Umgebung mit der Fahrdynamiksimulation ermöglicht realistische Analysen

und Bewertungen, um beispielsweise Effekte zu untersuchen, die während der Versuchsfahrten aufgetreten sind. Zudem können Prüfstandsversuche mit aufwendigerer Messtechnik durchgeführt werden, was zu aussagekräftigeren Messergebnissen führt. Deshalb bietet es sich an, möglichst früh im Entwicklungsprozess mit virtuellen Fahrszenarien zu arbeiten, um belastbare Ergebnisse zu erhalten.

#### **Bewertung und Ausblick**

Das Vorgehen und die Werkzeugkette

#### *Workflow für die Generierung der Straßen aus OpenStreetMap-Daten.*

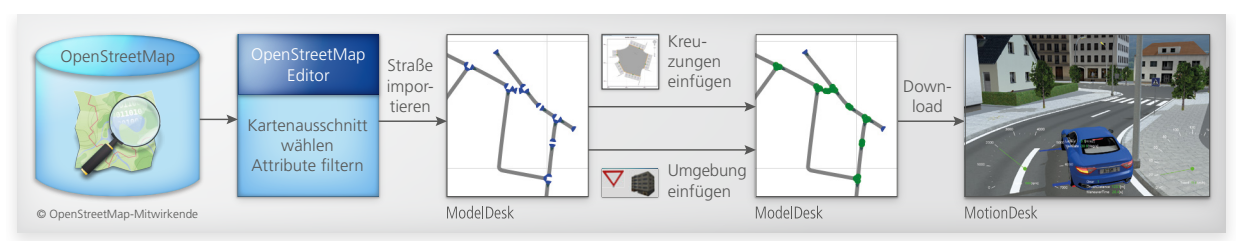

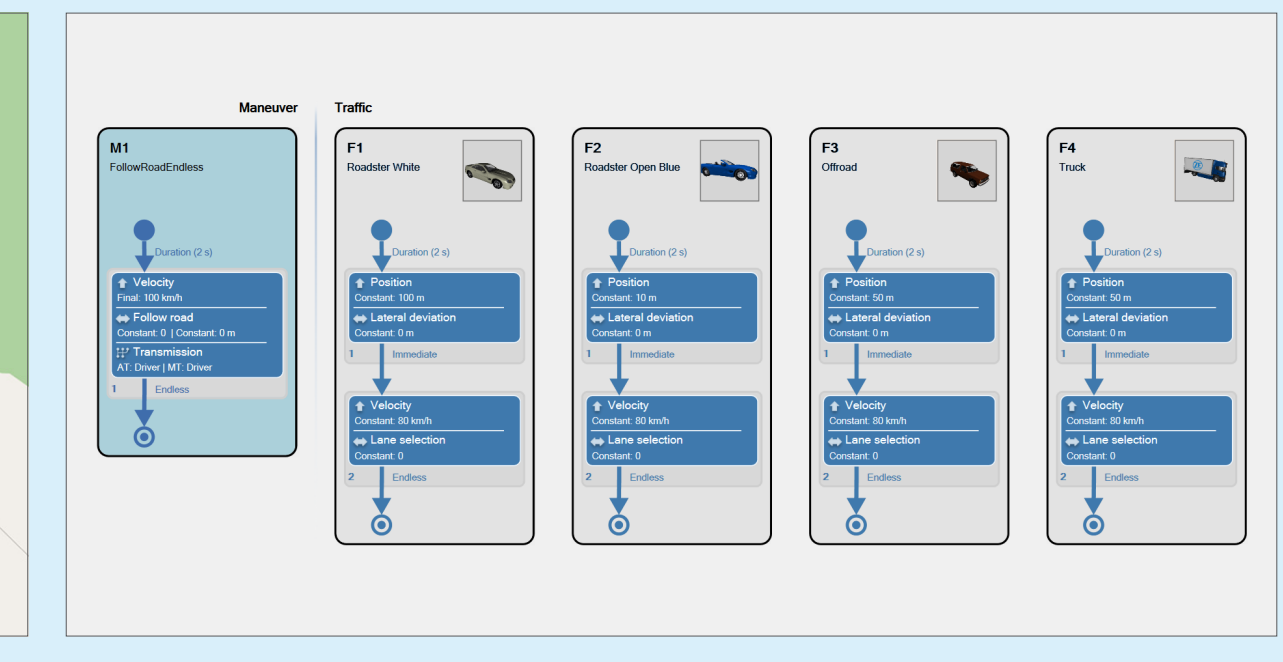

*Mit dem Scenario Editor lassen sich die Trajektorien des Testfahrzeugs und optional die des Umgebungsverkehrs definieren.* 

## "Eine umfassende realitätsnahe Simulation des Antriebsstrangs gelingt mühelos, da wir mit ASM sowohl Fahrzeugmessungen als auch synthetisch generierten Umgebungsverkehr einsetzen können." *Oliver Maschmann, ZF*

bieten hinreichend Flexibilität, um sowohl mit hochgenauen GNSS-Datenloggern als auch mit Tracking-Apps auf einem Smartphone aufgezeichnete GNSS-Koordinaten zu verarbeiten. Gerade Letzteres bietet eine effiziente Möglichkeit, um Problemberichte aus dem Feld sehr schnell zu untersuchen und zu verifizieren. Dies eröffnet neue, schnellere und günstigere Vorgehensweisen, um potentielle Fehler zu analysieren und zu beheben. Diese Analysen können auch auf der PC-basierten Simulationsplattform VEOS erfolgen. Weitere dSPACE Werkzeuge wie ControlDesk und AutomationDesk kommen zum Einsatz, um die Tests durchzuführen und die Daten auszuwerten. Virtuelle Tests und Analysewerkzeuge machen die PC-basierte Simulation zum Mittel der Wahl, wenn es darum geht, Effekte zu analysieren und Algorithmen zu optimieren. Voraussetzung dafür sind hochgenaue

Daten und Modelle. Beides lässt sich mit der Methode des Map Matching und der Toolsuite ASM erreichen. Gegenüber Fahrversuchen ergeben sich dabei entscheidende Vorteile: Virtuelle Tests sind reproduzierbar, schnell und kosteneffizient. Zudem lassen sich in eine Analyse sehr leicht weitere Größen mit einbeziehen, was im Fahrversuch nur durch zusätzliches Messequipment möglich wäre. Darüber hinaus kann die Simulation auch als Grundlage für Belastungstests mit mechatronischen Prüfständen dienen. Solche Prüfstände sind bereits bei ZF in Betrieb. Eine neue Prüfstandsgeneration befindet sich aktuell im Aufbau; sie wird die Potentiale der beschriebenen Werkzeugkette vollständig nutzen können. Denn durch Austausch der Simulationsplattform VEOS gegen ein dSPACE SCALEXIO-System können Daten, Modelle und Werkzeuge für den Einsatz am Prüfstand leicht weiterverwendet werden. Die Validierung der Werkzeugkette wird gemeinsam von ZF und dSPACE vorangetrieben. Dabei zeichnen sich Möglichkeiten zur Weiterentwicklung, wie z.B. das Fahrerverhalten auf nicht einsehbaren Strecken, ab.

#### *Oliver Maschmann, ZF*

*Oliver Maschmann Oliver Maschmann verantwortet den Aufbau der hochdynamischen Antriebsstrangprüfstände bei ZF in Friedrichshafen, Deutschland.*

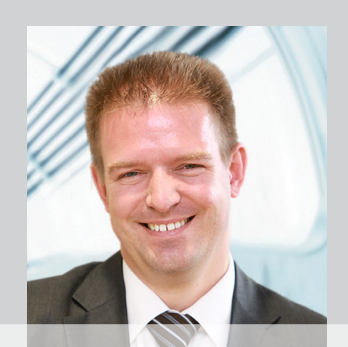

dSPACE Magazin 1/2019 · © dSPACE GmbH, Paderborn, Germany · info@dspace.com · www.dspace.com

Wie hochflexible HIL-Simulatoren helfen, den Test vielseitigster Agrarfahrzeuge zu realisieren

*Foto: © YANMAR CO., LTD.* testen

# Bedarfsgesteuert

Elektronik und Software sind zum Kernstück innovativer Agrarfahrzeuge geworden. Mit wachsendem Umfang und steigender Anzahl von Tests stehen deren Entwickler heutzutage vor großen Herausforderungen bei der Software-Entwicklung. Der japanische Maschinenbauer YANMAR stellte sich diesen Herausforderungen mit einer umfassenden HIL-Simulation auf Basis von SCALEXIO und anderen dSPACE Produkten.

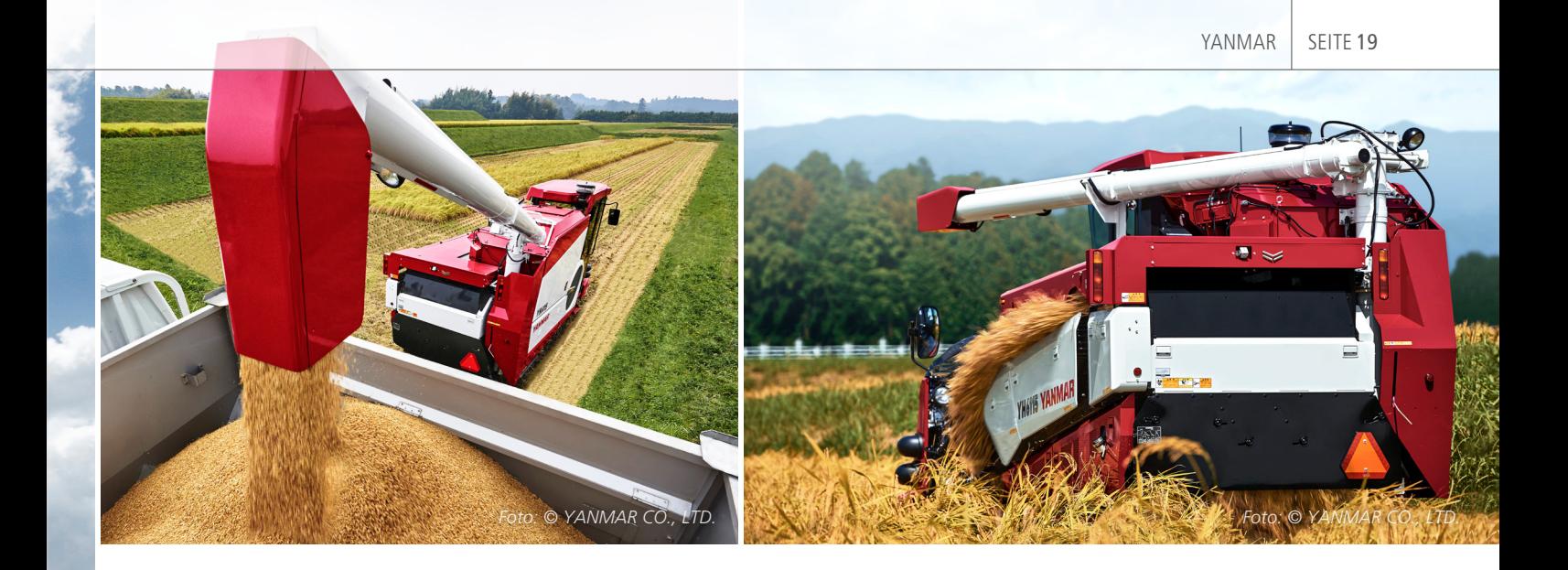

er Bedarf an Nahrungsmitteln<br>steigt aufgrund der stetig wach-<br>senden Bevölkerung. Allerdings steigt aufgrund der stetig wachsenden Bevölkerung. Allerdings sind die Ackerflächen begrenzt, und die Zahl der Landwirte nimmt ab. Daher ist die Verbesserung der Bodenund Arbeitsproduktivität zu einer dringenden Herausforderung für die Agrarwirtschaft geworden. Der japanische Hersteller YANMAR trägt mit seinen Produkten, darunter Traktoren, Erntemaschinen und Pflanzmaschinen, dazu bei, die Herausforderungen der Agronomen anzugehen. Die hocheffizienten Agrarfahrzeuge unterstützen die Landwirte mit ihrer hohen Funktionalität, Arbeitszeiten zu verkürzen, Ernteverluste zu minimieren und Erträge zu steigern.

#### **Leistungsstarke und intuitive Erntemaschinen**

Reis-Erntemaschinen verfügen über kombinierte Funktionen zum Mähen, Dreschen und Abscheiden von Getreide. Zudem sind sie für den Reisanbau optimiert, um eine schnelle und verlustarme Ernte zu ermöglichen. Trotz der funktionalen Komplexität sind die YANMAR-Reis-Erntemaschinen einfach zu bedienen und können dank einer Vielzahl von Funktionen für den Fahrer intuitiv betrieben werden (Abbildung 1). Das Steer-by-Wire-System ist eines der Merkmale, das dem Fahrer das vertraute Gefühl eines Pkw vermittelt. Je nachdem, wie stark der Fahrer das Lenkrad einschlägt, erkennt eine intelligente Regelung,

ob eine 90-Grad-Richtungsänderung oder sogar eine 180-Grad-Wendung auf der Stelle gewünscht ist, und passt die Bewegungsrichtung und die Geschwindigkeit der beiden Antriebsketten entsprechend an. Damit kann das Fahrzeug perfekt entlang der Feldspur fahren. Ein weiteres Beispiel ist das automatische Fahrwerk. Es arbeitet so, dass die Karosserie immer horizontal gehalten wird und die maximale Leistung bei Ernte und Kornabscheidung erreicht wird, auch wenn sich das Fahrzeugchassis auf weichem Ackerboden zur Seite neigt. Die automatische Einstellung der Kornabscheidung ist ein Merkmal des neuesten Modells. Ein Schüttler ist eine Vorrichtung, der die Reiskörner vom Stroh trennt. Der Ernteverlust hängt hier zum einen davon ab, wie groß die Öffnung des Obersiebs am Schüttler ist, und zum anderen davon, wie schnell das Fahrzeug während des Mähvorgangs fährt. Ein Sensor erkennt die Verlusthöhe am Ende des Schüttlers, woraufhin das System automatisch beide Parameter anpasst, um den Ernteverlust zu minimieren. Über einen Monitor beobachtet der Fahrer, wie sich der Ernteverlust nach der Einstellung verringert.

#### **Herausforderungen für Software-Entwickler**

Um den Agrarfahrzeugen diese beeindruckenden Fähigkeiten beizubringen, sind Elektronik und Software die wichtigsten Helfer bei der Entwicklung geworden, und so spielen auch die

Software-Entwickler von YANMAR eine wichtige Rolle bei der Einführung dieser Neuheiten. Die umfassende Erprobung und Validierung von Elektronik und Software musste daher mit immer höherem Arbeits- und Personalaufwand sichergestellt werden, wobei sich die Entwickler gleich mehreren Herausforderungen gegenüber sahen: Zum einen galt es, grobe Fehler noch vor der Felderprobung der echten Fahrzeuge auszusortieren, denn manche Fahrzeugtypen stehen dafür nur über eine sehr begrenzte Zeit zur Verfügung. Würden beispielsweise erst während des Fahrversuches einer Erntemaschine Mängel festgestellt, könnte die Überarbeitung der Software so lange dauern, dass erneute Fahrversuche während der Erntezeit nicht mehr möglich wären. Zum anderen mussten auch immer komplexere Arbeitsbedingungen der Maschinen untersucht werden, zum Beispiel unterschiedliche Bodenbeschaffenheiten oder verschiedene Typen von Reisfeldern, die sich nur äußerst schwer für die Erprobung mit der realen Hardware nachstellen ließen.

#### **Schneller Aufbau eines HIL-Simulators**

Um diese Herausforderungen zu meistern, hat sich YANMAR für ein Hardware-in-the-Loop (HIL)-System, basierend auf dSPACE SCALEXIO, entschieden. Der HIL-Simulator sollte nicht nur umfangreiche Funktionstests der Steuergeräte-Software ohne ein reales Fahrzeug sicherstellen, sondern

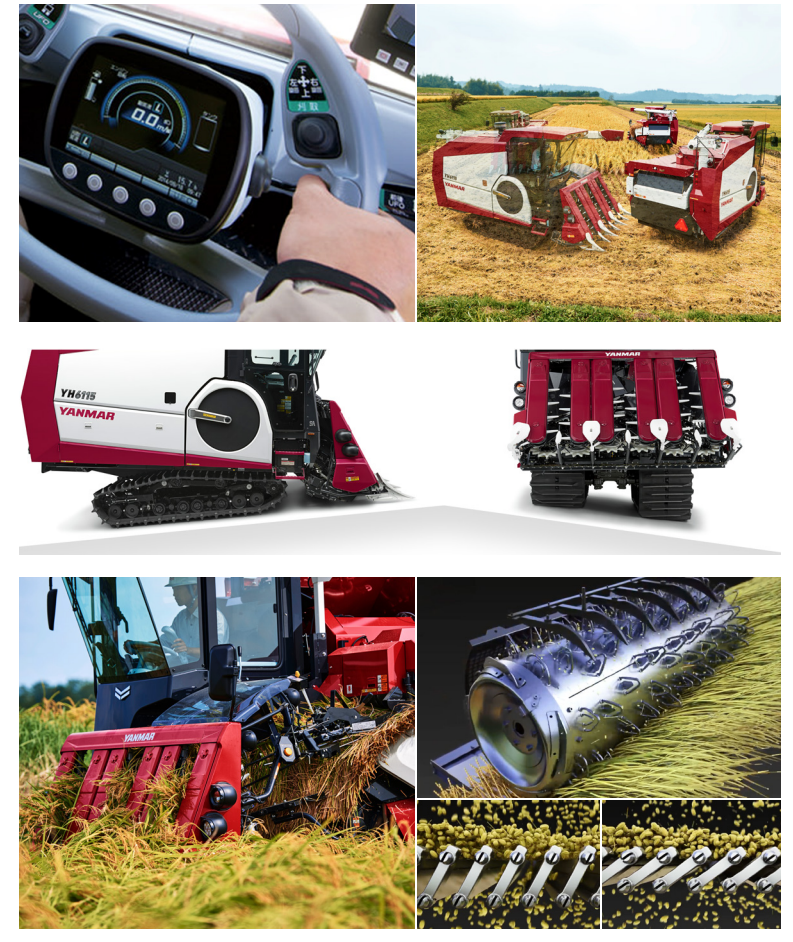

*Foto: © YANMAR CO., LTD.*

*Abbildung 1: Eine YANMAR-Reis-Erntemaschine hat viele Funktionen, die den Landwirten zugute kommen, zum Beispiel das Steer-by-Wire-System für mühelos sanfte Manöver (oben) sowie das automatische Fahrwerk, um die Karosserie horizontal zu halten (Mitte). Die automatische Einstellung der Kornabscheidung ist das Merkmal des neuesten Modells, bei dem die von einer Trommel gedroschenen Reiskörner durch einen Schüttler getrennt werden, der so eingestellt ist, dass der Ernteverlust minimiert wird (unten).*

*Abbildung 2: Mit ControlDesk (unten links) erstellt YANMAR eine intuitive Bedienoberfläche für die HIL-Simulation. MotionDesk (oben rechts) sorgt passend dazu für eine realistische Wiedergabe der aus den Benutzereingaben resultierenden Fahrmanöver.*

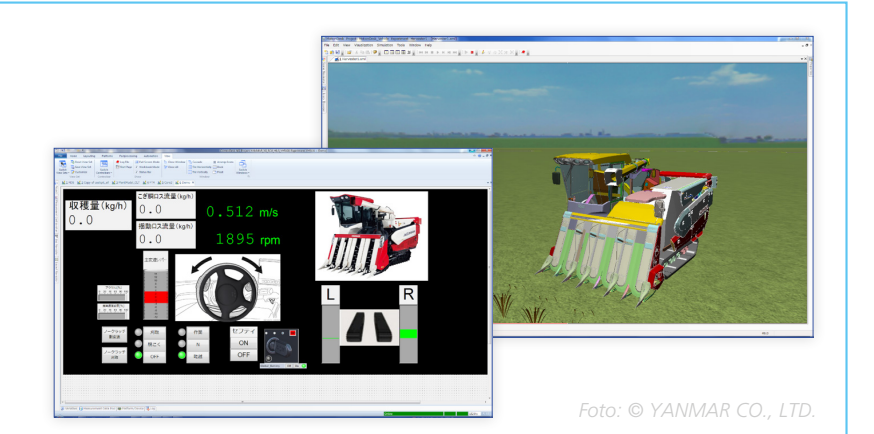

auch eine frühzeitige Evaluierung der späteren Leistungsparameter unter vielfältigen realistischen Arbeitsbedingungen ermöglichen. Die Einführung der HIL-Systeme bei YANMAR erfolgte in zwei Stufen: Zuerst wurde 2015 eine Simulationsumgebung für die grundlegenden Systeme eines Traktors in Betrieb genommen. In diesem Aufbau wird ein zentrales Processor-Rack von drei weiteren I/O-Racks für die Motor- und Fahrzeugsteuerung sowie die Anzeigeinstrumente ergänzt. 2016 folgten die Funktionalitäten für die Evaluierung von Erntemaschinen, zudem kamen zwei weitere I/O-Racks hinzu. Durch Hinzufügen von I/O-Boards zu den I/O-Racks deckt das System schließlich die physikalischen Aspekte aller Steuergeräte, Bussysteme und elektrischen Lasten der Fahrzeuge ab.

#### **Ausgereifte Software-Werkzeuge**

Während YANMAR auf der Ebene der virtuellen Modelle teilweise auf eigene Fahrzeugbibliotheken und Umgebungsmodelle zurückgreift, nutzt das Unternehmen Dieselmotoren- und Abgasbibliotheken der dSPACE Automotive Simulation Models (ASM) zur Simulation der Dieselmotoren und der Abgasnachbehandlung. Die Bibliotheken sind perfekt auf die YANMAR-Modelle abgestimmt. Die Modelle können für die Simulation auf mehrere Prozessorkerne verteilt werden, um die Rechenzeit zu optimieren. Zur Überwachung und Steuerung der HIL-Simulation nutzt YANMAR ControlDesk und MotionDesk von dSPACE. Während ControlDesk den Testingenieuren maßgeschneiderte Instrumente und eine intuitive Bedienoberfläche bereitstellt, können mit MotionDesk sämtliche Bewegungsabläufe des simulierten landwirtschaftlichen Gerätes realistisch in einer dreidimensionalen Umgebung nachvollzogen werden (Abbildung 2). Um den Arbeitsaufwand weiter zu reduzieren, lassen sich die HIL-Tests auch umfangreich automatisieren. Dafür kommt

dSPACE AutomationDesk zum Einsatz. YANMAR hat mit Unterstützung von dSPACE ein Framework zur Testautomatisierung aufgebaut. Es ermöglicht die schnelle Implementierung neuer Testfälle, bei denen YANMAR nichts anderes tun muss, als die Testparameter zu aktualisieren, zum Beispiel die vorgegebenen Eingangs- und die erwarteten Ausgangssignale.

#### **Hochflexibles Multi-Vehicleund -Domänen-System**

Mittlerweile hat YANMAR das modulare SCALEXIO-HIL-System mit noch mehr Flexibilität versehen. Statt maßgeschneiderter I/O-Racks für spezielle Funktionsbereiche wie Hydraulik oder Antrieb kommen heute standardisierte "Master-I/O-Racks" zum Einsatz, die jeweils dieselben Hardware-Schnittstellen haben. Verschiedene Kombinationen der Master-I/O-Racks können das gesamte Spektrum der landwirtschaftlichen Fahrzeuge von YANMAR abdecken. Die zu testenden Fahrzeuge unterscheiden sich je nach Einführungsplan für neue Produkte. Ist eine ausreichende Anzahl von Master-I/O-Racks verfügbar, können die Entwickler daraus immer exakt das HIL-System konfigurieren, das ihrer aktuellen Aufgabenstellung gerecht wird (Abbildung 3).

#### **Nutzen und Ausblick**

Das flexible, erweiterbare dSPACE SCALEXIO-System trug dazu bei, dass der HIL-Simulator bei YANMAR schnell eingerichtet werden konnte. Von der Auftragserteilung bis zur Inbetriebnahme Ende 2015 vergingen gerade

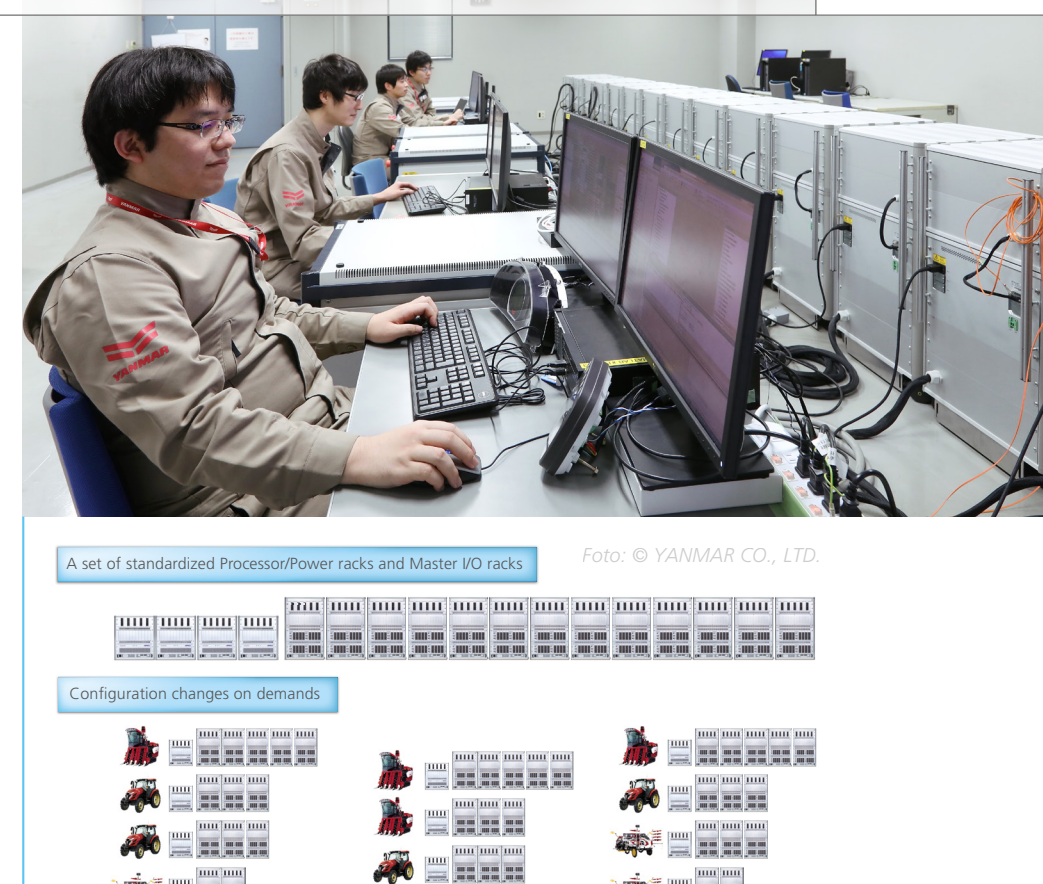

*Abbildung 3: Nachdem bei YANMAR zunächst aufgabenspezifische I/O-Racks in der HIL-Simulation zum Einsatz kamen, werden heute nur noch identische Master-I/O-Racks eingesetzt. Je nach Funktionsumfang einer Landmaschine wird eine spezifische Anzahl solcher Master-I/O-Racks benötigt.*

Season A Season B Season B Season C

einmal sechs Monate. Die HIL-Simulation und die Testautomatisierung offenbarten versteckte Software-Fehler ohne die realen Maschinen und reduzierten den Testaufwand. So sind die Entwickler in der Lage, sich mehr auf die Fehleranalyse zu konzentrieren. Mit der erfolgreichen Einführung des Traktors und der Erntemaschine richteten sie das HIL-System für eine Vielzahl von Agrarfahrzeugen ein. Die flexibleren Master-I/O-Racks ermöglichen es YANMAR-Entwicklern, HIL-Systeme selbst aufzubauen. Die Racks werden auch eingesetzt, um innovativere Funktionen zu testen, wie beispielsweise selbstfahrende Traktoren. Denn dank effizienter Simulationslösungen stehen die Landmaschinen den modernen Straßenfahrzeugen auch hier in nichts nach.

*Mit freundlicher Genehmigung von YANMAR CO., LTD., Japan.*

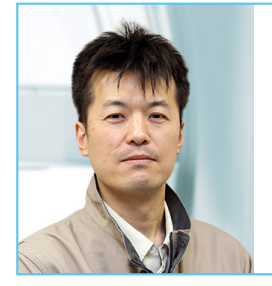

"Das flexible, hochskalierbare SCALEXIO-System und die ausgereiften Software-Werkzeuge von dSPACE brachten uns schnell die großen Vorteile der HIL-Simulation."

> *Dr. Isao Takagawa, Leiter der Software-Gruppe Development Planning Devision, Electronic Control Development Division, YANMAR CO., LTD., Japan.*

# Kolonne Effiziente

Kooperative und prädiktive Regelstrategien machen automatisierte Fahrzeuge sparsamer

Die Michigan Technological University und General Motors arbeiten daran, elektrische Fahrzeuge durch Vernetzung und Automatisierung zukünftig noch effizienter und damit weiter fahren zu lassen. Technologien wie V2X, Platooning oder Eco-Routing werden dabei intensiv getestet. Hierbei helfen die MicroAutoBox und ControlDesk.

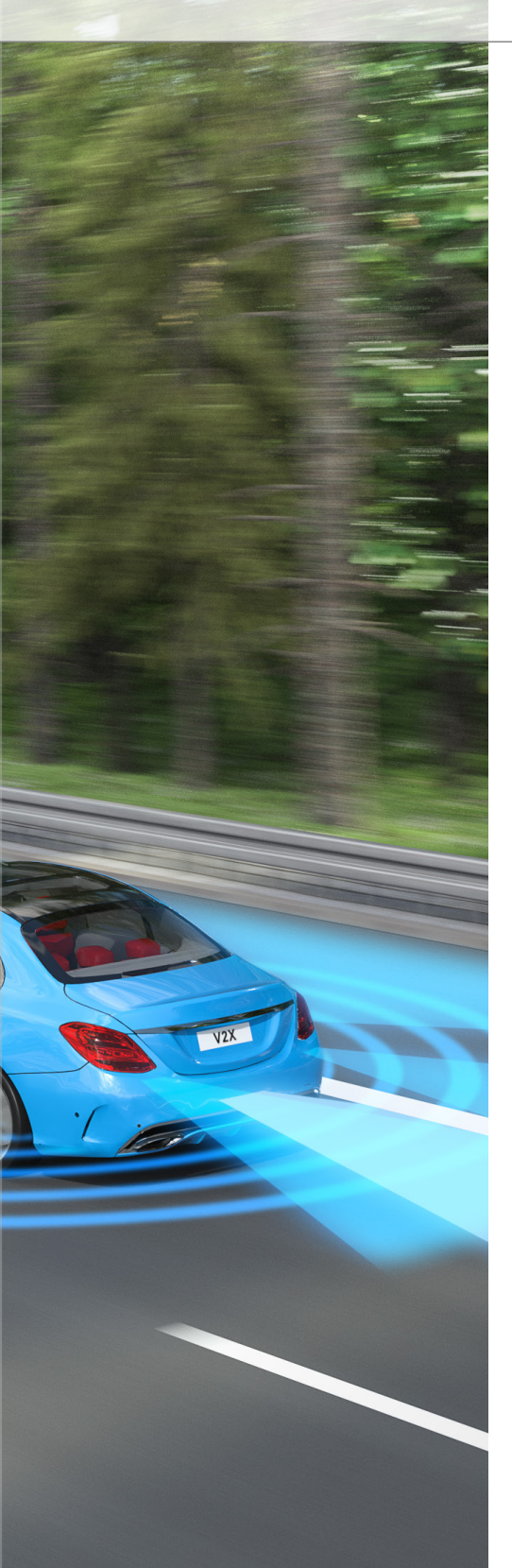

m autonome Fahrzeugtechnologien für die Verbesserung der Energieeffizienz nutzbar zu machen, beteiligen sich Studenten der Michigan Technological University (Michigan Tech) gemeinsam mit General Motors (GM) am NEXTCAR-Programm. NEXTCAR steht für "Next-Generation Energy Technologies for Connected and Autonomous On-Road Vehicles" und wird von der Advanced Research Projects Agency-Energy (ARPA-E), einer Abteilung des US-Energieministeriums, durchgeführt. 10 innovative NEXTCAR-Projekte werden von der ARPA-E mit dem Ziel gefördert, den Energieverbrauch einzelner Serienfahrzeuge um 20 % zu senken. Im Jahr 2017 wurde Michigan Tech von der ARPA-E ausgewählt, ein dreijähriges Projekt mit dem Titel "Connected and Automated Control for Vehicle Dynamics and Powertrain Operation on a Light-Duty Multi-Mode Hybrid Electric Vehicle" zu leiten. Seitdem forschen sie gemeinsam mit GM daran, wie eine Flotte vernetzter Elektrofahrzeuge intelligent und mit deutlichen Energieeinsparungen betrieben werden kann. Dafür wird sowohl die Onboard-Sensorik genutzt als auch die Fahrzeugvernetzung mit Technologien wie Vehicle-to-Vehicle (V2V), Vehicle-to-Infrastructure (V2I) und Vehicle-to-Everything (V2X).

#### **Aufbau einer kooperativen Flotte**

"Der Zweck des Projekts ist es, zukünftige Technologien wie V2V, V2I und Sensoren zu nutzen, um den Energieverbrauch moderner Fahrzeuge zu verbessern", erläutert Chris Morgan, Operations Manager an der Michigan Tech. Morgan weiter: "Wie schaffen wir es, dass automatisierte Autos noch effizienter fahren, vielleicht sogar effizienter als ein routinierter Fahrer? Das ist der Schwerpunkt unseres Projekts." Um zu demonstrieren, wie automatisierte Fahrzeuge energieeffizienter und abgasärmer betrieben werden können, stattet das Projektteam eine Flotte von acht Chevy Volt mit Sensoren, Interfahrzeugkommunikation und kooperativen Steuerungen aus. Darüber hinaus wurde eine mobile Leitstelle eingerichtet, um eine zentrale Steuerung und Datenarchivierung in der Cloud zu ermöglichen.

#### **Energiesparende Ansätze**

Die Flotte und das mobile Labor sind für folgende Untersuchungen und Studien ausgelegt:

- n Entwicklung von Eco-Routing-Algorithmen zur Ermittlung der energieeffizientesten Routen
- n Ökonomisches Heranrollen und Wiederanfahren an Verkehrszeichen und Ampeln zur besseren Geschwindigkeits- und Trajektorienplanung
- Platooning mehrerer Fahrzeuge (Kolonnenfahren), einschließlich Geschwindigkeitsharmonisierung und kooperativer adaptiver Geschwindigkeitsregelung
- **Energiemanagement im Antriebs**strang zur Verbrauchsreduktion
- n Modellprädiktive Regelalgorithmen für optimale Leistungsstrategien

Mit Hilfe der gesammelten Daten >> Das kooperative Fahren ist einer der Hauptschwerpunkte des Projekts.

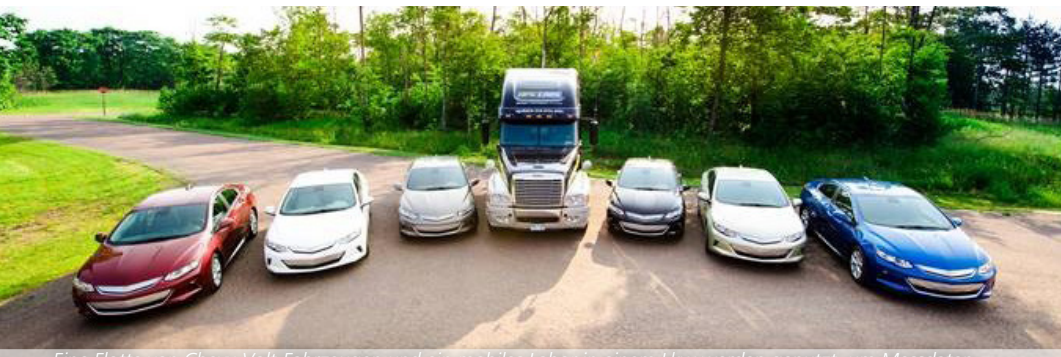

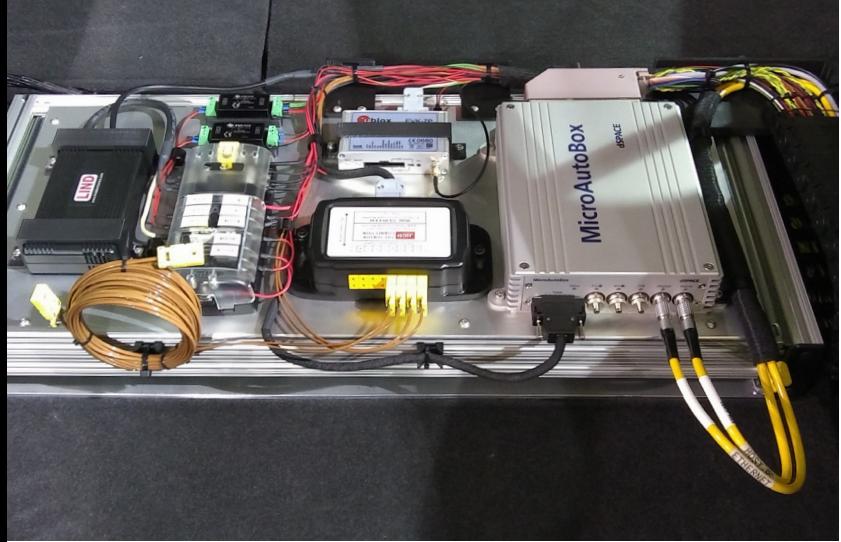

*Die dSPACE MicroAutoBox mit zusätzlichen Elektronikmodulen im Kofferraum eines Chevrolet Volt.*

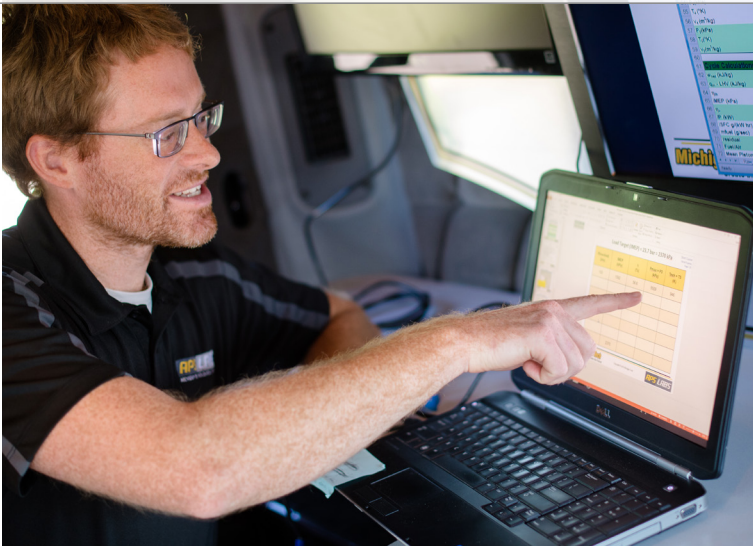

*Christopher Morgan analysiert die Daten, die während der Kolonnenfahrten mit den Projektfahrzeugen erfasst wurden.*

## Sensoren und ihre Rollen in den Flottenfahrzeugen

**Lidar** – Abstände zu Fahrzeugen und Objekten **Radar** – Adaptive Geschwindigkeitsregelung und Kollisionswarnung **Videokameras** – Fahr- und Verkehrsverhalten **GNNS** – Positionsinformationen **V2X** – Kooperatives Fahren **Anemometer** – Windgeschwindigkeit und aerodynamischen Lasten

wollen die Forscher analysieren, welchen Einfluss Kolonnenfahrten auf den Luftwiderstand sowie den Energieverbrauch und die Emissionen haben. "Das Hauptziel von Platooning ist die Reduzierung des Treibstoffverbrauchs bei jedwedem Fahrzyklus durch die Nutzung einer gemeinsamen aerodynamischen Last zwischen den Fahrzeugen", sagt Morgan. Um die verschiedenen energiesparenden Methoden zu entwickeln und zu testen, hat das Projektteam eine Antriebsstrangarchitektur

für seine Fahrzeugflotte entwickelt. Sie umfasst mehrere Betriebsmodi, darunter vollelektrisch (EV) und hybrid-elektrisch (HEV), mit denen sich zahlreiche Antriebsstrangkomponenten optimieren lassen. Dazu wird die Fahrzeug-Testflotte auch an verschiedenen Standorten betrieben, um Erkenntnisse und Daten über unterschiedliche Szenarien wie Verkehrsbedingungen und Umgebungstemperaturen zu gewinnen. "Wir führen viele verschiedene Tests durch, um unser Konzept eines verbesserten

Fahr- und Antriebsverhaltens zu validieren und zu bestätigen. Die Basis bilden Modellierungen, mit denen wir schon eine drastische Steigerung der Kraftstoffeffizienz simulieren konnten", sagt Morgan.

#### **Leistungsfähige Prototypingund Analyse-Plattform**

Jedes Fahrzeug ist mit einer Testplattform ausgestattet, mit der Fahrzeugmessungen aufgezeichnet, Regelstrategien ausgeführt und die Fahrzeugkommunikation aufgebaut werden. Für diese Aufgaben kommt eine dSPACE MicroAutoBox sowie weitere Elektronik zum Einsatz. Die Experimentiersoftware dSPACE ControlDesk wird zur Kalibrierung der prädiktiven Regelalgorithmen verwendet. "Die Micro-AutoBox hat sich in unserer Anwendung zur kooperativen Interfahrzeugkommunikation bewährt", sagt Morgan, "mit ihr können wir erfolgreich prädiktive Algorithmen im Fahrzeug implementieren und eine stabile Kommunikation aufbauen."Die Testplattform wurde von Pilot Systems, einem

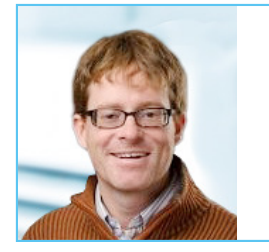

" Die MicroAutoBox hat sich in unserer Anwendung zur kooperativen Interfahrzeugkommunikation bewährt. Mit ihr können wir erfolgreich prädiktive Algorithmen im Fahrzeug implementieren und eine stabile Kommunikation aufbauen." *Christopher Morgan, Operations Manager, Michigan Technological University*

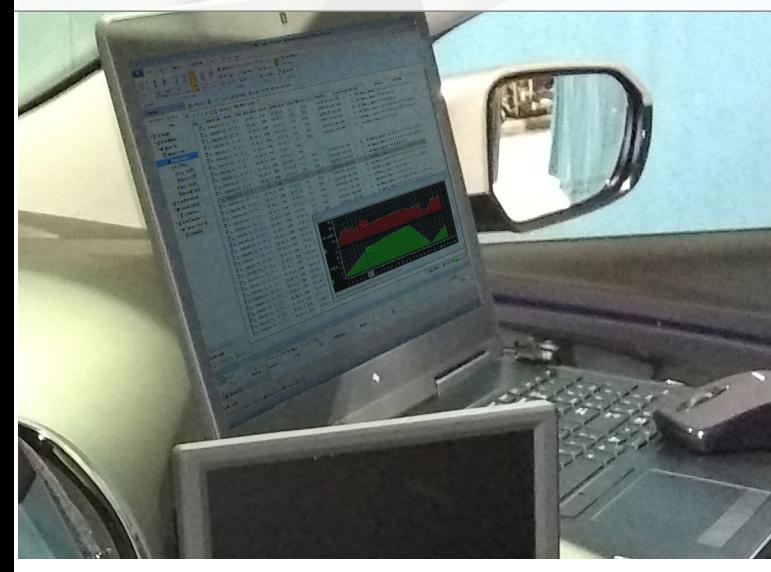

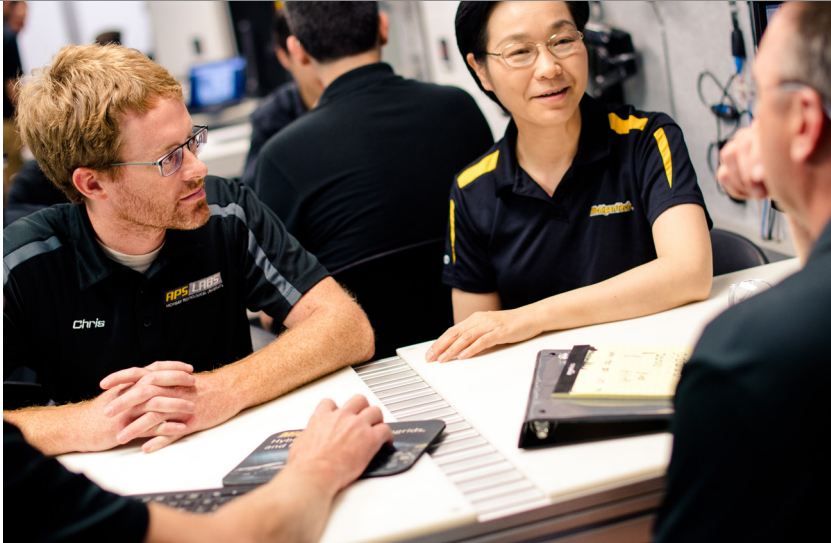

*Die Ergebnisanalyse und Kalibrierung kann während einer Testfahrt direkt im Fahrzeug durchgeführt werden.*

*Christopher Morgan und Dr. Bo Chen diskutieren die prädiktive Steuerung für das Cloud-Rechenzentrum.*

in Michigan ansässigen Technologieunternehmen, das sich auf mobilitätsbezogene Dienstleistungen und Produkte spezialisiert hat, installiert. Es unterstützt Michigan Tech und GM in folgenden Bereichen: Identifizierung der Programmanforderungen, Installation und Einrichtung der MicroAuto-Box, Einbau der Lidar-Sensoren und Elektronikbauteile in die Fahrzeuge etc.

**Eine effizientere autonome Zukunft**

Mit den gewählten Ansätzen zum kooperativen, vorausschauenden Fahren ist es schon jetzt absehbar, dass die gewünschte Verbrauchsreduzierung von 20 % erreicht wird und die Reichweite von Elektrofahrzeugen sich um 6 % erhöht. Das NEXTCAR-Projekt wird im Frühjahr 2020 abgeschlossen und die Erkenntnisse und Ergebnisse des Projekts werden in Algorithmen umgesetzt, die GM in zukünftigen Serienfahrzeugen nutzen kann.

*Mit freundlicher Genehmigung der Michigan Technological University*

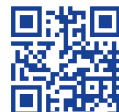

*Dieses Video bietet weitere Einblicke in das Projekt. [www.dspace.com/go/](www.dspace.com/go/dMag_20191_MTU) dMag\_20191\_MTU*

#### **dSPACE V2X Solution**

Die V2X Solution von dSPACE ermöglicht Anwendern den einfachen Zugriff von Simulink® auf die V2X-Kommunikation sowie die grafische

Analyse V2X-spezifischer Daten in ControlDesk. Anwender können sich so komplett auf die Entwicklung und den Test von V2X-Anwendungen konzentrieren, ohne spezielle Kommunikationsprotokolle und Software-Schichten implementieren zu müssen.

Mehr Infos unter *www.dspace.com/ [go/dMag\\_20191\\_V2X](www.dspace.com/go/dMag_20191_V2X)*

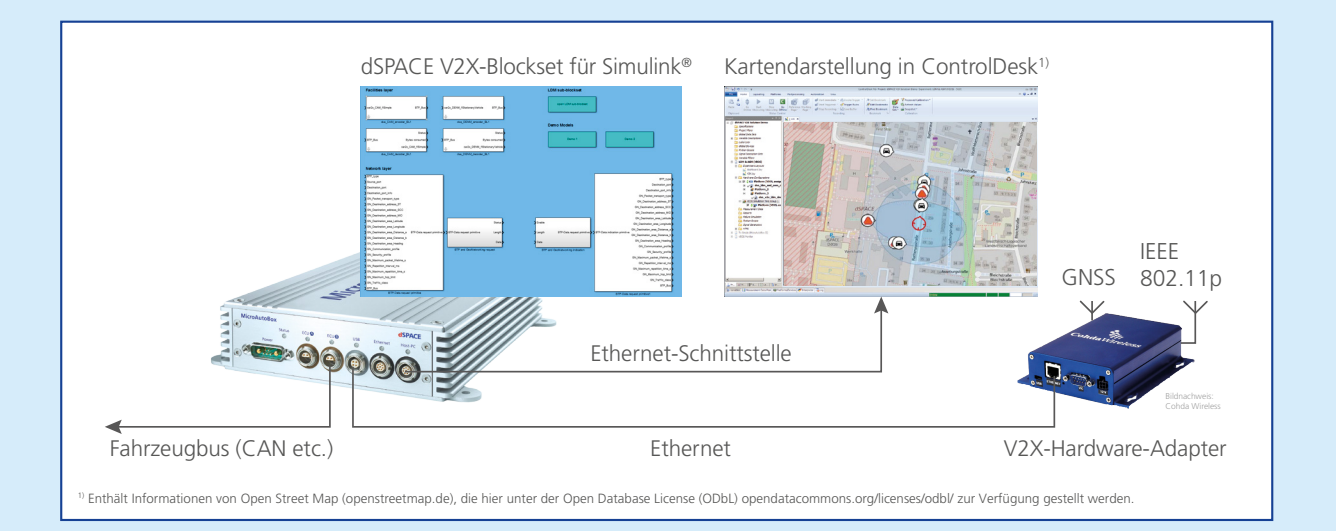

Im Tests für Steuergeräte-Funktionen vorzuverlagern und<br>möglichst früh im Entwick-<br>lungsprozess durchzuführen, sind m Tests für Steuergeräte-Funktionen vorzuverlagern und möglichst früh im Entwickneue Teststrategien erforderlich. Volkswagen (VW) hat sich deshalb dafür entschieden, Software-in-the-Loop (SIL)-Tests als Ergänzung zu den bestehenden Hardware-in-the-Loop (HIL)-Tests zu nutzen. Hierfür werden virtuelle Steuergeräte (V-ECUs) benötigt, die anstelle von Hardware-Steuergeräten für realitätsnahe Tests zu einem frühen Zeitpunkt zum Einsatz kommen. Für das Erstellen und Simulieren von V-ECUs basierend auf vorhandenen Entwicklungsartefakten galt es, einen effizienten Ansatz zu finden. Er sollte so generisch sein, dass er für die Steuergeräte unterschiedlicher Domänen und Fahrzeugtypen geeignet ist – vom Motorsteuergerät für Verbrennungsmotoren bis hin zum Hochvoltlademanagement für Elektrofahrzeuge.

#### **Zusammenführen verschiedener Quellformate**

Virtuelle Steuergeräte basieren auf den gleichen Entwicklungsdaten wie später das finale Steuergerät: Steuergeräte-Funktionscode und eine XML-Beschreibungsdatei für die Software-Architektur. Diese Informationen sind im Regelfall über mehrere Entwicklungsabteilungen verteilt. Die erste Herausforderung bestand daher darin, alle notwendigen Dateien zu identifizieren. Da die Software-Komponenten verschiedener Steuergeräte nur zum Teil im AUTOSAR-Standard entwickelt wurden, bestand eine weitere Herausforderung darin, Code, der nicht auf AUTOSAR basierte, als Basis für virtuelle Steuergeräte zu nutzen.

#### **Erstellen von virtuellen Steuergeräten**

Um die V-ECUs effizient zu erstellen, kommt das Systemarchitekturwerkzeug SystemDesk von dSPACE zum Einsatz. Mit SystemDesk lassen sich

Steuergeräte-Beschreibungsdateien importieren, daraus AUTOSAR-konforme Architekturen aufbauen und diese für den existierenden Funktionscode vorbereiten. Dazu wird zuerst aus der eingelesenen Beschreibungsdatei pro Funktion eine Software-Komponente (SWC) erzeugt. Der zu der Funktion gehörende Code (C-Code oder Object Code) dient als Implementierungsbasis der SWC. Um den nicht-AUTOSAR-basierten Code zu nutzen, werden die Funktionen in AUTOSAR-Elemente verpackt: So sind beispielsweise Funktionsaufrufe und deren Zeitverhalten einer SWC in einem "Internal Behavior" definiert. Dies sorgt für eine Kapselung der Implementierung und damit der Referenzen auf den Code. Anschließend erfolgt die Verschaltung der SWCs zu einer Steuergeräte-Software-Architektur gemäß der Beschreibungsdatei. Der letzte Schritt ist die Erstellung der Runtime Environment (RTE) und ihre Integration mit der Basissoftware aus SystemDesk-Vorlagen. Abschließend kann mit SystemDesk eine V-ECU generiert werden (Abbildung 1).

#### **Automatisierte Generierung per Skript**

 >> Neben der "manuellen" Methode existiert auch eine effiziente Möglichkeit zur automatischen Erstellung virtueller Steuergeräte. Dazu werden per Python-Skript die Beschreibungsdateien analysiert und die Arbeitsschritte über das Application Programming Interface (API) von SystemDesk ausgeführt. Zur Vorbereitung der Automatisierung sind lediglich die Namen der Software-Komponenten des gewünschten virtuellen Steuergeräts sowie die Dateiablagepfade der Konfigurationsdateien erforderlich. Stehen diese Daten zusammen mit den Beschreibungsdateien und Code-Dateien zur Verfügung, dauert es nur knapp 10 Minuten, um ein virtuelles Steuergerät per Skript zu erstellen.

Effiziente Absicherung von virtuellen Steuergeräten mit Software-in-the-Loop-Tests

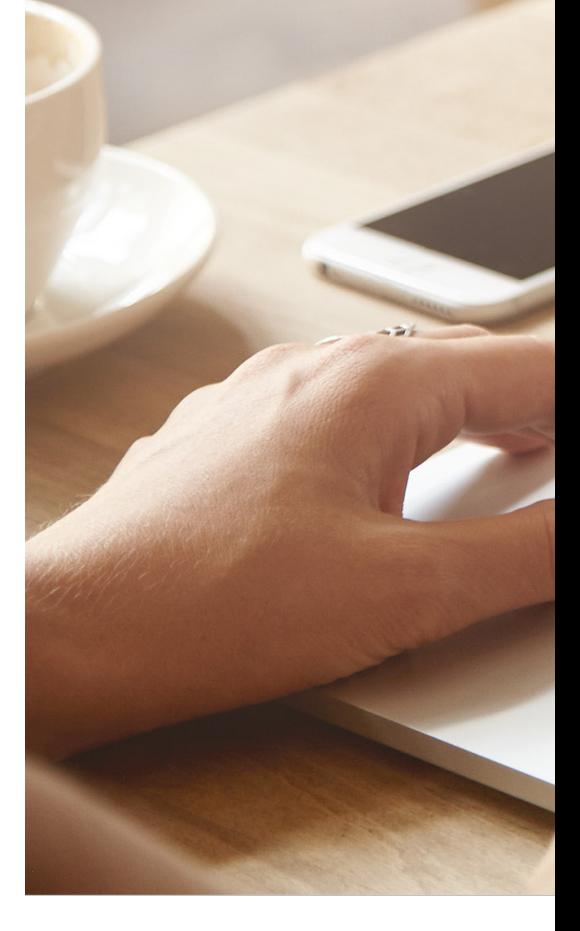

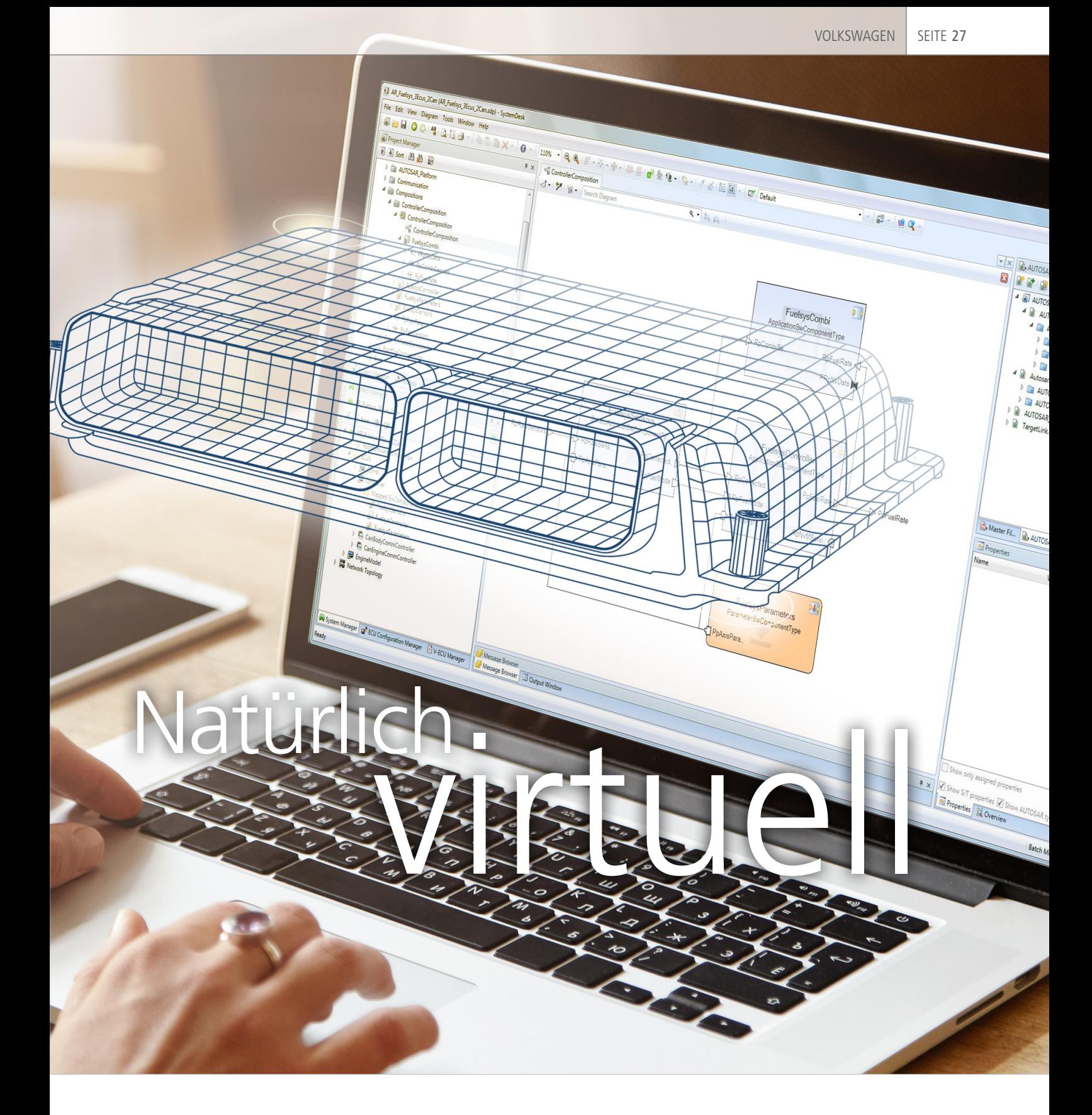

Neue Funktionen testen, sobald sie verfügbar sind – diese Aufgabe fordert Flexibilität und Vorverlagerung von Tests. Volkswagen setzt dazu auf automatisch generierte virtuelle Steuergeräte. Die dSPACE Werkzeuge SystemDesk und VEOS unterstützen die Entwickler dabei, die Software zu generieren und zu simulieren.

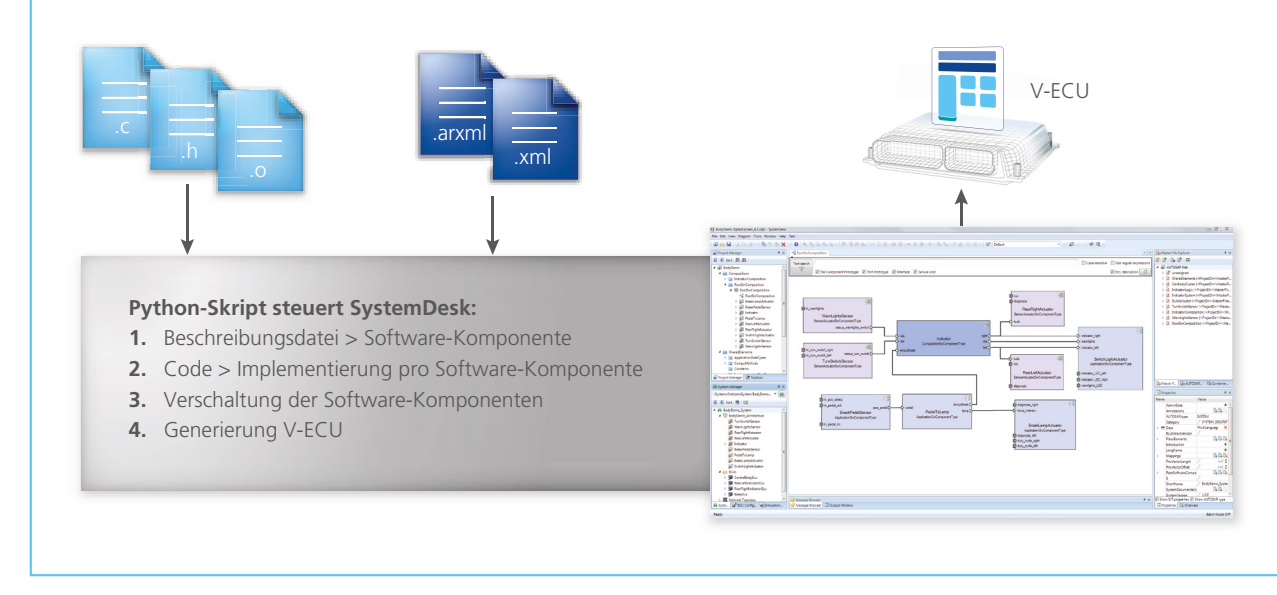

*Abbildung 1: Für die Erstellung eines virtuellen Steuergeräts wird der vorhandene Code in AUTOSAR-Software-Komponenten integriert, um aus nicht-AUTOSAR-basiertem Code AUTOSAR-konforme Steuergeräte zu erzeugen.*

"Die leistungsfähigen Funktionen und die sehr ausführliche Dokumentation von SystemDesk haben die automatisierte Generierung virtueller Steuergeräte erheblich erleichtert." *Kirsten Pankratz, Volkswagen AG*

#### **Erste Projekterfahrung: Motorsteuerung**

Das erste bei VW umgesetzte Projekt beschäftigte sich mit der virtuellen Absicherung von Motorsteuergeräten. Konkret ging es dabei um kurbelwin-

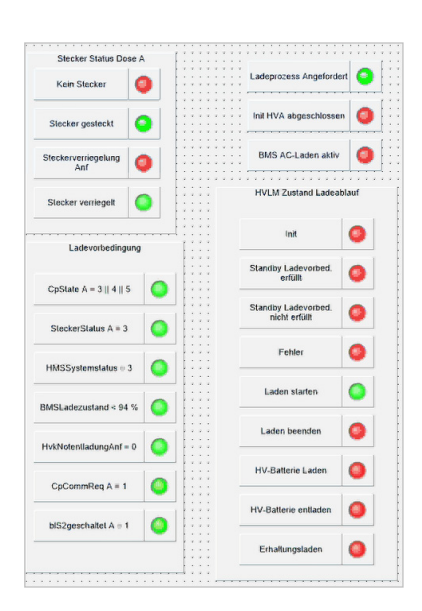

kelsynchrone Funktionsaufrufe, die für eine präzise Motorsteuerung entscheidend sind. Der Aufruf des kurbelwellensynchronen Rasters wurde durch eine selbstgeschriebene Funktion im 1-ms-Raster umgesetzt, die den aktuellen Kurbelwellenwinkel auswertet. In Abhängigkeit der aktuellen Position der Kurbelwelle triggert diese Funktion den Aufruf der SWC-Implementierungen. Der erste Aufbau des virtuellen Steuergeräts erfolgte noch manuell, um die Software sowie die notwendigen Arbeitsschritte kennenzulernen. Basierend auf den gewonnenen Erkenntnissen wurde anschließend das Python-Skript erstellt, dessen Umsetzung dank der guten Dokumentation von SystemDesk problemlos verlief.

*Abbildung 2: ControlDesk ermöglicht einen leicht zu erfassenden Überblick über die Variablenzustände.*

#### **Virtuelles und reales Steuergerät im Vergleich**

Um die Funktionsweise und Qualität der generierten virtuellen Steuergeräte zu bewerten, kam die Simulationsplattform dSPACE VEOS zum Einsatz, die als Hardware lediglich einen Standard-PC benötigt. Für den Test wurden ein virtuelles Steuergerät und eine Functional Mock-up Unit (FMU) mit VEOS zu einem System verschaltet. Als Stimulationsdaten kamen reale Daten aus Fahrzeugmessungen zum Einsatz. Die Daten wurden in Simulink eingelesen und über die FMU eingebunden, um die virtuellen Steuergeräte in VEOS zu stimulieren. Die Ausgabewerte der virtuellen Steuergeräte wurden mit dSPACE ControlDesk gemessen. Die Eingangs- und Ausgangsgrößen sowohl des virtuellen als auch des realen Steuergeräts wurden anschließend grafisch aufbereitet und verglichen (Abbildung 3). Die fast voll-

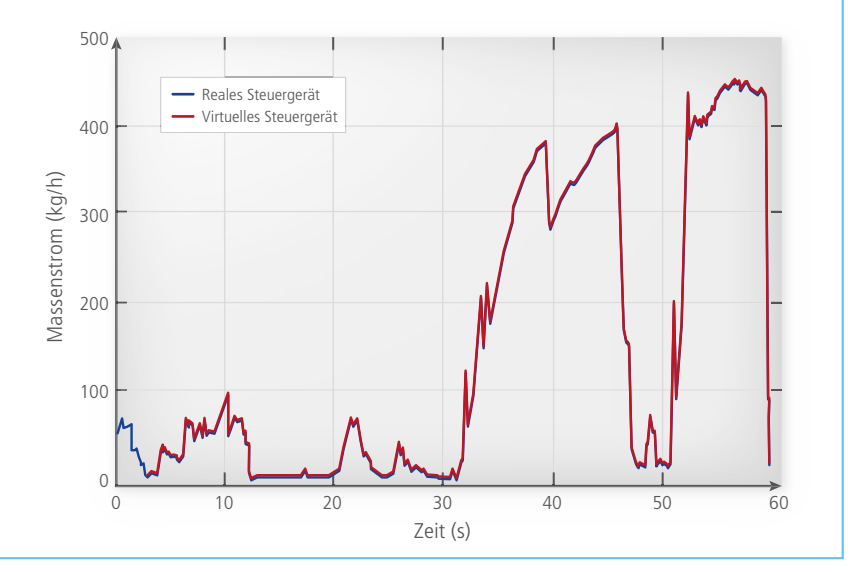

*Abbildung 3: Der Vergleich zwischen den Testdaten eines virtuellen Steuergeräts und denen eines Seriensteuergeräts verdeutlicht das sehr realitätsnahe Verhalten des virtuellen Steuergeräts.* 

ständige Übereinstimmung der Testergebnisse verdeutlicht die hohe Qualität der virtuellen Steuergeräte, was sie zu einer vollwertigen Ergänzung der bestehenden Tests macht. Ein weiterer Vorteil besteht darin, dass sich virtuelle Steuergeräte in mehreren Entwicklungsprojekten parallel einsetzen lassen. Damit entfällt jegliche Abhängigkeit hinsichtlich der Verfügbarkeit von Hardware-Prototypen.

#### **Erfahrung mit dSPACE SystemDesk**

Beim Erstellen virtueller Steuergeräte hat sich SystemDesk als leistungsfähiges, komfortables Werkzeug bewährt. SystemDesk ermöglicht die einfache Modellierung von AUTOSAR-Architekturen und kann virtuelle Steuergeräte samt RTE und Basissoftware generieren. Aufgrund der umfangreichen verständlichen Dokumentation lassen sich alle Arbeitsschritte über ein API leicht per Skript automatisieren. Zwischen dem ersten Skript-Prototyp und dem ersten virtuellen Steuergerät lagen nur wenige Wochen. Die übersichtliche grafische Darstellung der Steuergeräte-Architektur in

SystemDesk liefert einen guten Überblick über die vorhandenen Funktionen, ihre Schnittstellen und die funktionalen Zusammenhänge. Da die Funktionen meistens von unterschiedlichen Teams geliefert werden, unterstützt SystemDesk auch die effiziente Zusammenarbeit der Entwickler.

#### **Zusammenfassung und Ausblick**

Das erste Projekt (Absicherung von Motorsteuergeräten) hat gezeigt, dass virtuelle Steuergeräte über den nötigen Reifegrad für die Entwicklung und den Test in Serienprojekten verfügen. Ein weiteres Projekt beschäftigte sich mit der Erstellung eines virtuellen Steuergeräts für den Hochvoltlademanager zur Kommunikation zwischen dem Elektrofahrzeug und der Ladesäule. Hier zeigte sich, dass der Erstellungsprozess für virtuelle Steuergeräte die gesamte Bandbreite vom Verbrennungs- bis hin zum Elektromotor abdeckt. Die virtuellen Steuergeräte kommen nun in verschiedenen Entwicklungsgruppen bei Volkswagen für Software-in-the-Loop-Tests zum Einsatz. Dabei werden bereits vorhandene HIL-Tests und -Konfigurationen wiederverwendet, was den Aufwand für die Testerstellung spürbar reduziert.

*Kirsten Pankratz, Dominik Ott, Volkswagen*

"Die übersichtliche Gesamtdarstellung der Steuergeräte-Architektur in SystemDesk unterstützt die effiziente Zusammenarbeit von Entwicklungsteams."

*Dominik Ott, Volkswagen AG* 

*Kirsten Pankratz ist zuständig für virtuelle Absicherung im Integrationsumfeld bei Volkswagen in Wolfsburg, Deutschland.*

*Kirsten Pankratz* 

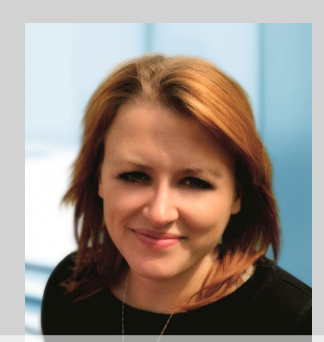

*Dominik Ott Dominik Ott ist zuständig für virtuelle Absicherung im Integrationsumfeld bei Volkswagen in Wolfsburg, Deutschland.*

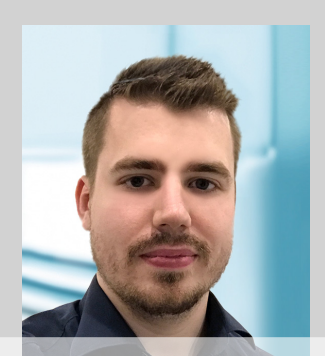

## Vom 3D-Printer 3D-Sprinter zum len Druck

Einzigartiger Algorithmus ermöglicht zweifache Geschwindigkeit beim dreidimensiona-

Forscher am College of Mechanical Engineering an der University of Michigan (S2A Lab) haben eine Methode entwickelt, um 3D-Objekte ohne Qualitätsverluste doppelt so schnell zu drucken wie mit den bisher üblichen Verfahren. Grundlage hierfür ist ein Software-Algorithmus, der die störenden Vibrationen des Druckers reduziert. Für die Realisierung kamen ein dSPACE DS1007 PPC Processor Board und ein DS5203 FPGA Board zum Einsatz.

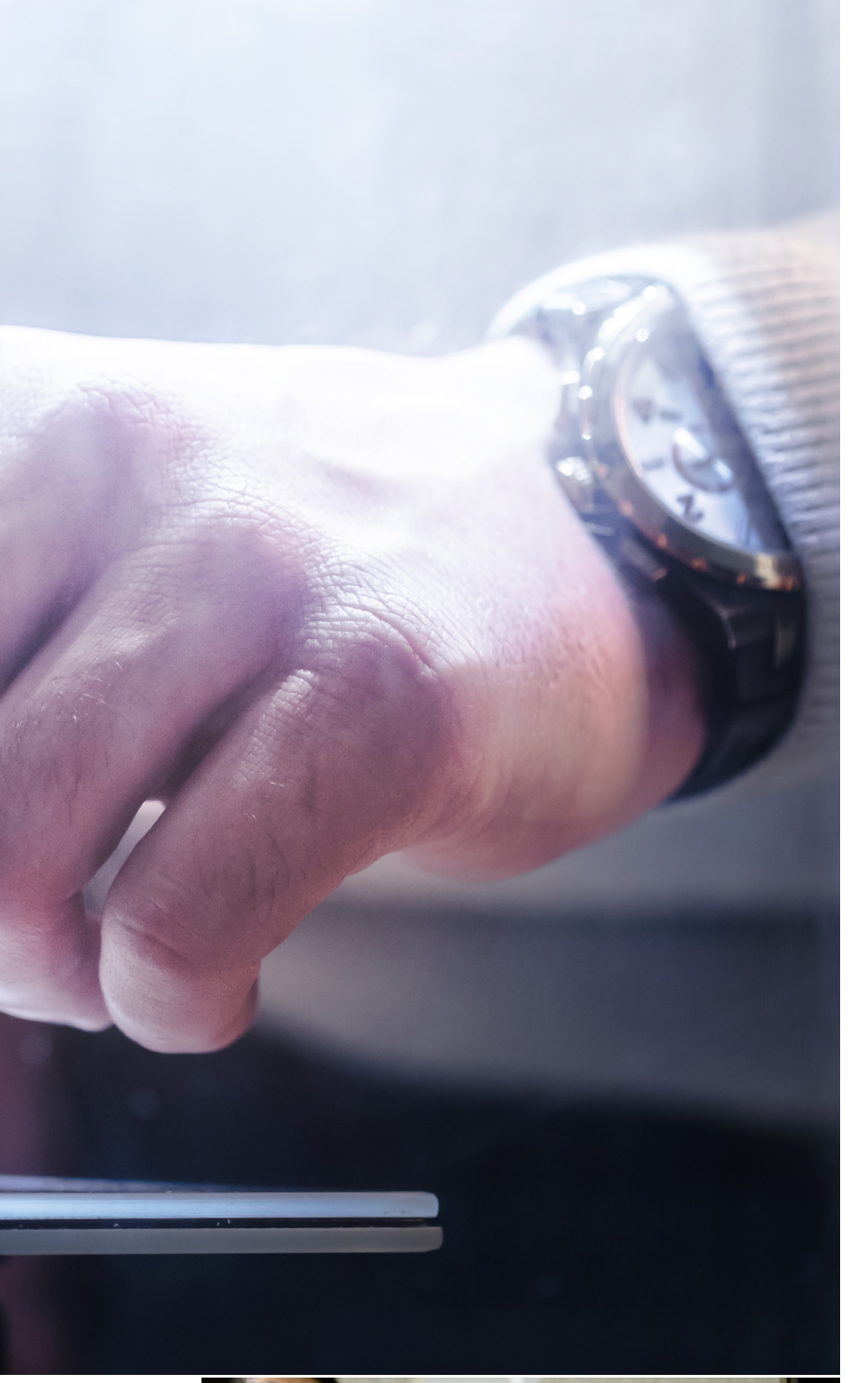

 >> Ittlerweile sind 3D-Drucker<br>
für den Schreibtisch weit<br>
verbreitet. Sie sind attraktiv,<br>
verlagt komplexe dreidimen für den Schreibtisch weit weil sie selbst komplexe dreidimensionale Objekte in einem Stück erstellen können. Bislang kann das mitunter jedoch Stunden dauern, selbst bei einfacheren Objekten. Um die Anschaffungskosten gering zu halten, sind die Drucker meist leicht und flexibel, und daher anfällig für Vibrationen durch die Schrittmotoren. Die Folge zu starker Vibrationen sind unebene Oberflächen der Druckerzeugnisse und eine fehlerhafte Schichtung in der Vertikalen (Abbildung 1b). Selbst bei größeren 3D-Druckern in der Industrie führen Vibrationen zu ähnlichen Einschränkungen. Eine weit verbreitete Lösung ist die Reduzierung der Bewegungsgeschwindigkeit oder Hinzufügen von Dämpfern. Allerdings führt Ersteres zu geringerer Produktivität, da langsamer gedruckt wird. Professor Chinedum Okwudire und sein Team aus Ingenieurstudenten am S2A Lab arbeiten daran, die vibrationsbedingten Störungen zu reduzieren. In einem Forschungsprojekt gelang es ihnen, die Druckgeschwindigkeit zu verdoppeln, ohne die Druckqualität zu beeinträchtigen. Die Basis dieses verbesserten Druckprozesses ist ein Software-Algorithmus, den Okwudire und sein Team entwickelt haben. Der Algorithmus generiert Bewegungsbefehle, um unerwünschte Vibrationen zu reduzieren oder sogar komplett zu vermeiden.

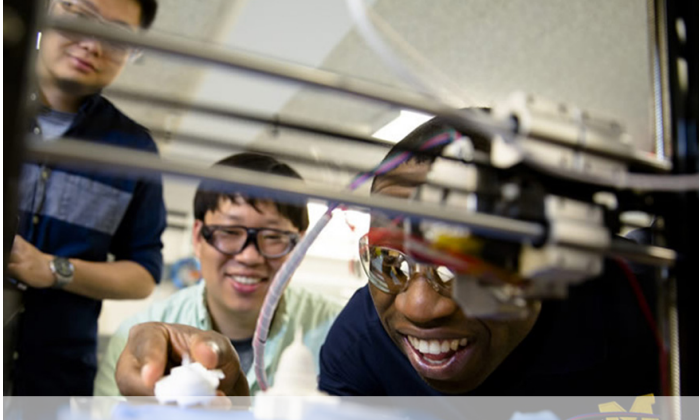

*Zusammen mit seinen Doktoranden Molong Duon (links) und Deokkyun Yoon (Mitte), untersucht Chinedum Okwudire, Professor an der University of Michigan, die Ergebnisse neuer, schnellerer 3D-Druck-Algorithmen.*

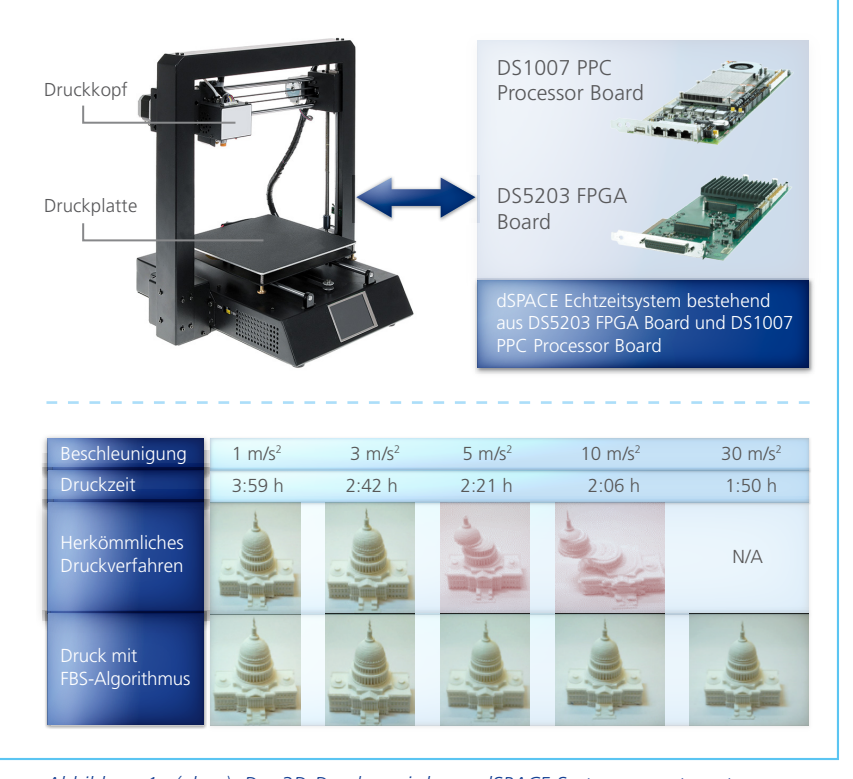

*Abbildung 1a (oben): Der 3D-Drucker wird vom dSPACE System angesteuert. Abbildung 1b (unten): Durch den Software-Algorithmus kann die Druckzeit bei gleichbleibender Qualität halbiert werden. Bild: Evan Dougherty, University of Michigan*

#### **Reduzierung unerwünschter Vibrationen**

Vor seiner Professur war Okwudire im Werkzeugmaschinenbau tätig. Ihm fiel auf, dass Maschinenmotoren im Zuge der Vermeidung vibrationsbedingter Fehler oftmals deutlich langsamer betrieben werden als es ihnen möglich wäre. "Ich war überzeugt, dass sich die Vibrationen mit dem richtigen Algorithmus durch Software kompensieren lassen könnten. Die Folge wären höhere Geschwindigkeiten und Beschleunigungen, und das ohne Einbußen bei der Genauigkeit oder höhere Hardware-

Kosten in Kauf nehmen zu müssen", so Okwudire. "Allerdings ist eine der Haupteinschränkungen bei Werkzeugmaschinen, dass ihre Regler üblicherweise nicht verändert werden können. Das erschwert den Einsatz neuer Regelalgorithmen." Diese Einschränkung brachte Professor Okwudire dazu, die Algorithmen an 3D-Druckern zu testen. Sie unterliegen ebenfalls der Vibrationsproblematik, die Geschwindigkeit und Beschleunigung beschränkt. Allerdings sind ihre Regler offen zugänglich. Der Software-Algorithmus, den Professor Okwudire und sein

Team entwickelten, kann vibrationsbedingte Fehler reduzieren, ohne an Produktivität einzubüßen. Der Algorithmus basiert auf der Vibrationskompensierungstechnik Filtered B-Splines (FBS). "Der FBS-Algorithmus antizipiert und dämpft Vibrationen. So minimiert er Fehler, die durch die kinematischen Einschränkungen der Maschine hervorgerufen werden, ohne weitere Zeitverzögerungen einzuführen", so Professor Okwudire.

#### **Bewegungsbefehle optimieren**

Das eingesetzte Verfahren berücksichtigt und regelt aktiv sowohl die Schrittmotoren des Druckkopfes (x-Achse) als auch die der Konstruktionsplattform (y-Achse). Gerade das Beschleunigen der Konstruktionsplattform hat zur Folge, dass die Trägheitslasten das Haltemoment der Schrittmotoren überschreiten, die dadurch dann Schritte überspringen und so ihre Positionierung verlieren. Um die Vibrationsrate zu steuern, ist der 3D-Drucker mit einem Echtzeitsystem verbunden, das die Nachverfolgung auf einem vordefinierten, konstanten Level hält (FBS-Ansatz mit begrenzter Vorschau). Der Algorithmus kann somit vorausschauend Parameter berechnen, um Einstellungen vorzunehmen und optimierte Bewegungsbefehle auszugeben.

#### **Schneller hochwertige Druckergebnisse**

Um den Algorithmus zu testen, führten Professor Okwudire und sein Forschungsteam eine Fallstudie durch. Dabei ging es darum, ein skaliertes 3D-Modell des U. S. Capitols in Wash-

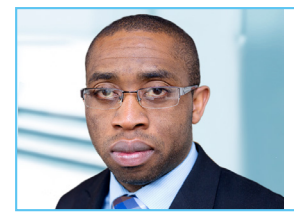

#### " dSPACE stellte eine intuitive und zuverlässige Plattform für das Prototyping unserer Algorithmen bereit."

 *Chinedum Okwudire, Associate Professor Mechanical Engineering, University of Michigan*

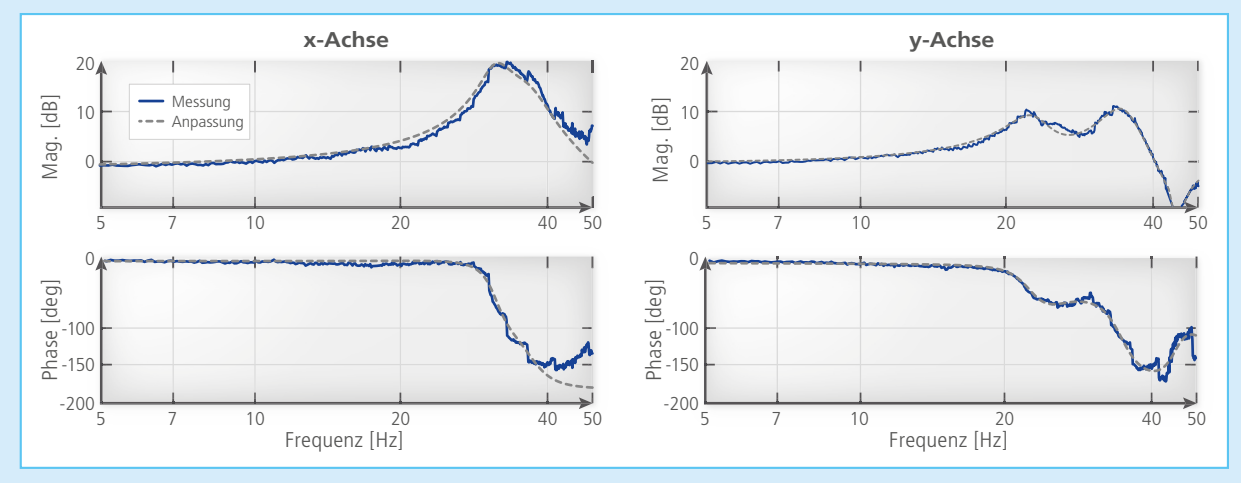

## Der Algorithmus im Detail

*Abbildung 2: Frequenzantwortfunktionen der x- und y-Achse des 3D-Druckers. Um die Dynamik der Achsenpositionierung zu identifizieren, wurde die Kurvenanpassung mit Hilfe der Methode der kleinsten Quadrate angewandt.*

Abbildung 2 zeigt die gemessene und angepasste xund y-Achse der frequenzabhängigen Übertragungsfunktion (FRFs) des 3D-Druckers. Die FRFs werden durch Anlegen eines das Frequenzband durchlaufenden Sinussignals an die Schrittmotoren des Druckers gemessen. Zudem wird die relative Beschleunigung von Konstruktionsplattform und Druckkopf mit einem Beschleunigungsmesser erfasst.

Das Modell der Kurvenanpassung wird mit der Funktion invfreqs in MATLAB® generiert. Um die Filtered B-Splines (FBS)-Methode zu implementieren, wird der Bewegungsregler des Druckers umgangen. Stattdessen sendet das dSPACE Echtzeitsystem (bestehend aus DS1007 PPC

Processor Board und DS5203 FPGA Board) die Bewegungsbefehle für die Achsen mit einer Frequenz von 1 kHz an die Schrittmotorantriebe (Pololu DRV8825). Das dSPACE System lädt G-Code-Textdateien, interpretiert (parst) die Daten und führt den FBS-Algorithmus zur Vibrationskompensierung in Echtzeit aus. Damit optimiert es die Bewegungstrajektorien und minimiert somit die vibrationsbedingten Fehler. Zudem wurde das dSPACE System eingesetzt, um die optimierten Bewegungstrajektorien in Schritt- und Richtungspulse zu konvertieren und die Impulsfolgen über digitale Kanäle mit einer Pulsweite von 0,075 ms an die Schrittantriebe zu übertragen.

ington zu drucken. Die ersten Versuche führten sie ohne den FBS-Algorithmus durch. Dabei zeigte sich, dass eine herkömmliche Beschleunigung des Druckprozesses derart gravierende vibrationsbedingte Messfehler nach sich zog, dass die gedruckten 3D-Objekte allesamt unbrauchbar wurden. Bei der zweiten Druckreihe wurde hingegen die FBS-Algorithmus-Methode angewandt. Schnell zeigte sich, dass sich Messfehler damit sehr zuverlässig vermeiden ließen. In der

Folge lieferte die FBS-Algorithmus-Methode qualitativ hochwertige Druckergebnisse, die (verglichen mit dem Ausgangsszenario) auch bereits deutlich schneller zur Verfügung standen. Durch die Implementierung der FBS-Algorithmus-Methode konnte das U-M Engineering Team die 3D-Druckzeit um die Hälfte (mit Sicherheitsfaktor 3 von vier auf zwei Stunden) reduzieren und dabei ein qualitativ gutes Ergebnis erzielen. Die Fallstudie zeigte darüber hinaus, dass die FBS-Algorithmus-Methode auch die Firmware vorhandener 3D-Drucker optimieren kann. Somit lässt sich auch mit bereits ausgelieferten Geräten ein deutlich schnelleres 3D-Drucken ohne zusätzliche Kosten realisieren.

*Mit freundlicher Genehmigung der University of Michigan*

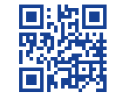

*Weitere Informationen zum Algorithmus im Video: [www.dspace.com/go/](www.dspace.com/go/dMag_20191_UM) dMag\_20191\_UM*

WABCO

# Smarte Software, smarte <sub>Lkw</sub>

Sicherheit, Effizienz und Verfügbarkeit sind elementare Anforderungen an Nutzfahrzeuge. Mit einem durchgängigen Prozess optimiert der Technologielieferant WABCO die Entwicklung von sicherheitskritischen und auf Zuverlässigkeit ausgelegten Systemen. Dabei kommt eine umfangreiche Werkzeugkette zum Einsatz, in der SystemDesk und TargetLink den Weg für eine AUTOSAR- und ISO-26262-konforme Vorgehensweise ebnen.

Effiziente Prozesse und Methoden für die

Entwicklung sicherheitskritischer Fahrerassistenzsysteme

enn ein Lkw oder Bus auf<br>
der richtigen Spur, mit der<br>
keit mit dem richtigen Beifendruck keit, mit dem richtigen Reifendruck und mit den intelligentesten Kollisionsschutzeinrichtungen ausgestattet ist, dann fährt er effizienter und sicherer. Genau das leisten die Fahrerassistenzsysteme von WABCO. Eingebunden

werden sie in komplexe Elektrik/Elektronik (E/E)-Systeme von Nutzfahrzeugen unterschiedlicher Hersteller. Dort entfalten sie ihre Wirkung, indem sie mit Sensoren und Aktoren im Fahrzeug kommunizieren. Bei der Entwicklung und Implementierung der sicherheitskritischen Systeme ergeben sich vielfältige Herausforderungen,

deren Lösung schon im Entwicklungsprozess und der Werkzeugkette angelegt werden muss. Ein solcher Prozess muss nicht nur größtmöglichen Wert auf die Einhaltung wichtiger Standards wie ISO 26262 oder AUTO-SAR legen. Darüber hinaus stehen auch eine hohe Entwicklungseffizienz und niedrige Kosten im Vordergrund, wenn die Produkte gleichermaßen innovativ wie wettbewerbsfähig sein sollen. Um das zu erreichen, sollte die eingesetzte Werkzeugkette viele verschiedene Aspekte adressieren: Durchgängigkeit, Nachverfolgbarkeit, Automatisierung, Änderungsmanagement und die Vorverlagerung von Tests. WABCO setzt daher auf einen Prozess, der als Doppel-V-Zyklus ausgelegt wurde (Abbildung 1). Dies gibt den Entwicklern die Möglichkeit, jederzeit schnelle entwicklungsbegleitende Tests durchzuführen.

#### **Entwicklung der AUTOSAR-Struktur**

tisieren. Das führt zu effizienten >> Grundlage für die Entwicklung bilden Anforderungen, die in PTC Integrity spezifiziert werden. Mit Design-Richtlinien wird sichergestellt, dass diese Anforderungen so detailliert und formalisiert sind, dass sich daraus rudimentäre AUTOSAR-Konfigurationsdateien (ARXML-Dateien) per selbst erstelltem Plug-in exportieren lassen. Die Konfigurationsdateien werden in das Architekturwerkzeug dSPACE SystemDesk importiert, so dass man eine Software-Struktur mit den Namen der Strukturkomponenten erhält. In SystemDesk wird diese Struktur mit Implementierungsdetails, Datentypen und AUTOSAR-Kommunikationsmechanismen vervollständigt und an das TargetLink Data Dictionary übergeben. Mit TargetLink lassen sich nun Rahmenmodelle für die AUTOSAR-Software-Komponenten generieren. In diese Rahmenmodelle fügen die Entwickler ihre Funktionsmodelle ein (Abbildung 2). Der Vorgang ist durchgängig und lässt sich per Skript automa-

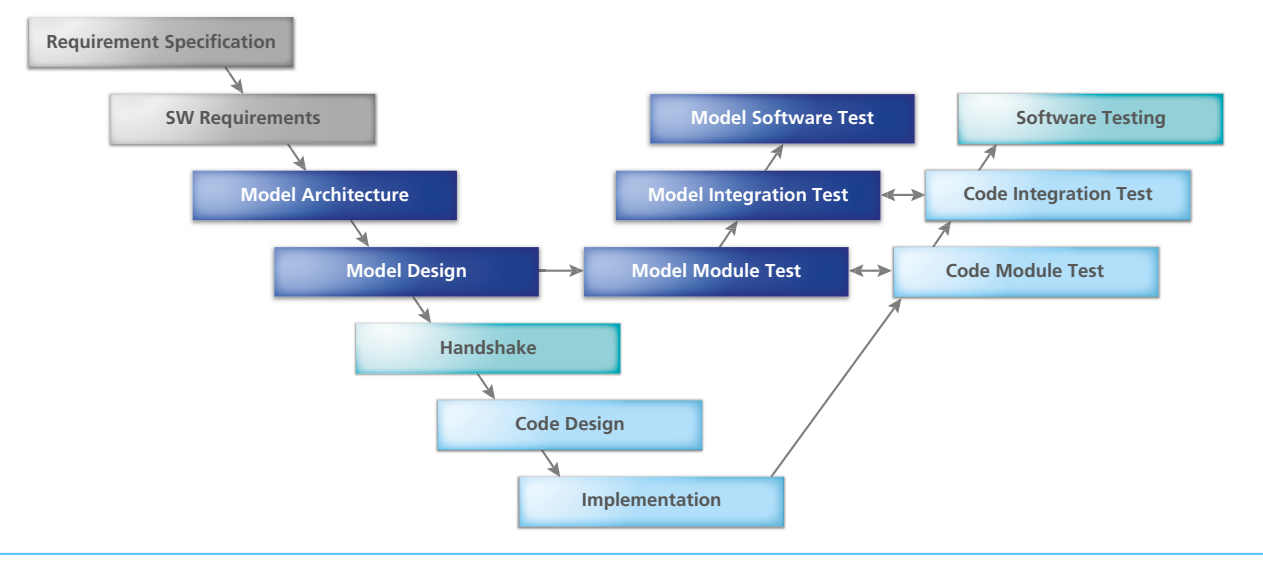

*Abbildung 1: Der bei WABCO etablierte Prozess orientiert sich am V-Modell, das zum Doppel-V erweitert wurde, um schon in der Spezifikations- und Design-Phase Software-in-the-Loop (SIL)-Tests zu ermöglichen. Ziel ist ein nahtloser Übergang zwischen allen Prozessschritten, der durch Tool-Integration erreicht wird.*

Abläufen und vermeidet Fehler. Die Anforderungen bleiben durch die Tool-Kopplung zwischen Anforderungsmanagement und Entwicklungsumgebung nachverfolgbar und die Kommentare werden bis zu den Modellen weitergereicht.

#### **Modellbasierter Reglerentwurf**

Für die Entwicklung der Regler setzt WABCO auf Simulink/TargetLink. Mit den modellbasierten Werkzeugen werden die Anforderungen in ein Funktionsmodell umgesetzt. Im ersten Schritt muss die modellierte Funktion alle funktionalen Anforderungen erfüllen, aber noch nicht für die Restriktionen der Ziel-Hardware ausgelegt sein. Die Überprüfung der funktionalen Anforderungen erfolgt mit der Model-in-the-Loop (MIL)-Simula-

tion in TargetLink. Aus den Anforderungen ergeben sich unter Berücksichtigung der von der ISO 26262 geforderten Methoden Testfälle, gegen die die Funktion getestet wird. In einem weiteren Schritt wird die Funktion für die Ziel-Hardware optimiert und anschließend mit TargetLink Seriencode generiert. Im Anschluss durchlaufen Code und Modell Back-to-Back-Tests, um den Code zu verifizieren. Dafür kommt der BTC EmbeddedTester von BTC Embedded Systems zum Einsatz.

#### **Software-Implementierung**

In der Struktur der WABCO-Software setzen sich die AUTOSAR-Software-Komponenten aus mehreren sogenannten Modulen zusammen, die die einzelnen Funktionen enthalten. Mit der inkrementellen Code-Generierung

von TargetLink wird Code separat für jedes Modul erstellt. Änderungen lassen sich so auch für den Seriencode sehr schnell umsetzen und systemweit testen. Wichtig ist dabei, identische Code-Generierungsoptionen für das ganze Projekt sicherzustellen. Letztendlich wird der Code aller Module in die zugehörige Software-Komponente (SWC) integriert und Letztere in die geschaffene AUTOSAR-Struktur eingefügt. Diese kann einem Gesamttest unterzogen und anschließend auf dem Steuergerät implementiert werden.

#### **Effiziente Software-Verifikation**

Entscheidend für die Qualität der Software sind regelmäßige entwicklungsbegleitende Tests. Je früher und umfassender diese durchgeführt werden, desto schneller und effizienter wird

*Abbildung 2: Von der Anforderung zum Reglerentwurf: Eine nahtlose Werkzeugkopplung bildet die Grundlage für eine effiziente Entwicklung komplexer Systeme, zum Beispiel für Fahrerassistenzsysteme.*

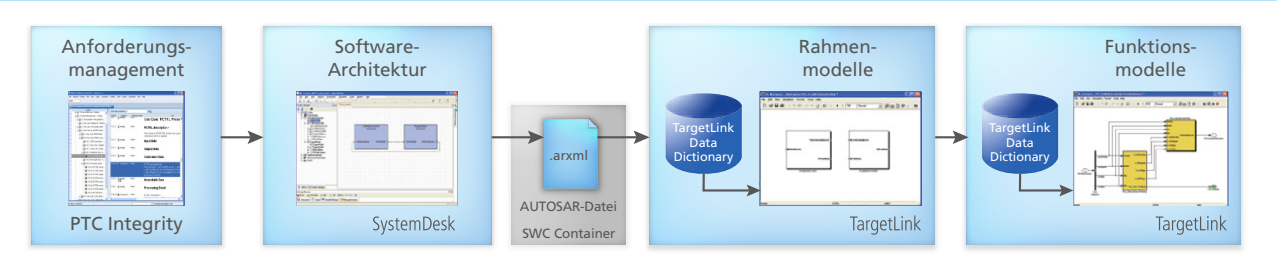

"Der Seriencode-Generator dSPACE TargetLink ist besonders wertvoll aufgrund der sicherheitsrelevanten Zertifizierungen für ISO 26262 und IEC 61508."

ein hoher Reifegrad der Software erreicht. Daher stehen den Entwicklern von WABCO selbsterstellte Werkzeuge zur Verfügung, mit denen sie schnelle Konsistenz- und Plausibilitätstests durchführen können. So lassen sich Design-Fehler mit Hilfe von Werkzeugen finden und frühzeitig beheben. Darüber hinaus sind im Entwicklungsprozess von WABCO folgende Werkzeuge aus dem TargetLink Ecosystem zur Absicherung der Software vorgesehen:

**BTC EmbeddedTester:** Intelligente Testfallgenerierung für einen nach ISO 26262 zertifizierten und vollautomatischen Back-to-Back-Test **MES MXAM:** Automatische Prüfung, ob relevante Richtlinien (Modellierungsrichtlinien, MISRA, TargetLink Mode-

ling Guidelines) eingehalten werden. Das Werkzeug wird sehr früh eingesetzt, um schon bei den ersten Designs die Einhaltung der Richtlinien zu ermöglichen. Vor dem Release wird die Software erneut für eine Freigabe überprüft.

**MES M-XRAY:** Analyse von Struktur und Komplexität der Modelle. Das *Holger Jakobs, WABCO*

Werkzeug liefert Metriken zur Bewertung der Komplexität und damit der potentiellen Kritikalität hinsichtlich der Sicherheit der Software und unterstützt so die ISO-26262-konforme Entwicklung. Ein selbsterstelltes Reporting-Werkzeug unterstützt beim Initiieren der Tests und fasst die Ergebnisse zusammen. Es hilft auch dabei, den Projektfortschritt kontinuierlich zu verfolgen.

*Holger Jakobs, WABCO*

#### **Ergebnisse und Ausblick**

Mit der installierten Werkzeugkette konnten richtungsweisende aktuelle ADAS-Projekte erfolgreich durchgeführt werden (Abbildung 3). Die Systeme sind mittlerweile alle in Serie gegangen und in Lkw und Bussen verschiedener Hersteller im Einsatz. Zukünftig ist geplant, die derzeit mit einem dSPACE Simulator durchgeführte Absicherung des Steuergeräts durch die PC-basierte Simulationsplattform dSPACE VEOS zu ergänzen, um Fehler noch früher zu finden.

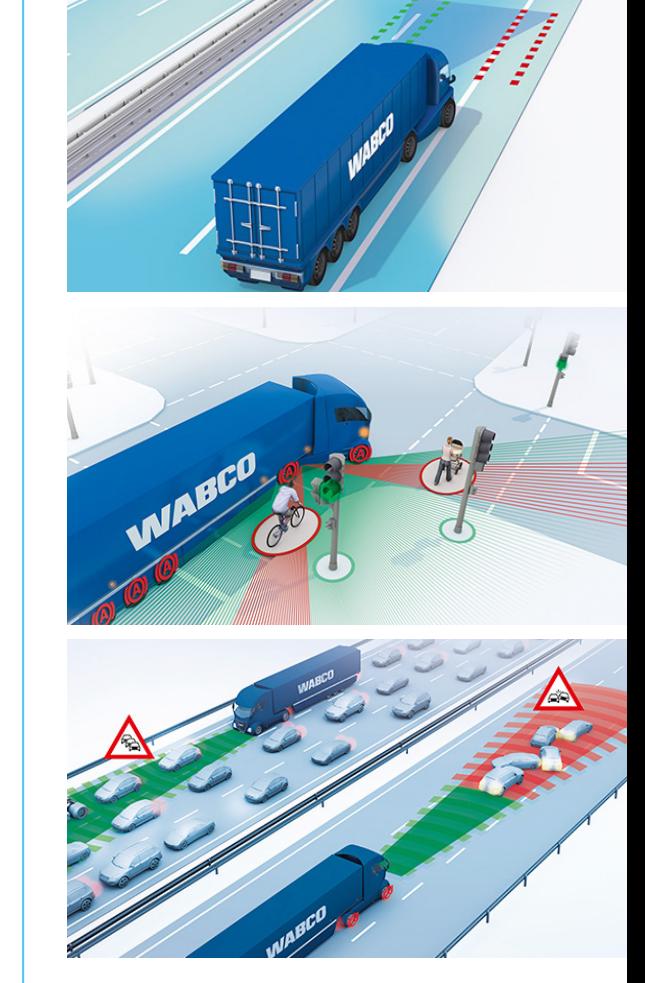

*Abbildung 3: Beispiele für erfolgreich durchgeführte ADAS-Projekte: Der Spurhalteassistent OnLaneASSIST™, der Abbiegeassistent OnCity™ Urban Turning Assist und das Notbremssystem (AEBS) OnGuardMAX™.*

#### **Gelöste Herausforderung: Durchgängige Werkzeugkette**

Die gewünschte Durchgängigkeit der Werkzeugkette stellt sich dann ein, wenn ein direkter Datenaustausch zwischen aufeinanderfolgenden Entwicklungsschritten und -werkzeugen möglich ist. Das hat WABCO mit den folgenden Standardwerkzeugen und eigens erstellten Automatisierungsskripten erreicht:

- Anforderungsmanagement: PTC Integrity<sup>™</sup>
- Architekturentwurf: dSPACE SystemDesk
- Reglerentwurf: Simulink® /dSPACE TargetLink
- Code-Implementierung: TargetLink
- Software-Verifikation: BTC EmbeddedTester, MES MXAM, MES MXRAY, selbsterstellte Werkzeuge

#### *Holger Jakobs*

*Holger Jakobs ist Experte für die modellbasierte Software-Entwicklung mit Simulink und TargetLink im Kompetenzzentrum für Applikationssoftware von WABCO in Hannover, Deutschland.*

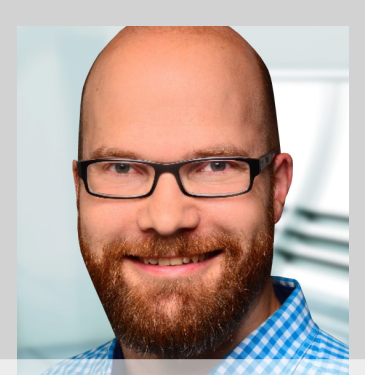

# Objektive Erfassung

Absicherung von Funktionen für autonomes Fahren mittels realistischer Sensorsimulation

Autonome Fahrzeuge nehmen ihre Umwelt über Sensoren wahr. Um die Funktionen der Fahrzeuge frühzeitig und effizient abzusichern, müssen Umwelt, Sensoren und Fahrzeug realitätsnah simuliert und in virtuellen Fahrversuchen getestet werden. dSPACE bietet hierfür eine abgestimmte Werkzeugkette aus leistungsfähiger Hardware und Software.

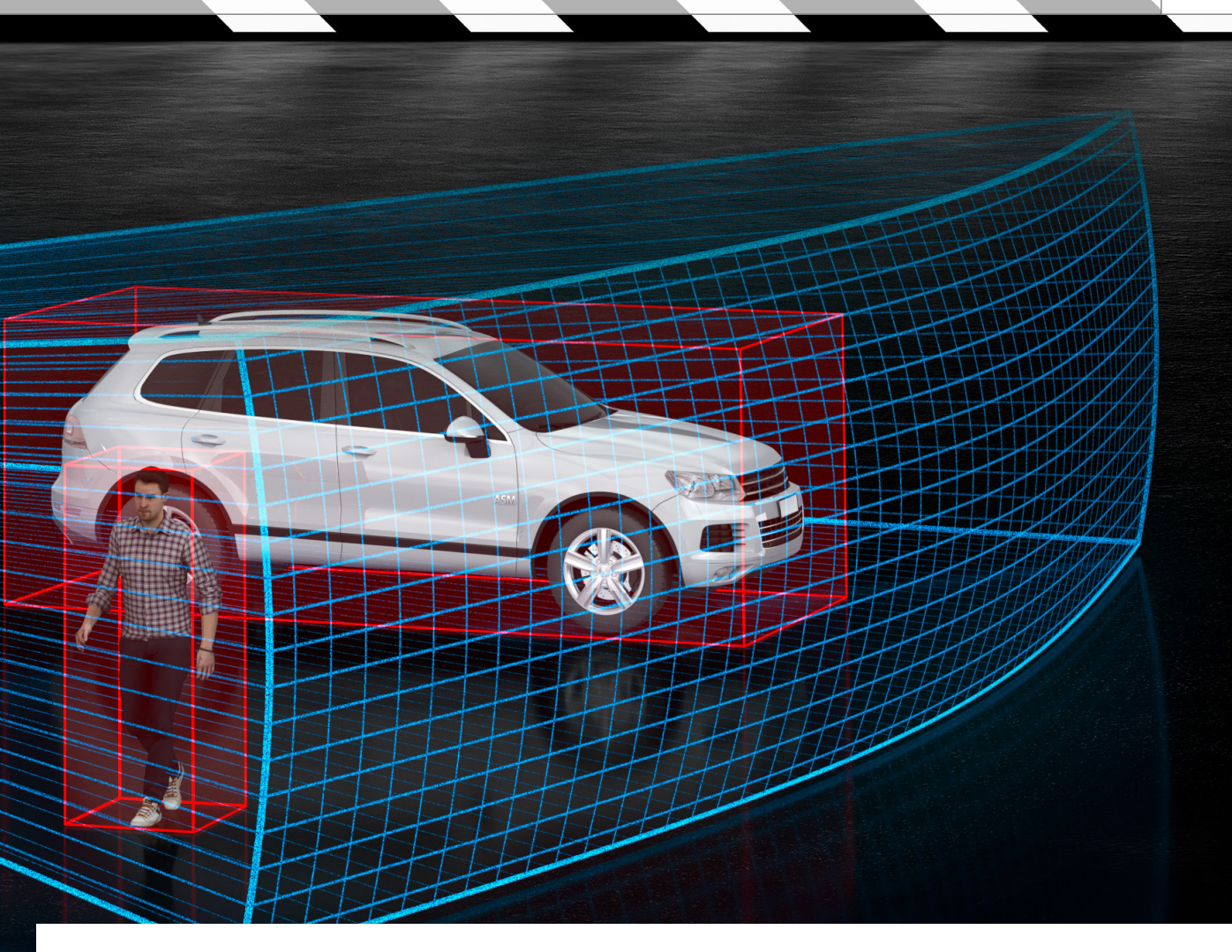

Einzugen gehr es mittlerweile nicht mehr um die Frage, ob sie im Straßenverkehr Einzug halten werden, sondern nur noch, wann es soweit sein wird. Serienreife Level-4-Fahrzeuge sind bereits für 2020/21 prognostiziert. Um die gewünschten Ziele zu erreichen, ist es entscheidend, die Fahrfunktionen bereits dann abzusichern, wenn sie sich noch in der Entwicklung befinden. Eine Schlüsselkompetenz ist dabei die Fähigkeit, Fahrfunktionen zusammen mit den Sensoren (Kamera, Lidar, Radar etc.) bereits im Labor in quasi realen Verkehrsszenarien zu simulieren. Denn die Alternative, also ausschließlich reale Fahrtests auf der Straße durchzuführen, ist allein schon deswegen nicht praktikabel, weil viele Millionen Kilometer mit echten Fahrzeugen gefahren werden müssten, um alle erforderlichen Szenarien abzudecken. ei autonomen Fahrzeugen geht es mittlerweile nicht mehr um die Frage, ob sie im Straßen-

#### **Rahmenbedingungen für den Absicherungsprozess**

Für den Absicherungsprozess der Funktionen für autonomes Fahren haben sich einige Rahmenbedingungen herauskristallisiert:

- n Funktionen für autonomes und hochautomatisiertes Fahren sind äußerst komplex, unter anderem weil dabei Messwerte vieler (teilweise über 40) verschiedener Sensoren (Kamera, Lidar, Radar etc.) gleichzeitig berücksichtigt werden müssen.
- n Die Vielfalt der zu testenden Verkehrsszenarien (Fahrzeuge, Fußgänger, Verkehrszeichen etc.) ist nahezu unbegrenzt, das heißt, es sind entsprechend aufwendige virtuelle 3D-Szenen für die Tests notwendig.
- n Die physikalischen Vorgänge beim Aussenden bzw. Erfassen von Lichtimpulsen, Mikrowellen etc. sind in Form rechenintensiver physikalischer Umgebungs- und Sensormodelle einzubinden. Hierbei

werden auch Effekte der Materialeigenschaften von Objekten berücksichtigt, zum Beispiel Permittivität und Rauigkeit.

n Für eine Testabdeckung gemäß ISO-Norm 26262 ("Road vehicles -Functional safety") müssen viele Millionen Kilometer abgefahren werden, wobei das Augenmerk insbesondere auf kritischen Fahrsituationen liegt – es müssen also auch die "richtigen" Kilometer gefahren werden.

dSPACE liefert eine leistungsstarke Werkzeugkette aus Hardware und Software, die alle diese Rahmenbedingungen bei der Sensorsimulation entlang des Entwicklungsprozesses berücksichtigt. Dadurch wird es möglich, frühzeitig Fehler zu identifizieren und den gesamten Testprozess sehr effizient zu gestalten.

#### **Simulation ist obligatorisch**

Um die Anforderungen an den Absicherungsprozess zu erfüllen, müssen

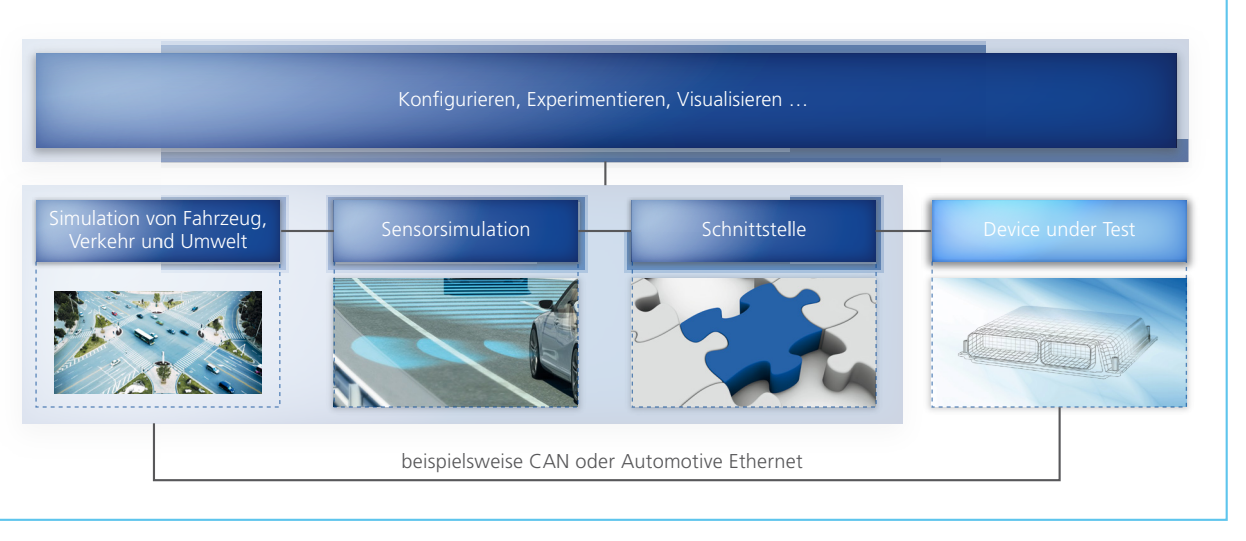

*Abbildung 1: Grundsätzlicher Aufbau einer Simulationsumgebung für ADAS/AD-Funktionen. Die Simulation kann rein virtuell mit Hilfe von Standard-PC-Technologie erfolgen (MIL/SIL) oder aber unter Einbeziehung realer Steuergeräte (HIL).* 

die Fahrfunktionen auf allen unterschiedlichen Stufen des Entwicklungsprozesses verifiziert und validiert werden. Das gelingt mit einer Simulation besonders effizient. Wegen der hohen Komplexität der Funktionen für autonomes Fahren ist es dabei unverzichtbar, dass die zugehörigen Testfälle über verschiedene Stufen des Entwicklungsprozesses hinweg – von Model-in-the-Loop (MIL) über Software-in-the-Loop (SIL) zu Hardware-in-the-Loop (HIL) – und auch plattformübergreifend vergleichbar und wiederverwendbar sind. Voraussetzung hierfür ist eine durchgängige Werkzeugkette.

#### **Aufbau einer Simulationsumgebung**

Der Aufbau einer Simulation im geschlossenen Regelkreis ist für MIL/SIL und HIL identisch (Abbildung 1). Die Simulation besteht im Wesentlichen aus der Simulation von Fahrzeug, Verkehr und Umwelt sowie einer Sensorsimulation, die über eine Schnittstelle mit dem Device under Test (Steuer-

gerät oder Funktionssoftware für autonomes Fahren) verbunden ist. Darüber hinaus benötigt der Anwender eine Möglichkeit, um zum Beispiel Simulationsmodelle zu konfigurieren, Experimente auszuführen und Szenen zu visualisieren. Dabei spielt auch die Unterstützung gängiger Schnittstellen und Standards wie FMI, XIL-API, OpenDrive, OpenCRG, OpenScenario und Open Sensor Interface eine wichtige Rolle. Denn dann lassen sich beispielsweise auch Daten aus der GIDAS (German In-Depth Accident Study)- Unfalldatenbank oder auch Verkehrssimulationswerkzeuge in Form einer Co-Simulation einbinden.

#### **Simulation von Fahrzeug, Verkehr und Umwelt**

Grundlegend für die Simulation von Sensoren ist eine Verkehrssimulation, in der unterschiedliche Verkehrsteilnehmer miteinander interagieren. dSPACE bietet dafür die Toolsuite ASM (Automotive Simulation Models), mit der sich virtuelle Testfahrten in virtuellen Umgebungen definieren

lassen. Das Modell ASM Traffic berechnet die Bewegungen der Verkehrsteilnehmer und kann damit beispielsweise Überholmanöver, Fahrspurwechsel, Kreuzungsverkehr etc. simulieren. Bei der Interaktion zwischen dem Fahrzeug und der virtuellen Umwelt spielen Sensormodelle eine entscheidende Rolle.

#### **Aufbau und Funktionsweise von Sensoren**

Ziel des Einsatzes von Sensoren ist die Erfassung von Objekten. Bei der Objektidentifikation werden aus den Rohdaten des Sensors zunächst Ziele (Targets) ermittelt. Dies kann beispielsweise eine örtliche Häufung erfasster Reflexionspunkte gleicher Relativgeschwindigkeit sein. Aus der charakteristischen Anordnung der Punkte werden im nächsten Schritt klassifizierte Objekte (Auto, Fußgänger, Verkehrszeichen etc.) bestimmt. Kamera-, Radar- und Lidar-Sensoren sind in ihrem grundsätzlichen Aufbau prinzipiell sehr ähnlich: Sie bestehen im Wesentlichen aus einem Front-end,

## Die Werkzeugkette von dSPACE unterstützt die hochgenaue Sensorsimulation durchgängig im gesamten Entwicklungsprozess.

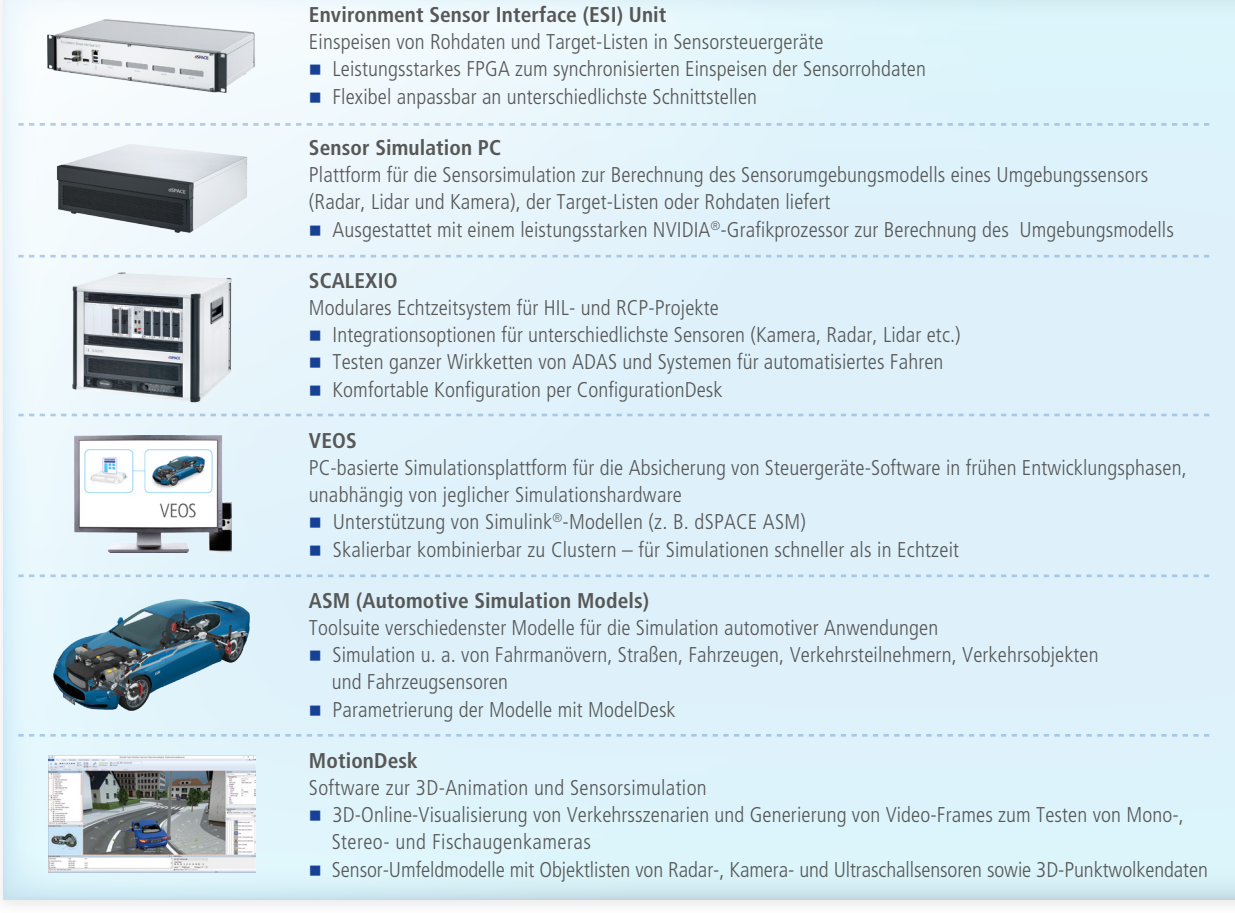

*Abbildung 2: Wesentliche dSPACE Produkte für die Sensorsimulation.* 

in dem in der Regel noch eine Datenvorverarbeitung durchgeführt wird. Basierend darauf erzeugt eine Datenverarbeitungseinheit einen Rohdatenstrom und gibt eine Target-Liste aus. Anschließend generiert eine andere Einheit die Objektliste und liefert somit die Positionsdaten. Danach folgen die Applikationslogik und das Netzwerkmanagement.

#### **Integrationsoptionen der Sensoren für die Sensorsimulation**

Bei der Integration von Sensoren in die Simulation macht man sich die ähnlichen Aufbauten der verschiedenen Sensorarten zunutze und speist je nach Anforderung geeignet aufbereitete Simulationsdaten an den einzelnen Datenverarbeitungseinheiten ein (Abbildung 4). Die Wahl der Integrationsoption ist davon abhängig, wie vollständig und realitätsnah die Eigenschaften des Sensors in die Simulation eingehen sollen und welcher Teil des Sensors getestet werden soll. Die OTA (Over-the-Air)-Stimulation ist ein Ansatz, um beispielsweise eine Umgebungssimulation in ein kamerabasiertes Steuergerät einzuspeisen (Option 4). Hierbei nimmt der Kamerasensor das Bild eines Monitors auf, auf dem die animierte Umgebungsszenerie dargestellt wird. Dabei kann die gesamte Verarbeitungskette inklusive der Kameralinse und dem Imager-Chip getestet werden.

Digitale Sensordaten (Option 3) können in Sensorrohdaten, also Daten direkt nach der Datenvorverarbeitung (Option 3b), sowie Target-Listen (Option 3a) unterschieden werden. Beim Kamerasensor ist dies zum Beispiel der Bilddatenstrom (Rohdaten) bzw. ein erkanntes Ziel (Target-Liste). Die nächste Stufe sind Objektlisten, in denen klassifizierte Ziele samt Bewegungsdaten enthalten sind (Option 2). Die Restbussimulation wird für sensorunabhängige Tests verwendet (Option 1). Die Simulation mittels Objekt- und Target-Listen sowie Rohdaten stellt sowohl für HIL als auch SIL ein Anwendungsszenario dar. Die OTA-Stimulation und die Restbussimulation sind ausschließlich HIL-Anwendungsfälle.

#### **Arten der Sensormodellierung**

Für jede der verschiedenen Integrationsmöglichkeiten des Sensors muss ein Sensormodell verwendet werden, das geeignet aufbereitete Daten zur

## Physikalische/phänomenologische Modelle

dSPACE hat hochgenaue physikalische Sensor-Umfeldmodelle zur Simulation von Kamera-, Radar- und Lidar-Sensoren entwickelt, die in der Regel Rohdaten bzw. Target-Listen liefern. Sie sind für die Berechnung auf Graphics Processing Units (GPUs) ausgelegt.

#### Kameramodell

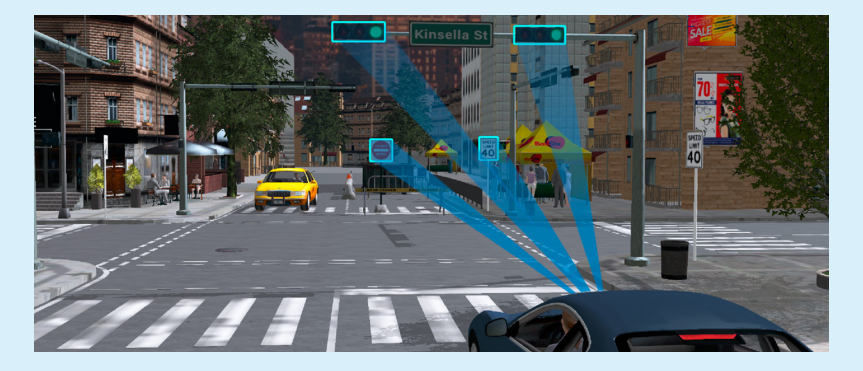

Die Absicherung von kamerabasierten Assistenz- und automatisierten Fahrfunktionen setzt grundsätzlich voraus, dass unterschiedliche Linsentypen sowie optische Effekte wie chromatische Aberration oder Vignettierung auf der Linse mit berücksichtigt werden können. Auch eine unterschiedliche Anzahl von Imager-Chips (Mono-/Stereokamera) oder mehrere Kameras für eine Rundumsicht müssen simulierbar sein. Des Weiteren spielen Sensorcharakteristika hinsichtlich der Farbe (monochromatische Darstellung, Bayer-Pattern, HDR etc.), Pixelfehler oder Rauschen in der Validierung eine wichtige Rolle.

#### Lidar-Modell

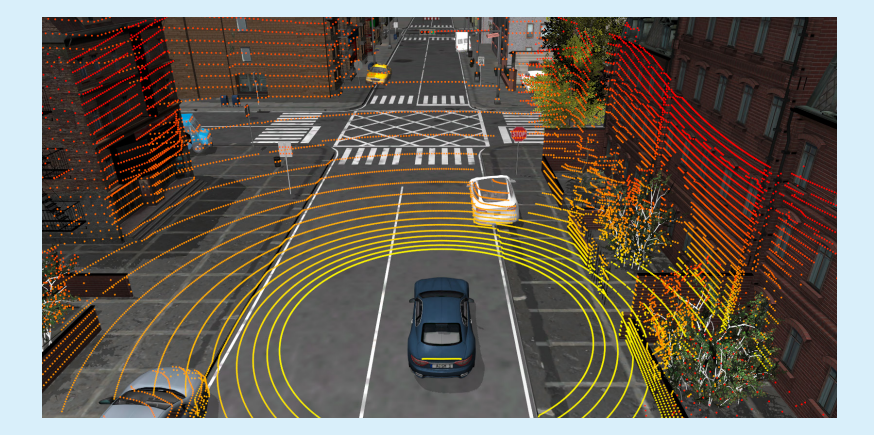

Lidar-Systeme senden Laserimpulse aus und messen das an einem Objekt reflektierte Licht. Aus der Laufzeit kann dann der Abstand des Objektes berechnet werden. Neben dem Abstand wird auch die Intensität des reflektierten Lichts bestimmt, die von der Oberflächenbeschaffenheit des Objektes abhängt. Dieses Mess-

prinzip eröffnet die Möglichkeit, die Umgebung in Form einer Punktwolke zu beschreiben, das heißt, die Daten liegen in Form einer Target-Liste mit den Informationen über Abstand und Intensität vor. Des Weiteren ist es beim Lidar-Verfahren wesentlich, dass die spezifischen Betriebsmodi eines Sensors, unter anderem die

Winkelauflösung, für die Lichtwellen konfiguriert werden müssen und dass die in der 3D-Szene verwendeten Objekte auch über Oberflächeneigenschaften wie Reflexionsvermögen verfügen. Berücksichtigt man außerdem, dass das Licht durch Regen, Schnee oder Nebel unterschiedlich gestreut wird und dass ein einzelner Lichtstrahl auch mehrere Objekte treffen kann, so ergibt sich eine Amplitudenverteilung über die Fläche des Sensors, die dann wiederum von der Umgebung (bewegliche Objekte, unbewegliche Objekte etc.) bzw. der Zeit abhängt. Das Lidar-Modell unterstützt Ansätze von Punktwolken bis hin zu Rohdaten.

### Radarumfeldmodell

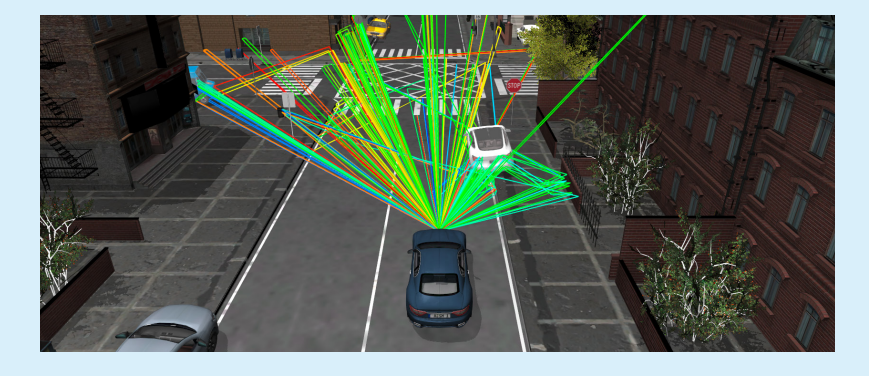

Für ADAS/AD-Fahrfunktionen ist Radar wegen seiner Robustheit gegenüber widrigen Wetterbedingungen wie Regen, Schnee, Nebel oder extremen Lichtverhältnissen von großer Bedeutung. Per Radarsensor lässt sich nicht nur die Art von Objekten, also Fahrzeuge, Fußgänger, Radfahrer etc., sondern auch deren Abstand, Höhen und Horizontalwinkel sowie die Relativ- und Absolutgeschwindigkeit bestimmen. Eines der wohl wichtigsten Radar-Verfahren ist das Frequency-Modulated Continuous Wave (FMCW) Radar (Dauerstrichradar), das frequenzmodulierte Signale verwendet. Heutige Radarsysteme senden etwa 128 frequenzmodulierte Signale innerhalb eines Messzyklus aus. Das vom Objekt reflektierte Signal – auch Echosignal genannt – wird detektiert. Unter Verwendung der Frequenzänderung kann dann mit Hilfe des generierten Signals die Entfernung des Objektes gemessen werden. Die Geschwindigkeit des Objektes lässt sich mit Hilfe der Doppler-Frequenz ermitteln. Das Radarmodell von dSPACE gibt das Verhalten der Sensorstrecke realitätsnah wieder. Bei der Modellierung werden zum Beispiel die Mehrwegausbreitung, Reflexionen und die Streuung berücksichtigt.

Verfügung stellt. Im Wesentlichen lassen sich die Modelle für die Sensorsimulation gemäß der Komplexität und der Realitätsnähe einordnen (Abbildung 3). Zwei Modellarten geben Objekt- oder Target-Listen aus: zum einen Ground-Truth-Modelle, die auf realen Referenzdaten basieren, und zum anderen probabilistische Modelle, die auf der Wahrscheinlichkeit von Ereignissen oder Zuständen basieren. Die Rohdaten werden in der Regel von phänomenologischen Modellen geliefert, also solchen, die auf den Kenngrößen von Ereignissen und Zuständen basieren, oder physikalischen Modellen, das heißt auf Basis von mathematisch formulierten Gesetzmäßigkeiten. Je nach Anwendungsfall und Entwicklungszeitpunkt lassen sich die zu entwickelnden Fahrfunktionen durch geeignete Modelle absichern.

#### **Ground-Truth- und probabilistische Modelle**

Das Simulationsmodell ASM Traffic beinhaltet eine große Menge von

Sensoren, um auf Objektlistenebene Tests im SIL- oder HIL-Fall durchzuführen:

- Radarsensor 3D
- Objektsensor 2D/3D
- n Kundenspezifischer Sensor
- n Verkehrszeichensensor
- n Fahrbahnmarkierungssensor

Diese Sensormodelle sind für die CPUbasierte Simulation mit den Plattformen VEOS oder SCALEXIO ausgelegt. Basierend auf einer Objektliste können probabilistische Modelle realistische Effekte wie Umgebungsbedingungen für Nebel und Regen und auch mehrere Ziele pro erkanntem Objekt überlagern. Damit lassen sich beispielsweise Charakteristika eines Radars emulieren und daraus eine Target-Liste berechnen.

#### **Absicherung per Software-in-the-Loop (SIL)-Simulation**

Durch den Einsatz einer Softwarein-the-Loop-Simulation lässt sich die Software eines sensorbasierten Steuergerätes virtuell mit Hilfe von Standard-PC-Technologie absichern. Damit können die zu testenden Algorithmen frühzeitig auch ohne Verfügbarkeit von Hardware-Prototypen durchgeführt werden. Zusätzlich erlaubt die Verwendung von VEOS (Abbildung 1) und der entsprechenden Modelle eine Berechnung schneller als in Echtzeit. Nutzt man hierbei zusätzlich die Möglichkeit, die Berechnungen auf skalierbaren PC-Clustern auszuführen, lässt sich die Geschwindigkeit noch weiter steigern. Damit wird es möglich, der erheblichen Vielfalt und Anzahl von Testfällen Herr zu werden und auch solche Tests in überschaubarer Zeit durchzuführen, bei denen Millionen von Testkilometern abgefahren werden müssen. Bei einer SIL-Simulation werden die Fahrzeug-, die Umgebungs- und die Verkehrssimulation sowie ggf. virtuelle Steuergeräte mit Hilfe von VEOS gerechnet. Im Falle einer Simulation basierend auf Ground-Truth- und probabilistischen Modellen werden auch diese in VEOS integriert. Liegen

 $\gt$ 

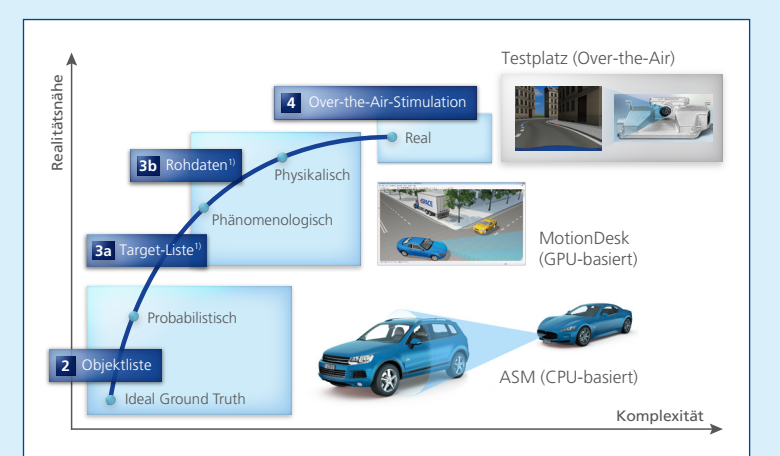

*Abbildung 3: Zusammenhang von Realitätsnähe und Komplexität der verschiedenen Möglichkeiten für die Sensorsimulation.* 

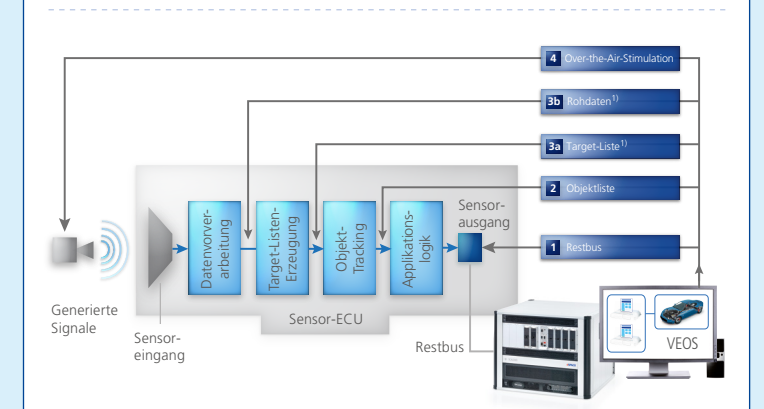

*Abbildung 4: Übersicht der verschiedenen Möglichkeiten zur Stimulation bzw Simulation eines Umgebungssensors.*

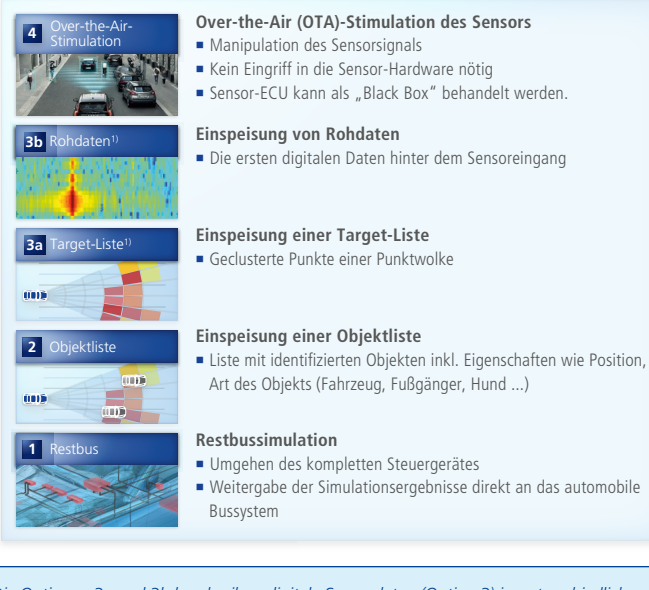

*1) Die Optionen 3a und 3b beschreiben digitale Sensordaten (Option 3) in unterschiedlichen Phasen der Objektidentifikation.*

phänomenologische oder physikalische Sensormodelle vor, so läuft auf der Plattform, auf der VEOS installiert ist, ebenfalls eine Applikation zur Sensorsimulation (Kamera, Radar, Lidar), die auf einer GPU gerechnet wird. Die Bewegungsdaten der Umgebungssimulation werden an die Sensorsimulation übergeben, die dann die Modelle für Radar, Lidar oder Kamera berechnet. Das heißt, aus den Bewegungsdaten und der komplexen 3D-Szene mit einer realistischen Umgebung und komplexen Objekten unter Berücksichtigung der physikalischen Charakteristika der Sensoren werden die Rohdaten simuliert. Diese Berechnung erfolgt auf einem Hochleistungsgrafikprozessor, um beispielsweise die Raytracing-Algorithmen für die Umfeldmodellberechnung von Radar und Lidar zu simulieren. Das Ergebnis dieser Sensorsimulation wird dann den virtuellen sensorbasierten Steuergeräten übermittelt. Dies geschieht über Ethernet oder ein virtuelles Ethernet. Außerdem erfolgt so ein Austausch der virtuellen sensorbasierten Steuergeräte mit der Fahrzeugsimulation.

#### **Absicherung per Hardware-inthe-Loop (HIL)-Simulation**

Hardware-in-the-Loop-Simulationen ermöglichen den Test von realen Steuergeräten im Labor, indem diese mit aufgezeichneten Daten oder künstlichen Testdaten stimuliert werden. Hierbei ist es im Gegensatz zur SIL-Simulation möglich, das exakte Zeitverhalten der Steuergeräte zu untersuchen. Die HIL-Plattform dSPACE SCALEXIO führt dabei die Verkehrs-, Fahrdynamik- und Umgebungssimulation aus. Die Fahrzeugsimulation ist dann an das Fahrzeugnetzwerk, beispielsweise über CAN oder Ethernet, zur Ausführung einer Restbussimulation angeschlossen. Die Bewegungsdaten des Fahrzeugs und der anderen Objekte werden via Ethernet an einen leistungsstarken PC mit einem Hochleistungsgrafikprozessor gesen-

## Die physikalischen Sensormodelle von dSPACE simulieren Rohdaten von Kamera, Lidar und Radar mit höchster Genauigkeit.

det, auf dem die Sensor-Umfeldmodelle für Kamera, Lidar und Radar berechnet werden. Diese Daten (Rohdaten oder Target-Listen) der verschiedenen Sensoren werden zusammengefasst und via Display-Port an die Environment Sensor Interface (ESI) Unit übertragen. Die ESI Unit ist hoch modular aufgebaut, um alle relevanten Protokolle und Schnittstellen unterstützen zu können. Das Hochleistungs-FPGA der ESI Unit wandelt den Datenstrom sämtlicher Sensoren in einzelne Datenströme für die dedizierten Sensoren um und überträgt sie über die unterschiedlichen Schnittstellen an die entsprechenden Kamera-, Lidar- oder Radar-Steuergeräte.

#### **Absicherung per Over-the-Air-Stimulation**

Die Over-the-Air-Stimulation ist ein klassischer Weg für das Testen von Sensoren. Hier befindet sich das komplette sensorbasierte Steuergerät in der Regelschleife (Abbildung 5). Dieser Aufbau ist ideal dafür geeignet, um das Front-end des Sensors

mit zu testen, beispielsweise Linse und Imager-Chip einer Kamera. Bei dieser Methode werden wiederum die Fahrzeug-, die Umgebungs- und die Verkehrssimulation mit SCALEXIO berechnet. Soll ein Kamerasensor getestet werden, so wird mit Hilfe eines SCALEXIO-Simulators und MotionDesk eine Verkehrsszene simuliert und auf einem Bildschirm dargestellt. Für die Kamera entspricht diese vorgespielte Szene dann einer realen Straßenszene. Im Falle eines Radarsensors werden korrespondierend zu dem vom SCA-LEXIO-Simulator berechneten Fahrszenario mit Hilfe des dSPACE Automotive Radar Test Systems (DARTS) Radarechos zur Verfügung gestellt. Auf diese Weise lassen sich beispielsweise Fahrfunktionen wie ACC (Adaptive Cruise Control) oder AEB (Autonomous Emergency Braking) verifizieren.

#### **Zusammenfassung**

Damit sich autonome Fahrzeuge sicher im Straßenverkehr bewegen können, müssen ihre ADAS/AD-Funktionen in allen denkbaren Fahrszenarien die richtige Entscheidung treffen. Weil die Zahl an möglichen Fahrszenarien aber quasi grenzenlos ist, führt dies bei den erforderlichen Tests der ADAS/AD-Funktionen im Labor zu einer extremen Komplexität. Mit nur einer einzigen Testmethode lassen sich diese Tests nicht mehr bewältigen. Stattdessen ist eine Reihe verschiedener Testmethoden notwendig. Das Spektrum umfasst unter anderem MIL-, SIL-, HIL-, Open-Loop-, Closed-Loop-Tests und reale Testfahrten. Aufgrund dieser komplexen Test- und Tool-Landschaft liegt der Schlüssel für einen zuverlässigen Validierungsprozess in einer flexiblen und integrierten Werkzeugkette, die vielseitige Schnittstellen und Integrationsmöglichkeiten für Simulationsmodelle und die zu testenden Geräte bietet. Genau hier setzt die dSPACE Werkzeugkette für Sensor- und Umgebungssimulation an, denn sie bietet aufeinander abgestimmte Tools aus einer Hand, die reibungsfrei miteinander agieren und auf diese Weise den Validierungsprozess sehr effizient gestalten.

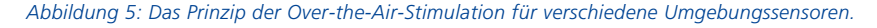

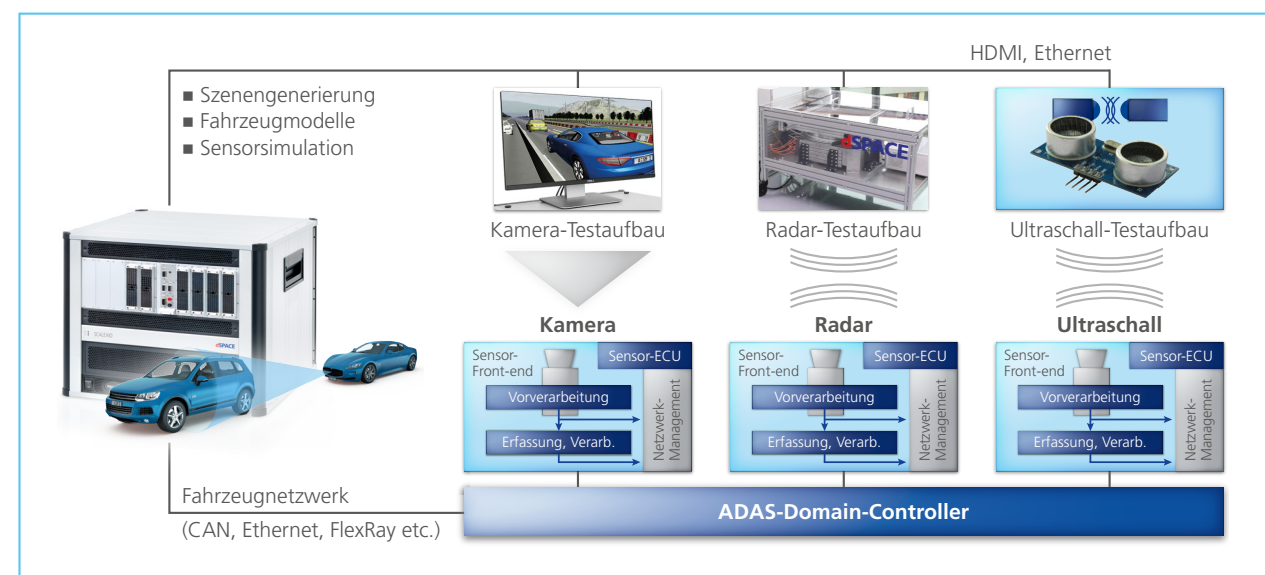

Die AUTOSAR Adaptive Platform unterstützt die dynamische Bereitstellung von Anwendungssoftware

# Anpassungskünstler

Die Einführung des adaptiven AUTOSAR-Standards trägt dazu bei, die umfangreichen und komplexen Anforderungen an das autonome Fahren zu erfüllen. Mit dieser flexiblen, dynamischen und dienstbasierten Plattform ist es möglich, elegant neue Funktionen auf ein bestehendes Steuergerät zu bringen. Die Werkzeuge SystemDesk und VEOS sind für diese neue Vorgehensweise bereits bestens gerüstet.

chautomatisiertes und erst<br>recht autonomes Fahren stei-<br>gern die Anforderungen an recht autonomes Fahren steigern die Anforderungen an einen frühzeitigen und automatisierbaren Absicherungsprozess massiv. Hintergrund ist, dass die Menge der auf diesem Gebiet abzuleistenden Testkilometer die Möglichkeiten von Echtzeittests bei Weitem übersteigt. Die Lösung hierfür lautet Software-inthe-Loop (SIL)-Simulation. Im Gegensatz zum Test des echten Steuergeräte-Bauteils wird hier lediglich der Software-Anteil des Steuergeräts getestet, was bereits während der Funktionsentwicklung möglich ist. Der Steuergeräte-Code muss jedoch kompiliert und zur Ausführung gebracht werden.

#### **Arbeiten mit virtuellen Steuergeräten**

Für die Ausführung kommt die Simulationsplattform VEOS zum Einsatz. VEOS simuliert – unter anderem – sogenannte "virtuelle Steuergeräte" (V-ECUs): Ihr Code entspricht so weit wie möglich dem Seriencode, sofern er unabhängig von der Hardware der

Zielplattform ist. Diese Unabhängigkeit wird mit einer Entwicklung gemäß des AUTOSAR-Standards erreicht. AUTOSAR definiert unter anderem ein Schichtenmodell für die Modularisierung der Software-Bestandteile eines Steuergeräts einschließlich genormter Schnittstellen für Basisfunktionalitäten. Auf diese Weise kann Steuergeräte-Code hardwareunabhängig implementiert werden.

#### **AUTOSAR-konforme Software generieren**

Mit SystemDesk bietet dSPACE ein Autoren- und Generierungswerkzeug, um basierend auf AUTOSAR-Beschreibungen die Software-Bestandteile eines Steuergeräts zu integrieren. Dabei kann es sich sowohl um die einzelnen Bestandteile der Applikationssoftware mit dem Funktionscode handeln als auch um den vollständigen Code einschließlich der benötigten AUTOSAR-Basissoftware-Module. Zusätzlich konfiguriert und generiert SystemDesk ein Betriebssystem extra für Simulationszwecke. Dadurch ist es möglich, das

Verhalten des Steuergeräts bis hin zur Konfiguration unterschiedlicher Betriebssystem-Tasks präzise nachzubilden. Durch die Generierung eventuell fehlender Basissoftware (oder die Integration extern zugelieferter Module) ist auch die Anbindung an simulierte Bussysteme, etwa Automotive Ethernet, möglich.

#### **Servicebasierte Kommunikation**

Während die AUTOSAR Classic Platform das Mittel der Wahl ist, um Software für hocheffiziente Steuergeräte zu entwickeln, benötigt das hochautomatisierte und autonome Fahren andere Rahmenbedingungen. Hier wird beispielsweise die Kommunikation zwischen den beteiligten Funktionen technisch nicht mehr im Detail im Voraus festgelegt und in den generierten Code einer Laufzeitumgebung (Runtime Environment, kurz RTE) integriert; stattdessen wird nur noch definiert, wer mit wem kommuniziert. Die eigentlichen Kommunikationsverbindungen kommen erst nach dem Hochfahren des Steuergeräts zustande.

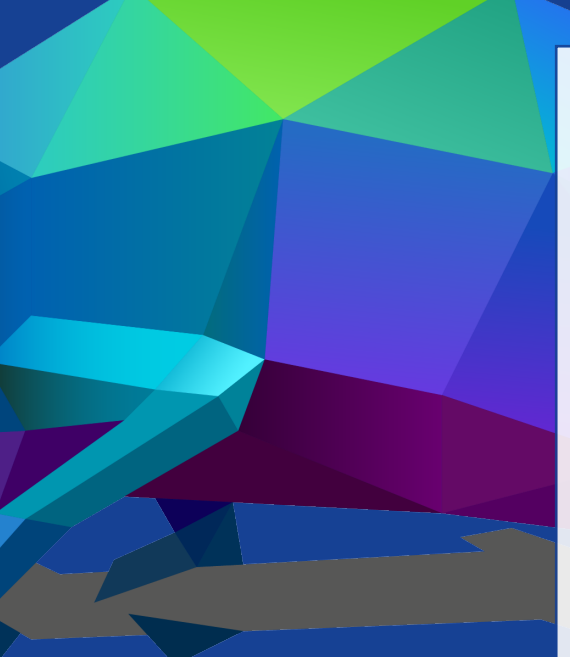

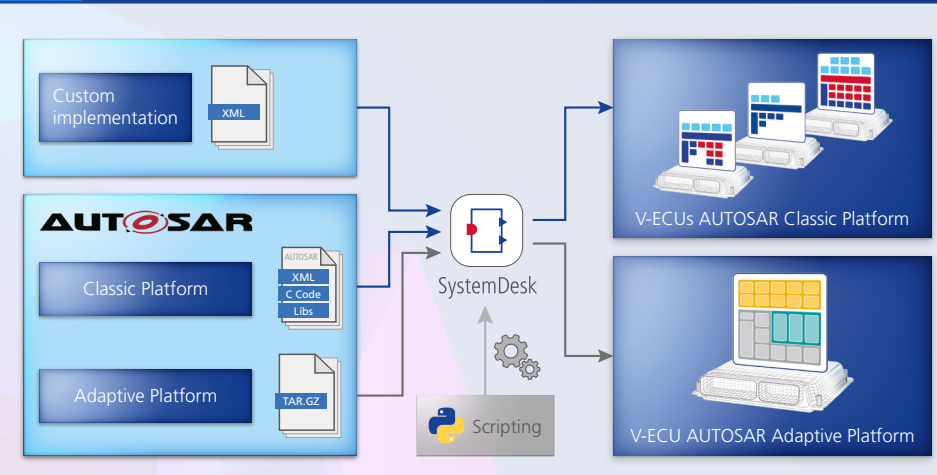

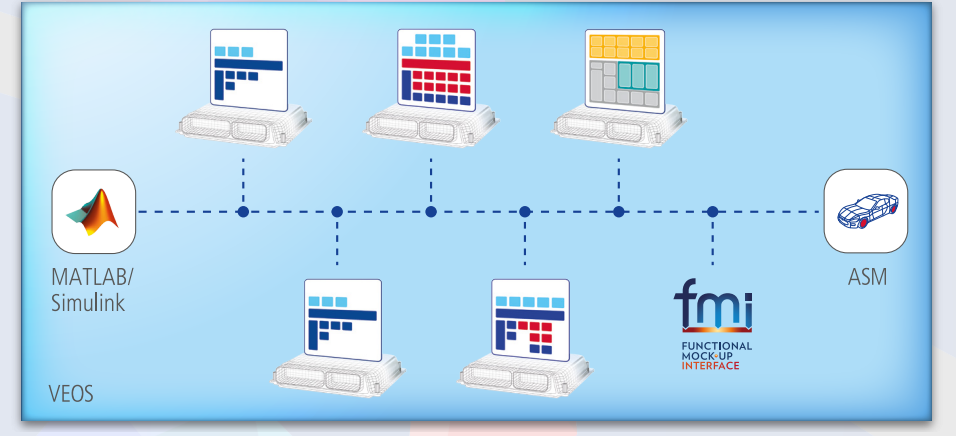

*Oben: Integration von Anwendungssoftware für die AUTOSAR Adaptive Platform sowie Classic Platform auf virtuellen Steuergeräten (V-ECUs) mit SystemDesk. Unten: Gemeinsame Simulation unterschiedlich komplexer V-ECUs zusammen mit Streckenmodellen (MATLAB/Simulink, Automotive* 

*Simulation Models, ASM) auf VEOS.*

Dadurch wird es möglich, einzelne Funktionen auch nach Auslieferung des Fahrzeugs über Drahtlosverbindungen zu aktualisieren oder sogar neue hinzuzufügen (Over-the-Air Update). Die hierfür nötigen Software-Architekturen werden mittels der AUTOSAR Adaptive Platform beschrieben, die sich in vielen Dingen von der Classic Platform unterscheidet. Gleich geblieben ist eine Aufteilung in eine Applikationsschicht und in Basisdienste, die jedes Steuergerät zur Verfügung stellen muss, sowie die Unabhängigkeit von Hardware-Schnittstellen durch die Nutzung eines Betriebssystems mit standardisierten Schnittstellen (Portable Operating System Interface, kurz POSIX).

#### **Absicherung AUTOSAR-basierter virtueller Steuergeräte**

Eine Herausforderung in der Absicherung stellt dabei die integrierte Simulation von Umgebungsmodellen mit virtuellen Steuergeräten dar, wenn einige von ihnen gemäß der Classic

## Effiziente Softwareentwicklung für die AUTOSAR Adaptive Platform mit der Werkzeugkette von dSPACE

Platform und andere gemäß der Adaptive Platform entwickelt werden. Mit VEOS ist es möglich, beide Arten gemeinsam mit Umgebungsmodellen zu simulieren und zusätzlich die Kommunikation untereinander über einen simulierten Ethernet-Bus zu leiten. Auf diese Weise lässt sich der Geschwindigkeitsvorteil, den ein Software-inthe-Loop-Ansatz durch eine Entkopplung von Echtzeit bietet, sowohl in der Entwicklung als auch in der Integration von virtuellen Steuergeräten aller Art voll ausspielen. Auch und besonders für Funktionen, die für das autonome Fahren notwendig sind.

SEITE 48 | PRODUKTE

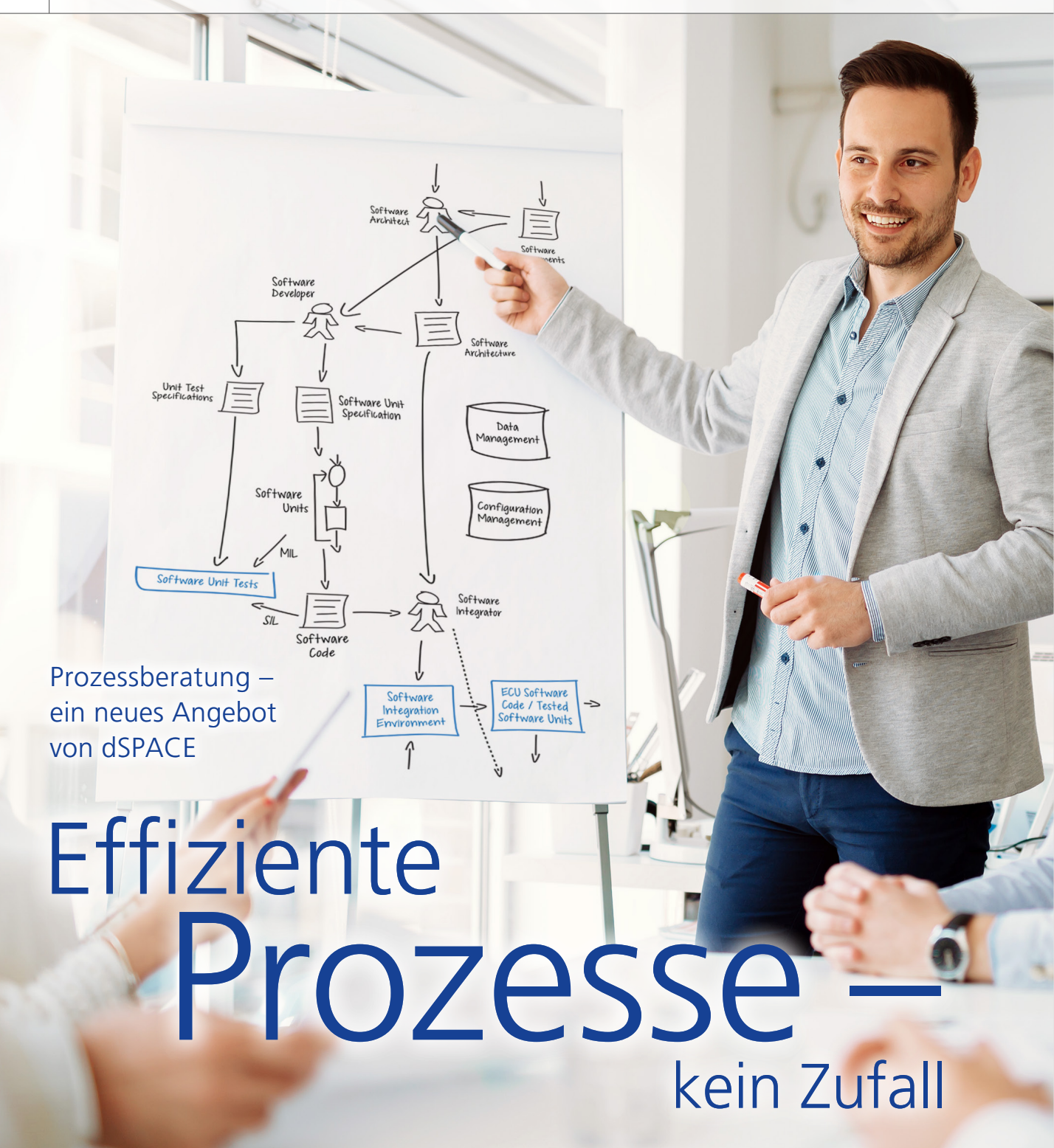

Es mögen viele Wege zum Ziel führen und Umwege unseren Horizont erweitern. Meistens ist dieses "Learning by Doing" aber die teurere, langsamere und auch riskantere Lösung. Jann-Eve Stavesand und Anne Geburzi, verantwortlich für Prozessberatung bei dSPACE, erläutern, wie dSPACE Firmen bei der Erstellung optimierter Prozesse für die Entwicklung und den Test automotiver Software unterstützt – ohne Umwege.

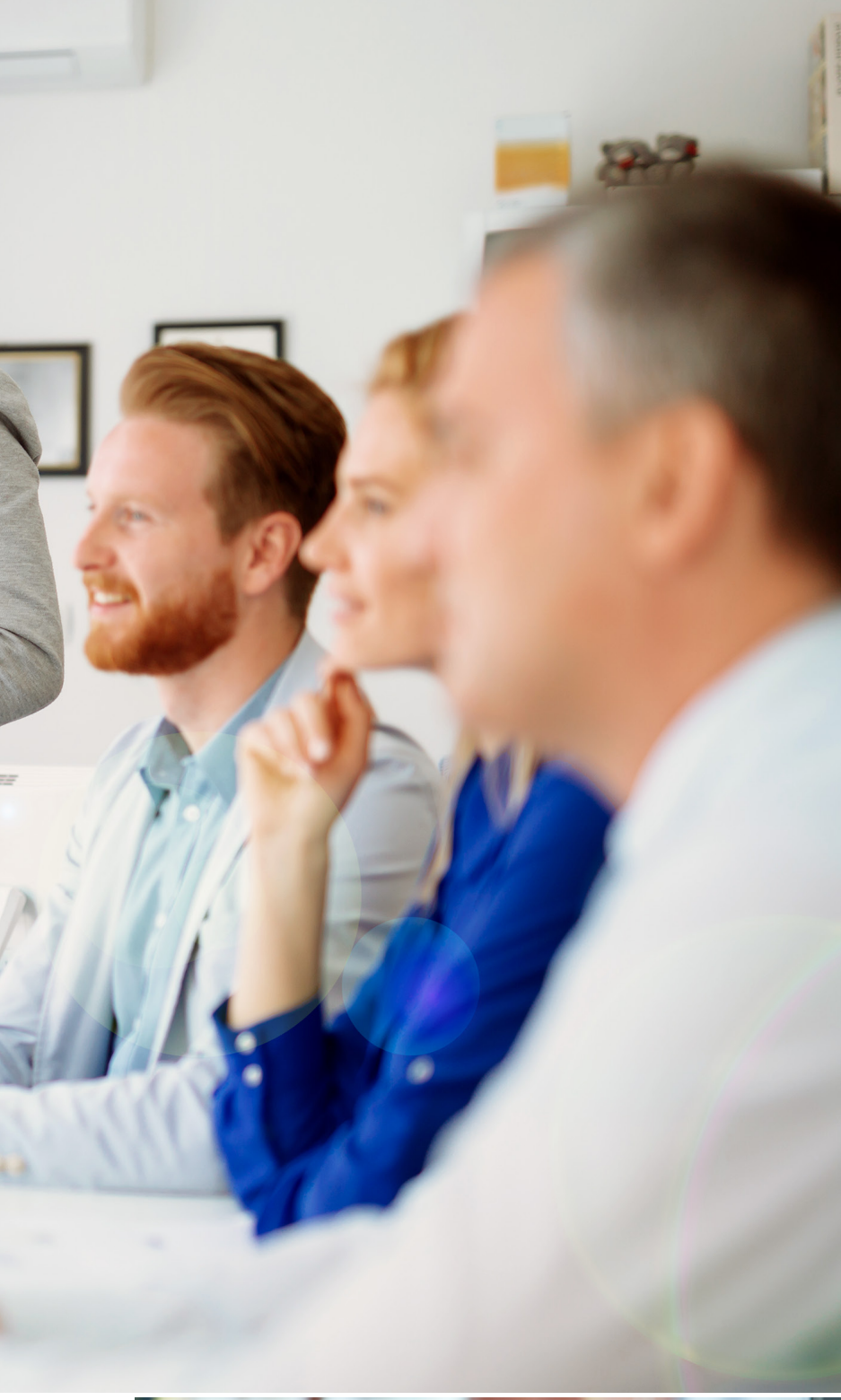

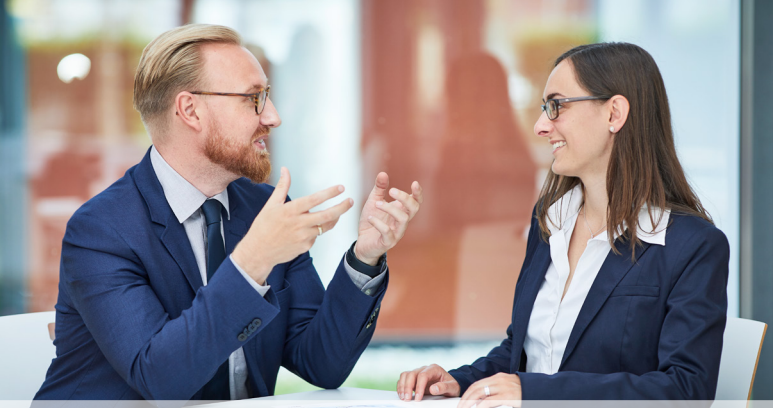

#### *Herr Stavesand, was umfasst die Prozessberatung und was ist das Neue für dSPACE?*

Stavesand: Kurz gesagt: Wir beraten unsere Kunden, wie sie ihre Entwicklungs- und Absicherungsprozesse optimieren, an neue Anforderungen anpassen oder neu gestalten können. Für dSPACE ist dabei neu, dass wir diese Beratung als zusätzliche, produktunabhängige Dienstleistung anbieten. Das heißt, wir beraten unsere Kunden nicht nur hinsichtlich unserer eigenen Produkte und Werkzeugketten, sondern wir haben ihre gesamte Tool-Landschaft im Blick. Natürlich sind für Detailfragen zu Werkzeugen anderer Anbieter auch weiterhin die dortigen Spezialisten gefragt, aber als Experten, die die Dinge auch mal aus einer übergreifenden Sicht betrachten können, sind wir für eine toolunabhängige Prozessgestaltung prädestiniert.

#### *Und warum macht dSPACE das Angebot für Prozessberatung gerade jetzt?*

Stavesand: Mittlerweile erreichen uns regelmäßig Anfragen unserer Kunden, die explizit unsere Erfahrungen und unser Know-how bei der Optimierung von Prozessen nutzen möchten und uns als Partner für die umfassende Erstellung von Prozessarchitekturen sehen. Daher ist jetzt der richtige Zeitpunkt, um mit dem neuen dSPACE Process Consulting gezielt auf diese Wünsche reagieren zu können. In diesem Zusammenhang erinnere ich mich gut an ein Erlebnis bei einem großen Automobilzulieferer. Dabei ging es um

>>

*Abbildung 1: Jann-Eve Stavesand und Anne Geburzi erläutern dSPACE Process Consulting – die neueste Ergänzung des dSPACE Portfolios.*

dSPACE Magazin 1/2019 · © dSPACE GmbH, Paderborn, Germany · info@dspace.com · www.dspace.com

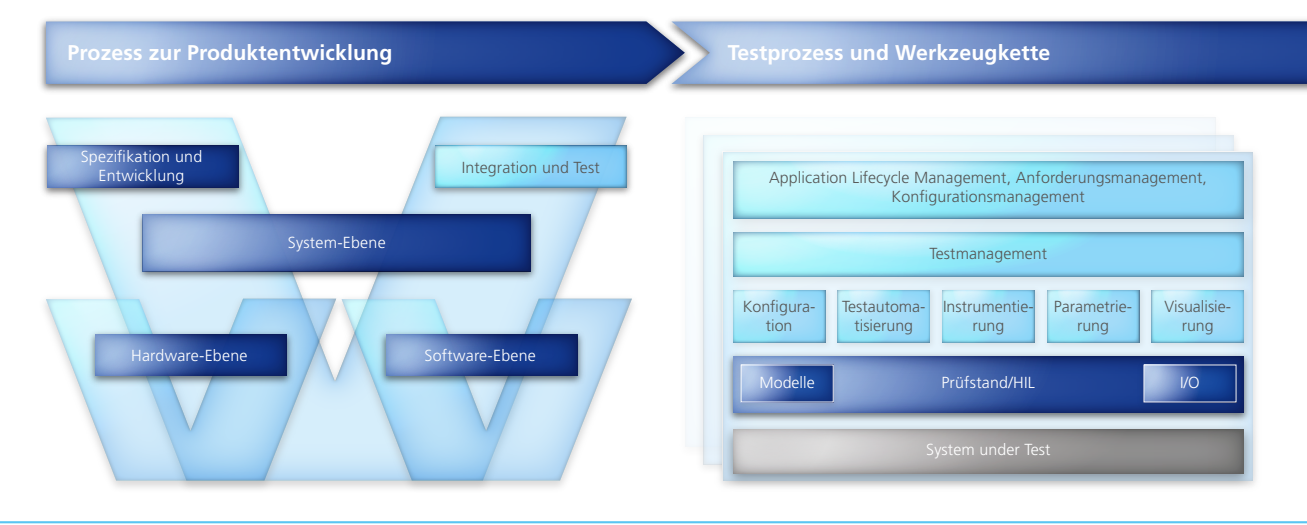

*Abbildung 2: dSPACE Assessment-Modell – eine detaillierte Analyse des Ist-Zustandes ist Grundlage jeder Empfehlung.*

das Zusammenspiel verschiedener Software- und Hardware-Produkte. Nach zahlreichen spannenden Gesprächen mit dem Kunden über seine Tool-Landschaft fragte uns am Ende der verantwortliche Mitarbeiter: "Sie wissen das doch alles! Wir würden uns gerne von Ihnen aus Gesamtsicht beraten lassen und nicht jeden Tool-Hersteller einzeln zum Prozess kontaktieren, bevor wir ein umfassendes Bild haben." Solche Erlebnisse hatten wir in den vergangenen Jahren immer öfter und nun können wir diesem Kundenwunsch mit dem dSPACE Process Consulting nachkommen.

### *Frau Geburzi, was konkret veranlasst Kunden, die Prozessberatung von dSPACE in Anspruch zu nehmen?*

Geburzi: Neue Herausforderungen wie die Entwicklung von Funktionen für autonomes Fahren, die zunehmende Nutzung virtueller Testverfahren, die Forderung nach agileren Verfahren oder nach der Konformität mit Standards wie ISO 26262 sind typische Auslöser. Für solche Fälle sind vorhandene Prozesse oft nicht mehr ideal. Egal wo man hinschaut, die Komplexität von Prozessen wächst generell. Dies erzwingt ein Abweichen vom Gewohnten, angefangen bei einfachen Umstrukturierungen bis hin zu agiler Entwicklung oder dem Erstellen völlig neuer Prozesse. Es mag vielleicht banal klingen, aber um parallel zum laufenden Tagesgeschäft maßgeschneiderte Konzepte für die Prozessgestaltung auszuarbeiten, fehlt unseren Kunden neben Detailkenntnissen oft auch schlicht und einfach die Zeit.

#### *Können Sie anhand eines Beispiels darstellen, wie ein solches Beratungsprojekt abläuft?*

Stavesand: Inhaltlich und vom Umfang her sind die Projekte natürlich sehr individuell und unterscheiden sich daher im Ablauf. Die meisten Projekte beginnen jedoch mit einem initialen Assessment, das im persönlichen Kontakt mit allen Projektbeteiligten von uns durchgeführt wird. Der Ist-Zustand wird mit den Entwicklungszielen korreliert. Vorhandene Werkzeugketten werden hier ebenso in Betracht gezogen wie Rollenverteilungen, vorgegebene Anforderungen und Best Practices aus vergleichbaren Prozessen. Aus der Gesamtheit der Informationen identifizieren wir dann Verbesserungspotentiale und leiten ein Konzept für Prozesserweiterungen oder -umgestaltungen ab. Wesentlich für die Akzeptanz beim Kunden ist die Möglichkeit, nach der Umsetzung der vorgeschlagenen Maßnahmen den Erfolg durch Kennzahlen zu bewerten.

#### *Wie können konkrete Fälle aussehen, in denen Sie Kunden beraten?*

Geburzi: Was oft nachgefragt wird, ist unsere Unterstützung beim Entwurf von Prozessen für die Entwick-

 Anforderungen, die sich noch während des Entwicklungsprozesses ändern, oder zusätzliche Funktionen im Lauf des Lebenszyklus – dSPACE Process Consulting bietet auch Beratung und Unterstützung bei der Einführung agiler Entwicklung.

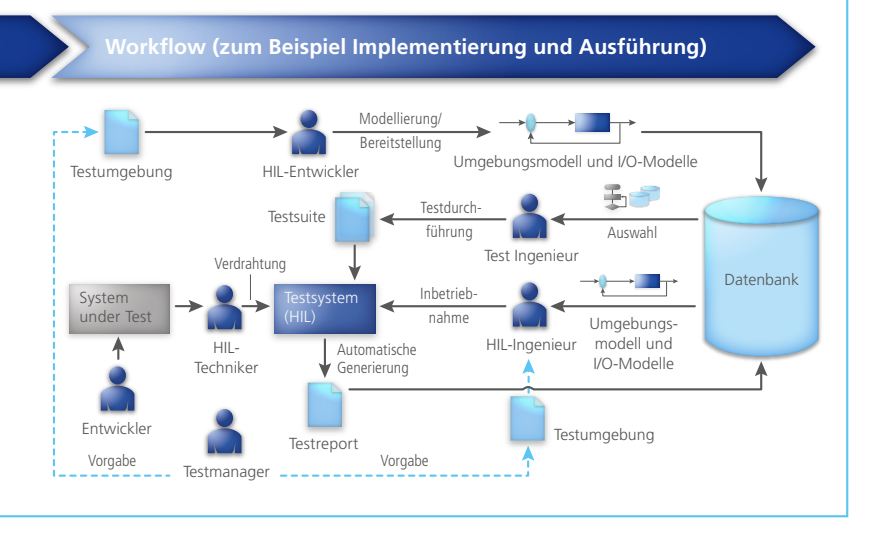

lung sicherheitskritischer Funktionen nach ISO 26262, einschließlich der Erstellung von Dokumenten wie Sicherheitshandbüchern. Im Kontext von ADAS1) kann die Aufgabe darin bestehen, dass wir die Umstrukturierung etablierter Prozesse konzipieren oder, falls erforderlich, auch ganz neue Prozesse entwickeln. Hinsichtlich modellbasierter Entwicklung, Konformität mit dem AUTOSAR-Standard oder agiler Ansätze spielen auch die Nutzenbewertung und die prozesstechnische Einführung dieser Technologien und Methoden für unsere Kunden eine große Rolle. Eine Herausforderung bei der Einführung virtueller Testverfahren wie SIL und HIL2) ist zum Beispiel der Aspekt Design for Testability, also die vorausschauende Gestaltung der zu testenden Software und Hardware für die Validierung und Verifikation auf Basis des Systementwurfs. Eine wachsende Rolle spielt zudem die Verwaltung der unzähligen Daten im Entwicklungs- und Absicherungsprozess, wofür es häufig noch keine übergreifenden und ganzheitlichen Tool-Lösungen gibt.

*Sicher, das sind alles Bereiche, in denen dSPACE mit der Entwicklung von Software Erfahrung hat. Was macht dSPACE hier aber zum Berater?*

Stavesand: Wir können bei all diesen Themen aus unserem vorhandenen Know-how und der langjährigen Praxis in unzähligen Engineering-Projekten mit internationalen Konzernen schöpfen. Die Erfahrung mit Best Practices verschiedener Unternehmen aus unterschiedlichen Branchen macht es uns möglich, gemeinsam mit jedem Kunden eine individuelle, optimale und vor allem praktikable Lösung zu erarbeiten.

*Wie gehen Sie bei der Prozessgestaltung vor, besonders im Hinblick darauf, dass Ihre Kunden als Spezialisten doch in der Regel schon Prozesse etabliert haben, die genau auf ihre* 

### *Bedürfnisse zugeschnitten sind?*

Geburzi: Frei nach Henry Ford: "Wer immer tut, was er schon kann, bekommt immer das, was er schon hat", sind diese etablierten Prozesse oft der Grund, weshalb Kunden unsere Beratung wünschen. Wenn ein Prozess etabliert ist, so kann das auch einfach bedeuten, dass er mittlerweile veraltet ist und nicht mehr zu den neuen Herausforderungen passt. Dazu kommt, dass die jeweiligen Experten nicht für alle Prozessaspekte verantwortlich sind, da immer wieder Anforderungen von außen gestellt werden, sei es von der IT, von Safety-Managern, von allgemein einzuhaltenden Normen und Standards oder durch unternehmensweite Entscheidungen. Bestehende Prozesse können dabei durchaus die Basis bilden, müssen aber gezielt angepasst werden, um neue Anforderungen zu erfüllen. Darüber hinaus, und das ist für uns als Prozessberater ein entscheidender Punkt, müssen alle Maßnahmen im Unternehmen kommuniziert und abgestimmt werden. Hier können wir vermitteln und die verschiedenen Welten verbinden.

#### *Frau Geburzi, Herr Stavesand, wir danken Ihnen für das Gespräch!*

*Anne Geburzi Anne Geburzi ist Senior Process Consultant bei dSPACE.* 

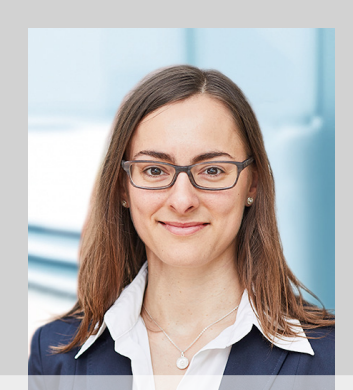

*Jann-Eve Stavesand Jann-Eve Stavesand ist Team Leader Process Consulting bei dSPACE.*

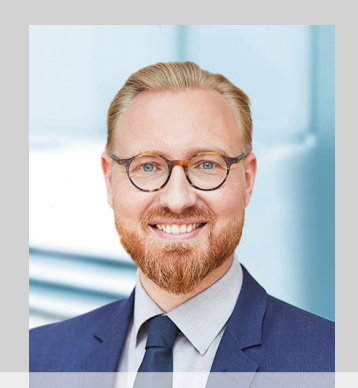

*<sup>1)</sup> Advanced Driver Assistance Systems (Anmerkung der Redaktion)*

*<sup>2)</sup> Software-in-the-Loop, Hardware-inthe-Loop (Anmerkung der Redaktion)*

## Neuerungen für SCALEXIO-Systeme

Das Produktportfolio für die dSPACE SCALEXIO-Systeme wird kontinuierlich erweitert und ergänzt. Mit dem dSPACE Release 2018-B sind nun auch eine kompaktere Version der SCALEXIO LabBox sowie neue SCALEXIO-I/O-Boards zur analogen Signalgenerierung und Ethernet-Kommunikation verfügbar. SCALEXIO eignet sich sowohl für Rapid-Control-Prototyping- als auch Hardware-in-the-Loop-Anwendungen.

#### **SCALEXIO LabBox (8-Slot)**

Die SCALEXIO LabBox ist jetzt auch in einer kleineren Version mit acht Steckplätzen verfügbar. In sieben davon können beliebige SCALEXIO-I/O-Boards installiert werden. Fünf der sieben Steckplätze unterstützen zudem auch CompactPCI-Serial-Karten, zum Beispiel für die Integration von Ethernet- oder Feldbusschnittstellen. Der achte Steckplatz ist als System-Slot für die Rechen-Hardware reserviert. Hier lässt sich entweder das DS6001 Processor Board einstecken oder der DS6051 IOCNET

Router, über den die SCALEXIO Processing Unit als externe Recheneinheit angekoppelt werden kann. Durch die geringe Grundfläche, vergleichbar mit der eines 14''-Notebooks, findet die neue SCALEXIO LabBox auf jedem Schreibtisch Platz. Funktionsentwickler haben ihr Testsystem somit immer in greifbarer Nähe. Alternativ lassen sich zwei schmale LabBoxen miteinander verbinden und in ein 19''-Rack einbauen. Ausgestattet mit jeweils einem DS6001 Processor Board, steht somit

schnell ein Multiprozessor-System für rechenintensive Anwendungen auf kleinstem Bauraum zur Verfügung.

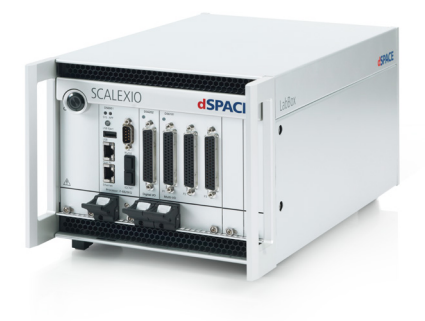

#### **Zahlreiche D/A-Kanäle**

Das neue DS6241 D/A Board kann sowohl in der SCALEXIO LabBox als auch in einem SCALEXIO-Rack-System eingesetzt werden. Seine 20 analogen Kanäle eignen sich sowohl für die Generierung von Aktorsteuersignalen als auch für die Simulation

von Sensoren. Neben statischen Spannungen können auch analoge Wavetables zeit- und winkelbasiert abgespielt werden. Wie bei allen anderen SCALEXIO-Karten auch erfolgt die Konfiguration der Kanäle grafisch mit dSPACE ConfigurationDesk.

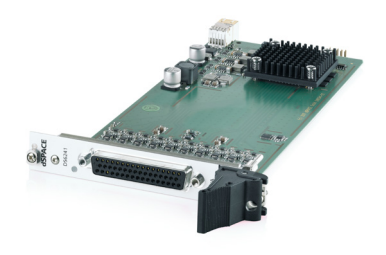

#### **Unterstützung für Automotive Ethernet**

Für die Nutzung von Automotive Ethernet mit SCALEXIO bietet dSPACE zwei neue Karten an:

- Das DS6333-CS Automotive Ethernet Board kommt in einer SCALEXIO LabBox zusammen mit dem DS6001 Processor Board zum Einsatz.
- n Das DS6333-PE Automotive Ethernet Board wird in die SCALEXIO Processing Unit eingesteckt.

Beide Automotive-Ethernet-Karten bieten einen festen Standard-Ethernet-Port und vier weitere Ports, die je nach aktuell eingesetzten Modulen mit BroadR-Reach (100/1000 MBit/s) oder Standard-Ethernet (10/100/- 1000 MBit/s) betrieben werden können. Durch einen integrierten konfigurierbaren Netzwerk-Switch und vier interne Ethernet-Controller lassen sich verschiedenste Anwendungsfälle abdecken. Speziell für die Anwendungsfälle Bypassing und Simulatorkopplung stehen zusätzlich die preisgünstigeren Varianten DS6334-PE und DS6335-CS zur Verfügung.

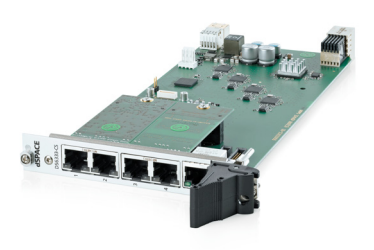

## Effizienz durch HIL-Test-Automatisierung mit SYNECT

Eine große Herausforderung für die effiziente Entwicklung und Absicherung von Steuergeräten ist die optimale Auslastung der verfügbaren Testsysteme. Ein Schlüsselfaktor, um dies zu erreichen, sind automatisierte Abläufe, sowohl für die Testsystemvorbereitung als auch für die Testausführung.

Dafür bietet die dSPACE Datenmanagementsoftware SYNECT leistungsfähige Lösungen. Sie verwaltet die Daten für die Absicherung mit Software-in-the-Loop (SIL)- und Hardware-in-the-Loop (HIL)-Plattformen, einschließlich der direkten Unterstützung verschiedener Testautomatisierungswerkzeuge wie dSPACE AutomationDesk, Vector vTESTstudio/ CANoe oder NI TestStand. Alle für die Testausführung benötigten Daten, zum Beispiel Echtzeitapplikation, Parametrierung und Tests, können automatisiert am Testsystem zur Verfügung gestellt werden. Auch die anschließende HIL-System-Konfiguration kann hochautomatisiert erfolgen. Mit der neuen Version 2.6 bietet SYNECT noch weitreichendere Unterstützung für effiziente Tests. In SYNECT hinterlegte Listen der zu testenden Artefakte und der zur Verfügung stehenden Testsysteme können für die Testplanung genutzt werden. Zukünftig ist die Reservierung einzelner Testsysteme auch kalenderbasiert für verschiedene Testaufgaben wie automatisierte

Tests, die Neukonfiguration des Systems oder allgemeine Wartungsaufgaben möglich. Diese Reservierungsinformationen werden dann als Rahmenbedingungen in die weitere Testplanung einbezogen.

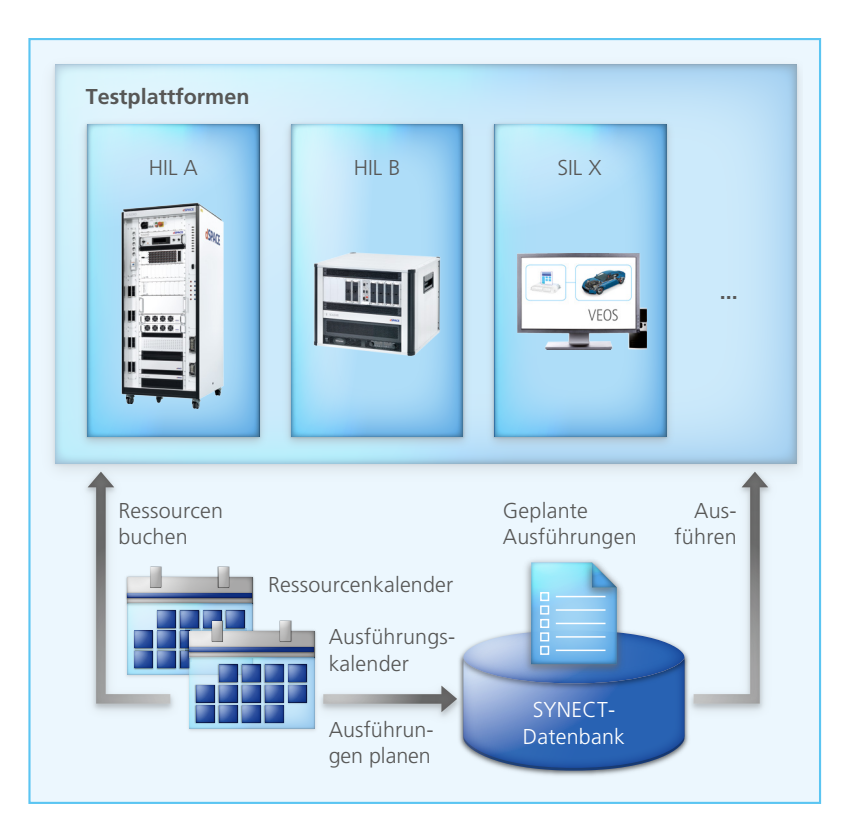

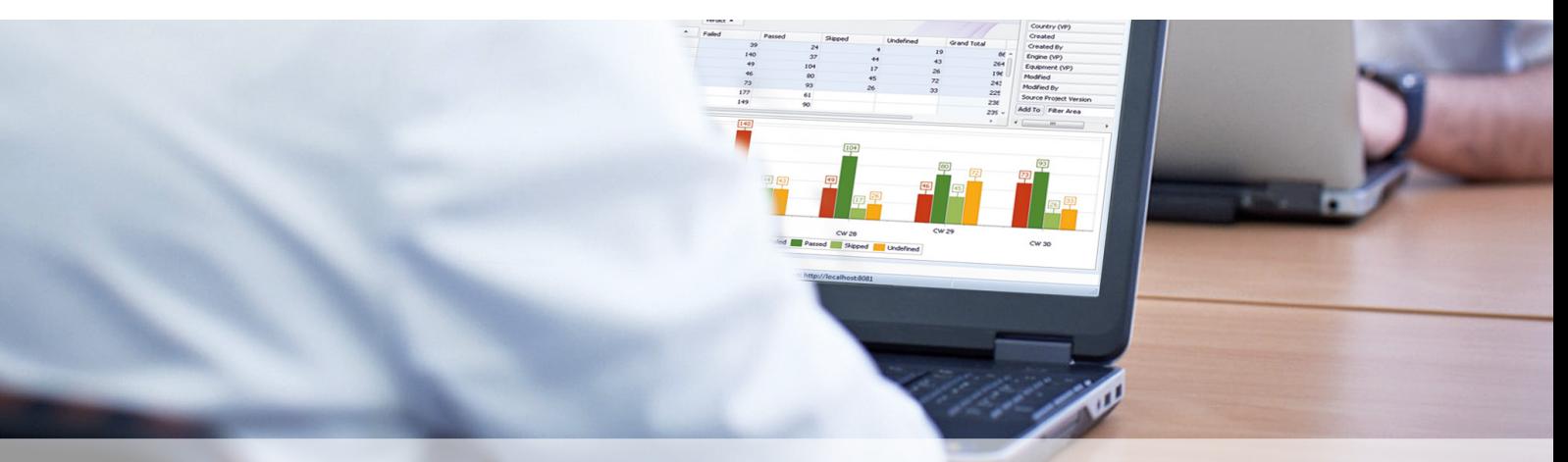

dSPACE Magazin 1/2019 · © dSPACE GmbH, Paderborn, Germany · info@dspace.com · www.dspace.com

## TargetLink: Unterstützung von MATLAB-Code in Simulink-Modellen

Manchmal möchte man Algorithmen und Verhalten in einem Simulink®- Modell direkt mit MATLAB®-Code beschreiben. Mit dem neuen TargetLink Module for MATLAB Code unterstützt TargetLink nun genau solch einen Modellierungsprozess. Dafür haben die dSPACE GmbH und MathWorks, Inc. einen Lizenzvertrag unterzeichnet, der die TargetLink-Unterstützung für bestimmten MATLAB-Code in Simulink-Modellen regelt. Damit ist es für Seriencode-Entwickler nun erstmals möglich, den hocheffizienten C-Seriencode von TargetLink direkt aus Regelfunktionen zu generieren, die mit MATLAB-Code in Simulink-Modellen beschrieben werden, zum Beispiel über

den MATLAB-Funktionsblock oder MATLAB-Funktionen in Stateflow®. Somit können Entwickler neben der Verwendung vordefinierter Blöcke und Zustandsautomaten eine weitere Ressource für die Modellierung in TargetLink nutzen.

Das TargetLink Module for MATLAB-Code unterstützt die gesamte Bandbreite der TargetLink-Optimierungen und -Anpassungen. Das neue, optionale Modul ist mit dSPACE Release 2018-B und TargetLink 4.4 verfügbar.

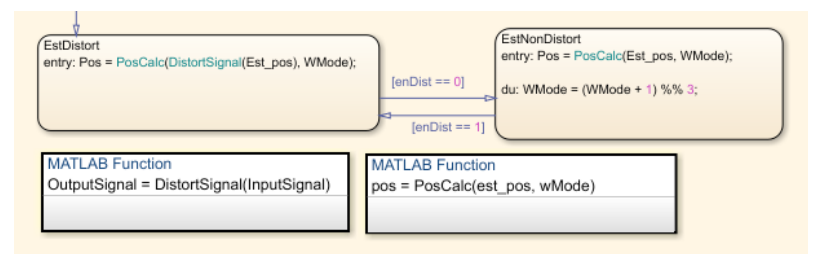

*Mit dem neuen TargetLink Module for MATLAB® Code können TargetLink-Anwender aus MATLAB-Code in Simulink-Modellkonstrukten (hier in Stateflow®-Diagrammen) Seriencode generieren.*

## Embedded SPU erweitert das Produktportfolio für das In-Vehicle-Prototyping

Mit der jetzt erhältlichen MicroAuto-Box Embedded SPU (Sensor Processing Unit) erweitert dSPACE sein Produktportfolio für das In-Vehicle-Prototyping von Multisensor-Anwendungen und stellt seinen Kunden eine ebenso leistungsstarke wie kompakte Lösung zur Verfügung. Als weiteres Produkt nach dem MicroAutoBox Embedded PC und der Embedded DSU (Data Storage Unit) orientiert sich auch die Sensor Processing Unit vor allem an den Bedürfnissen von Entwicklern komplexer Fahrerassistenzsysteme und Funktionen für das automatisierte Fahren. Das Resultat ist eine einzigartige Kombination aus hoher Rechenleistung auf Basis einer Sechskern-CPU mit integrierter GPU von

NVIDIA®, Schnittstellen zu automotiven Fahrzeugnetzwerken und Umgebungssensoren sowie einer extrem kompakten und robusten Bauweise für den Einsatz im Fahrzeug. Für die schnelle und einfache Implementierung der Perzeptions-, Fusions- und Anwendungsalgorithmen auf der Sensor Processing Unit kann die graphische Entwicklungsumgebung RTMaps für Multisensorsysteme genutzt werden.

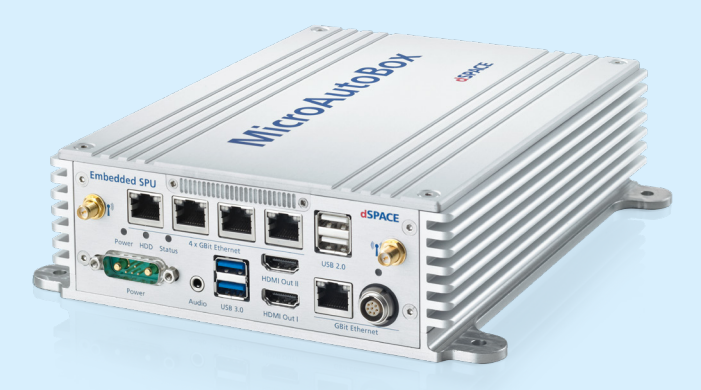

## dSPACE an Bord

Spannende und innovative Anwendungen, realisiert mit Entwicklungswerkzeugen von dSPACE.

#### **Fahrerloses Motorrad**

Mit Hilfe eines automatisierten Motorrads sammelt BMW Fahrdynamikwissen, um motorisierte Zweiräder zukünftig durch Assistenzsysteme sicherer und erlebnisreicher zu machen. Zudem bereitet der Versuchsträger den Weg für die Teilnahme von Motorrädern am zukünftig vernetzten Straßenverkehr. In den Seitentaschen der R 1200 GS sorgt eine MicroAutoBox dafür, dass die Funktionen für autonomes Fahren zuverlässig ausgeführt werden.

#### **Sicher auch bei Sensordefekten**

Das VEDECOM (VÉhicule DÉcarboné COmmuniquant et sa Mobilité)-Institut erforscht unter anderem das Verhalten autonomer Fahrzeuge beim Ausfall von Sensoren. Vorgestellt wird eine fehlertolerante Regelstrategie für die Längsdynamik der Fahrzeuge. Ziel ist es, mögliche Ausfälle zu erkennen und das Fahrzeug anschließend in einem sicheren Zustand zu halten. Bei der Entwicklung und Implementierung der Algorithmen kommen RTMaps und eine MicroAutoBox zum Einsatz.

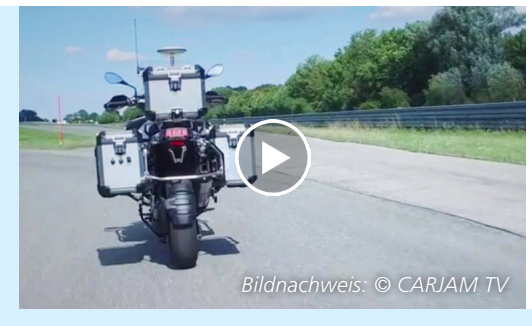

*Das Video zeigt, wie ein fahrerloses Motorrad autonom beschleunigt, bremst und die Kurven nimmt – und dabei nicht umfällt. www.dspace.com/go/dMag\_20191\_BMW*

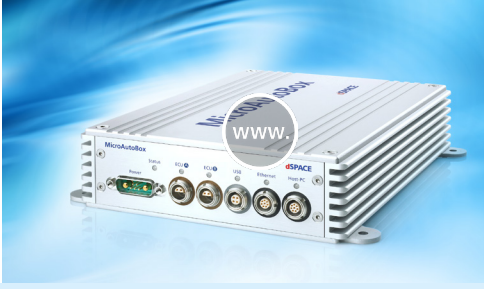

*Mit der MicroAutoBox lassen sich auch Innovationen für Motorräder schnell umsetzen und auf der Straße erfahren. www.dspace.com/go/dMag\_20191\_WB*

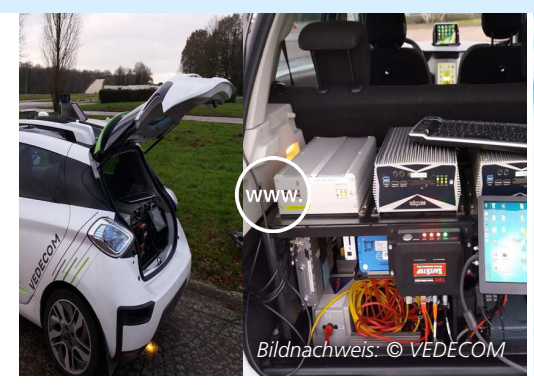

*Mit einem Testfahrzeug wird die Leistungsfähigkeit der fehlertoleranten Algorithmen demonstriert. www.dspace.com/go/dMag\_20191\_VED*

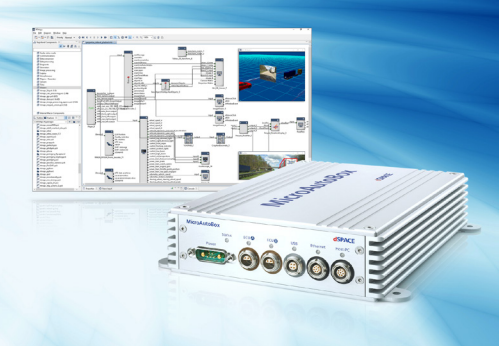

*Die fehlertoleranten Strategien werden in der Echtzeit-Software RTMaps getestet und mit einer MicroAutoBox im Fahrzeug implementiert.* 

#### **Aktive Sound-Generierung**

Die in Fahrzeugen verbauten Elektromotoren nutzt die MdynamiX AG zur gezielten Geräuschentwicklung – etwa, um der Elektromobilität einen Sound und damit mehr Sicherheit und Emotionalität zu verleihen. Aber auch, um Verbrennungsmotoren sonorer und angenehmer klingen zu lassen oder Störgeräusche im Fahrzeug durch gezielte Interferenzen zu reduzieren. Im Labor-Konzert spielt eine MicroLabBox eine aktive Rolle.

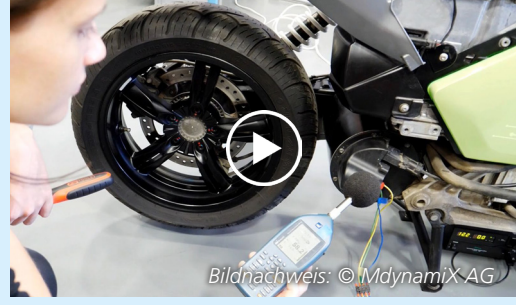

*Gezielt eingesetzte Geräuschentwicklung mit Elektromotoren schafft neue Anwendungsfelder in konventionellen und elektrischen Fahrzeugen. www.dspace.com/go/dMag\_20191\_Sound*

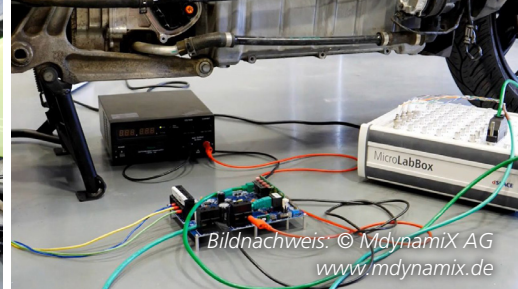

*Das Video gibt einen Überblick über die Forschungen zur Klangformung per Elektromotor – unterstützt durch eine MicroLabBox.*

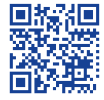

*Erfahren Sie mehr über diese Anwendungen mit Videos, Fotos und Berichten im Internet: www.dspace.com/go/dMag\_20191\_REF\_D*

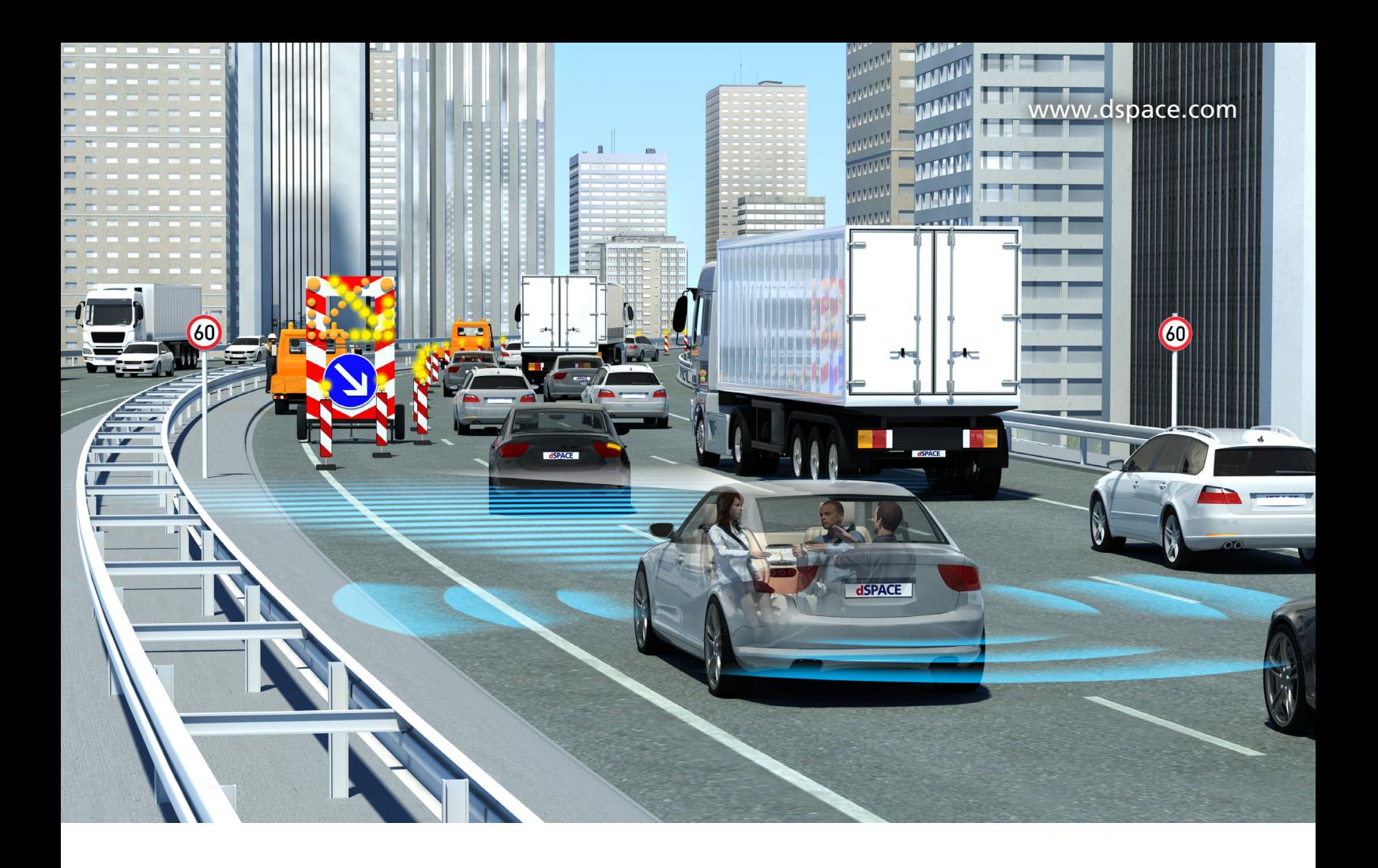

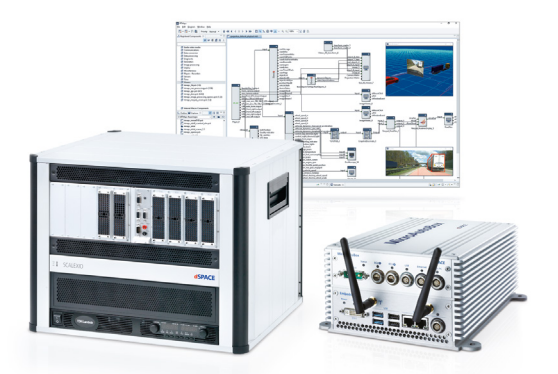

## Funktionen für autonomes Fahren – Schneller entwickeln mit dSPACE

Die Vision vom autonomen Fahren bietet wesentliches Innovationspotential. Trotz hoher Komplexität muss der Entwicklungsaufwand aber beherrschbar bleiben. Die Lösung: eine abgestimmte Werkzeugkette für Funktionsentwicklung, virtuelle Absicherung, Hardware-in-the-Loop-Simulation und Datenaufzeichnung im Fahrzeug. Profitieren Sie von Tools aus einem Guss, die über alle Entwicklungsschritte hinweg reibungsfrei zusammenarbeiten. Egal ob es gilt, Software-Funktionen zu entwickeln, Fahrzeuge, Umgebungssensoren und Verkehrsszenarien zu modellieren oder Testfahrten auf PC-Clustern virtuell zu simulieren. Bringen Sie Ihre Funktionen für autonomes Fahren schnell und sicher auf die Straße!

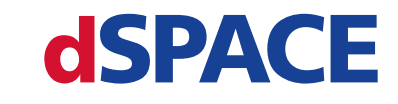

www.dspace.de/adas

dSPACE Magazin 1/2019 · © dSPACE GmbH, Paderborn, Germany · info@dspace.com · www.dspace.com

**Embedded Success**